#### **UNIVERSITE DE YAOUNDE I**

**s** \*\*\*\*\*\*\*\*\*\*\*\* **DEPARTEMENT D'INFORMATIQUE ET DES TECHNOLOGIES EDUCATIVES**

\*\*\*\*\*\*\*\*\*\*\*\*

**ECOLE NORMALE SUPERIEURE DE YAOUNDE** \*\*\*\*\*\*\*\*\*\*\*\*

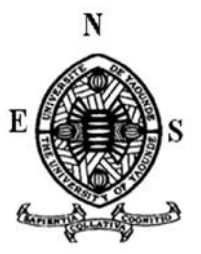

**UNIVERSITY OF YAOUNDE I \*\*\*\*\*\*\*\*\*\*\*\***

**DEPARTMENT OF COMPUTING SCIENCE AND INSTRUCTIONAL TECHNOLOGIES \*\*\*\*\*\*\*\*\*\*\*\***

**HIGHER TEACHER'S TRAINING COLLEGE OF YAOUNDE**

## **PROMOTION DES LANGUES ET CULTURES CAMEROUNAISES : RÉALISATION D'UNE PLATEFORME DE COPRODUCTION DES INFORMATIONS.**

Mémoire présenté et soutenu publiquement le 24 Juin 2015 par :

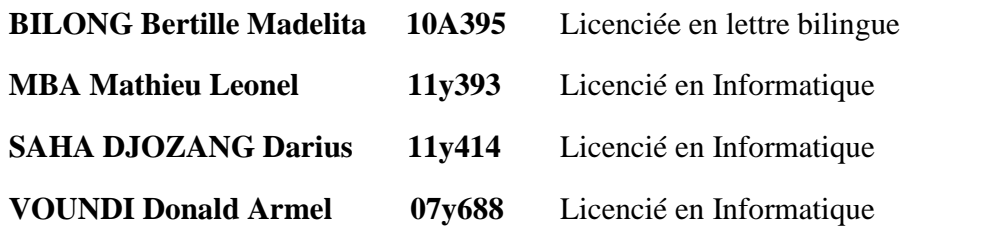

En vue de l'obtention du

## **DIPLÔME DE PROFESSEUR DE L'ENSEIGNEMENT SECONDAIRE GENERAL DE SECOND GRADE**

#### **Filière : Informatique**

Devant le jury d'examen composé de :

**Dr MELATAGIA YONTA Paulin** Président, Chargé de Cours **Dr AZEGUE ONDOA René** Examinateur, Chargé de Cours **Dr AYISSI ETEME Adolphe** Rapporteur, Chargé de cours

*Année académique 2015 – 2016*

« Se réunir est un début, rester ensemble est un progrès, travailler ensemble est une réussite»

Henry FORD.

## Dédicace

À Anaïs, ma fille chérie, ma source d'énergie et d'inspiration. À mes parents, voici la récompense de vos multiples efforts. À mes soeurs aînées pour leur soutien pendant toute ma formation.

#### BILONG Bertille Madelita.

À toute ma famille, mes amis qui m'ont toujours soutenus au cours de ce travail.

#### MBA Mathieu Leonel.

À ma défunte mère Victorine, source de toutes mes inspirations et motivations.

#### SAHA DJOZANG Darius.

À ma famille, mes amis pour le soutien inconditionnel qu'ils m'ont toujours apporté.

#### VOUNDI Donald Armel.

## Remerciements

Il est toujours délicat de remercier l'ensemble des personnes qui ont contribué à l'aboutissement d'un travail de mémoire comme celui-ci. Que celles qui ne sont pas mentionnées ne nous tiennent pas rigueur.

Nous rendons infiniment grâce à DIEU pour la miséricorde, la force et le courage qu'il nous a accordé tout au long de ce travail de mémoire. Que son Amour demeure en nous.

Nous tenons à remercier tout d'abord notre encadreur, Dr. AYISSI ETEME Adolphe. Nous ne serons pas arrivés là sans votre aide. Nous vous remercions pour la qualité de vos conseils, pour votre disponibilité et votre investissement constant. Nous espérons ne pas vous avoir trop déçu.

Á tout le corps enseignant de l'École Normale supérieure (ENS) avec une attention particulière aux enseignants du Département d'Informatique et des Technologies Éducatives (DITE). Toutefois, nous disons un merci particulier au:

- Pr. FOUDA NDJODO Marcel, le chef notre département, pour ses conseils, ses critiques pendant notre formation et pour les efforts démesurés pour l'épanouissement du département.
- Dr. AZEGUE ONDOUA Aristide pour ses critiques et ses conseils éclairés qui ont sans doute améliorés notre vision vis-à-vis du problème qui nous incombait.
- Dr. NKWENTI NDONGFACK Michael pour son apport précieux par rapport à notre méthodologie de travail sans oublier ses encouragements.
- Dr. PRISO ESSAWE NDEDI Samson pour ses critiques et sa disponibilité à notre égard malgré ses multiples occupations.
- Dr. NGUE UM Emmanuel enseignant au département des Langues et Cultures Camerounaises pour sa disponibilité à notre égard et l'intérêt qu'il a porté à notre travail.
- Dr. MANIFI ABOUH Maxime Yves Julien enseignant du département des Langues et Cultures Camerounaises pour tout l'enthousiasme manifesté à l'encontre du projet.

Nous tenons également à exprimer notre sincère gratitude à :

- Tout le personnel de la Société International de Linguistique (SIL) avec une attention particulière pour Mme NKA Olga pour son accueil chaleureux, M. Mathew LEE pour sa disponibilité et ses conseils sur le clavier camerounais Android.
- Tout le personnel de la *Cameroon Association for Bible Translation And Literacy* (**CABTAL**), avec une attention particulière adressée au Directeur M. TEMBON EFI qui a mis à

notre disposition toute son équipe pour conduire ce projet à bon port. M. MOUMBEN Cyriaque pour toute sa disponibilité.

- Tout le personnel de l'Association Nationale des Comités de Langues Camerounaises (ANACLAC) pour leur disponibilité à notre endroit.
- Aux étudiants de Langues et Cultures Camerounaises pour leurs conseils et leurs apports.
- Aux enseignants du département des langues africaines de l'université de YAOUNDÉ I. Un merci particulier au Pr. MESSINA.
- Aux étudiants de langues et cultures Africaines de l'université de YAOUNDÉ I.
- Aux étudiants de LCC de l'ENS de Yaoundé. Un merci particulier à Mlle YEMTSA Mireille pour sa collaboration et surtout sa disponibilité à notre égard.
- Nos familles respectives.
- Nos camarades de la promotion VISIONNAIRES pour toutes les visions que nous avons développées pendant ces deux années passées ensemble.
- \* Tous ceux dont nous avons inconsciemment omis les noms et qui ont, de près ou de loin, contribué à la réalisation de ce travail.

## Table des Matières

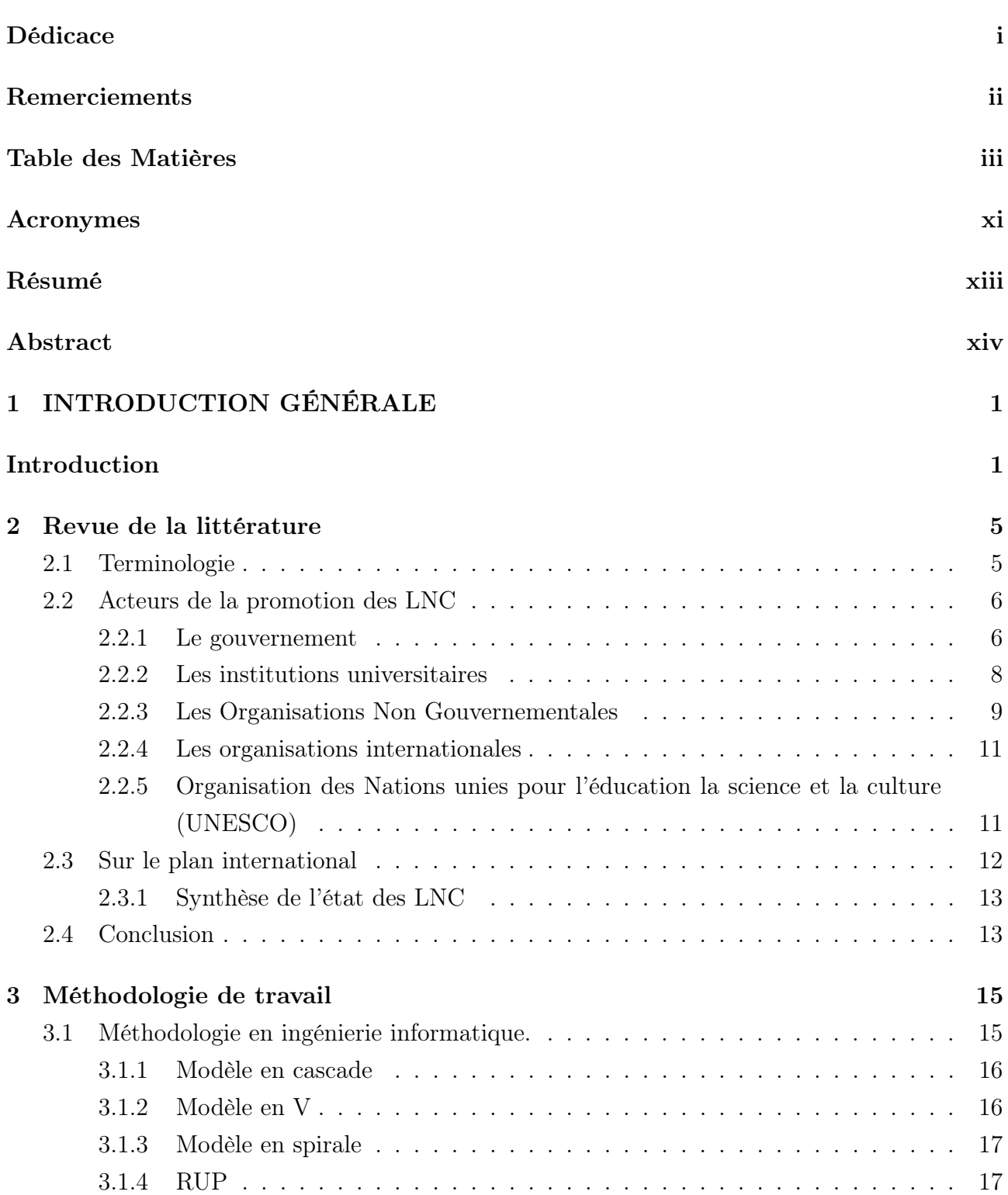

### TABLE DES MATIÈRES

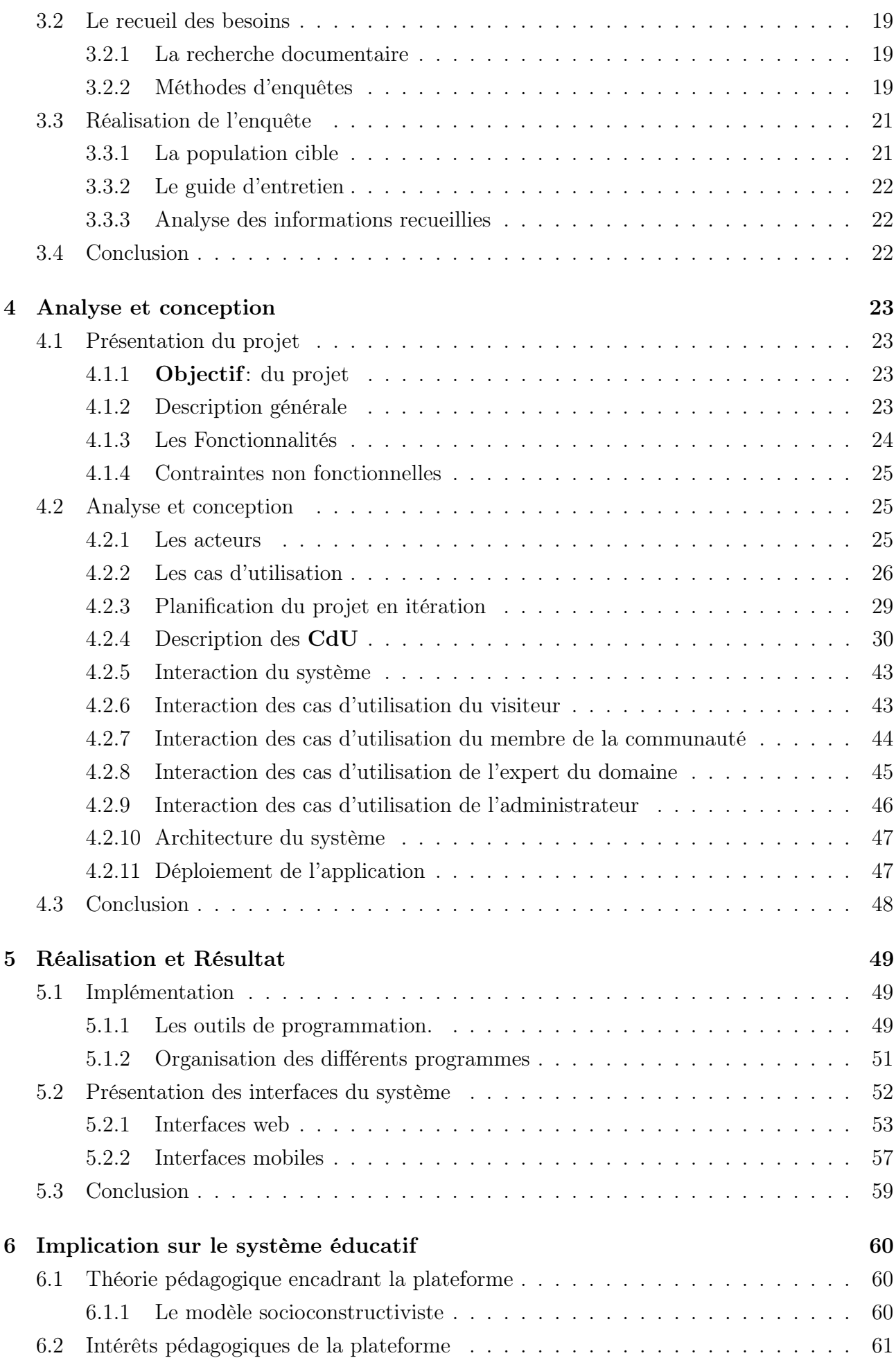

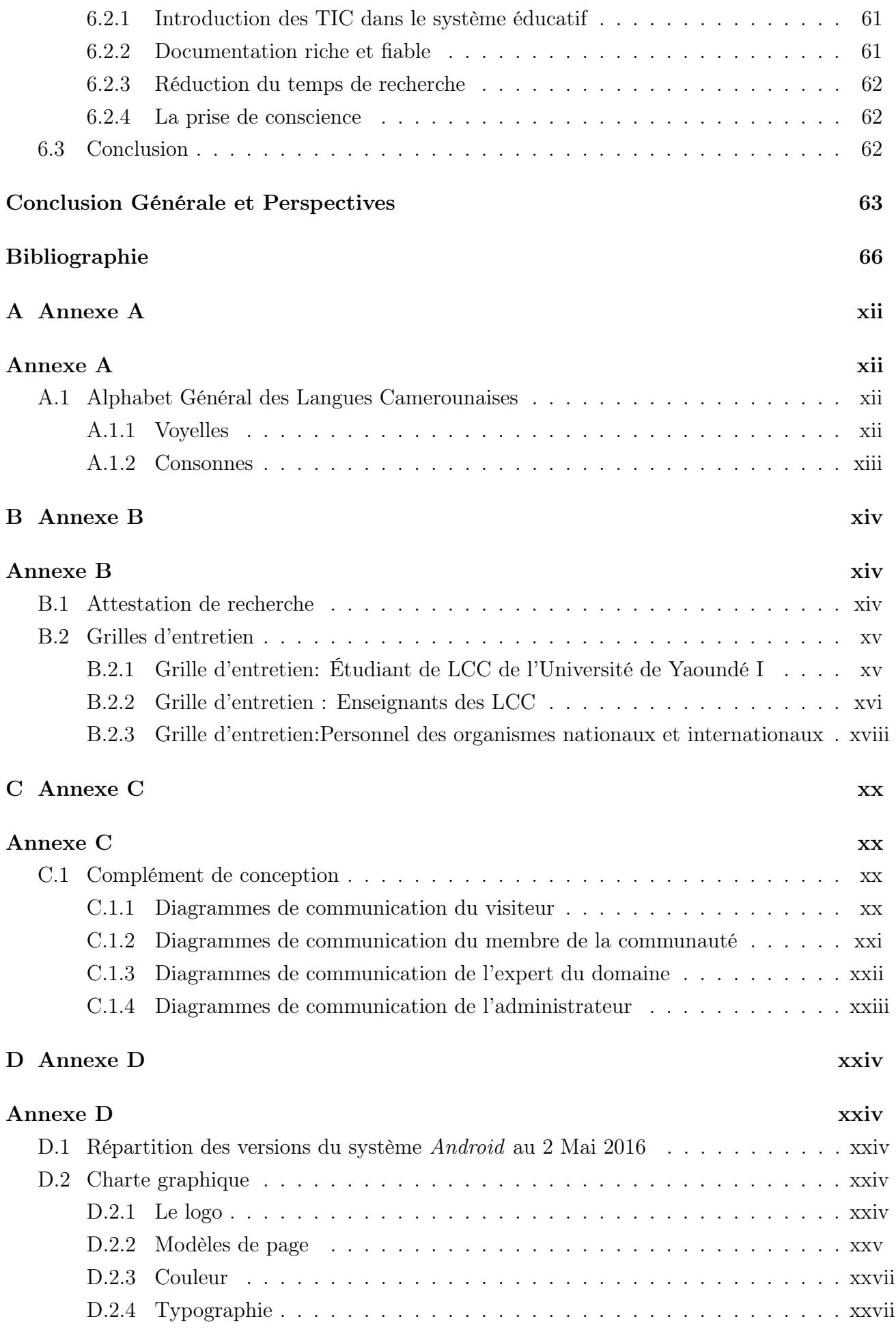

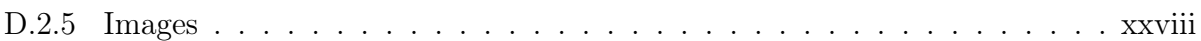

# Liste des Figures

### Liste des Figures viii

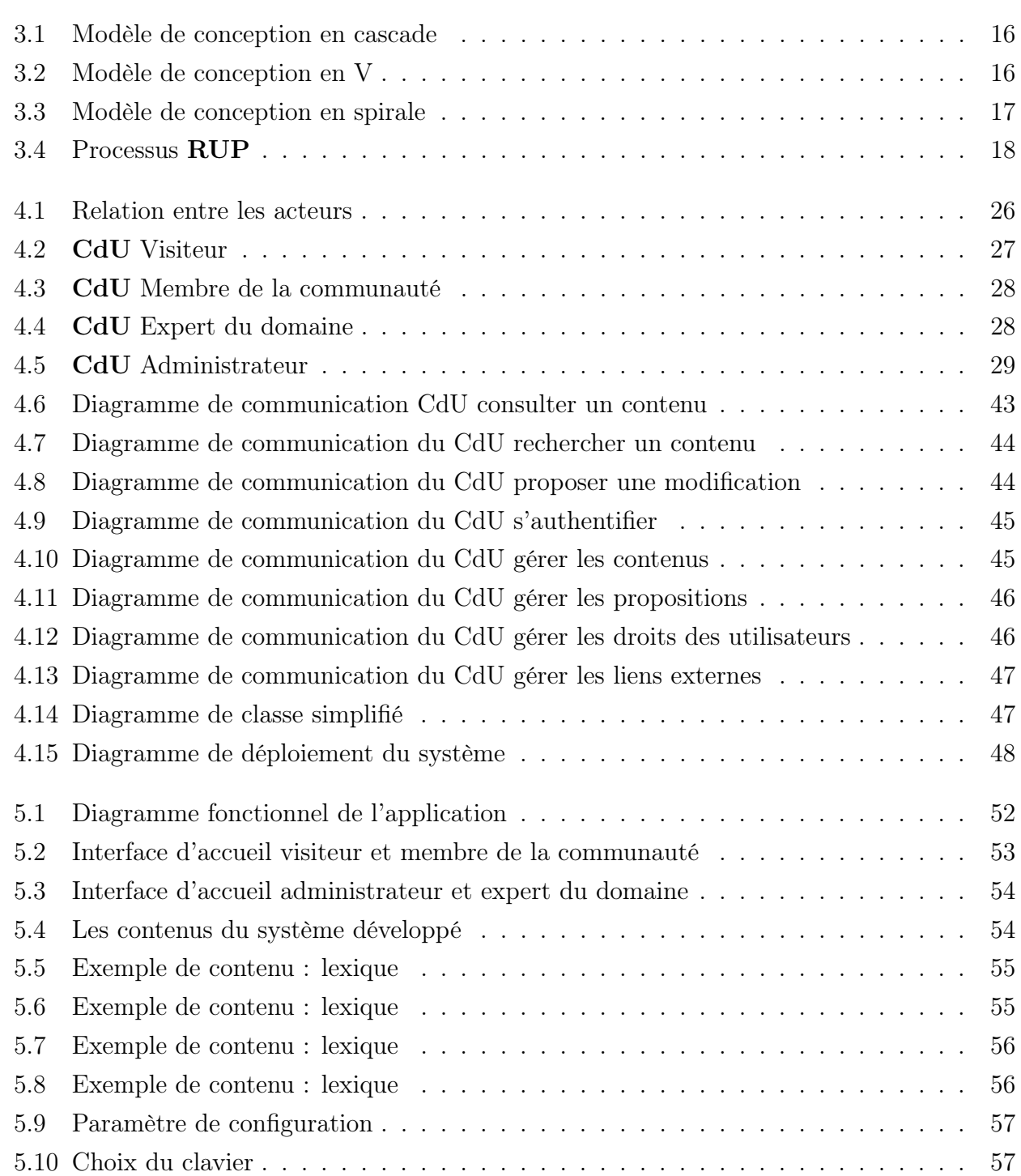

#### LISTE DES FIGURES

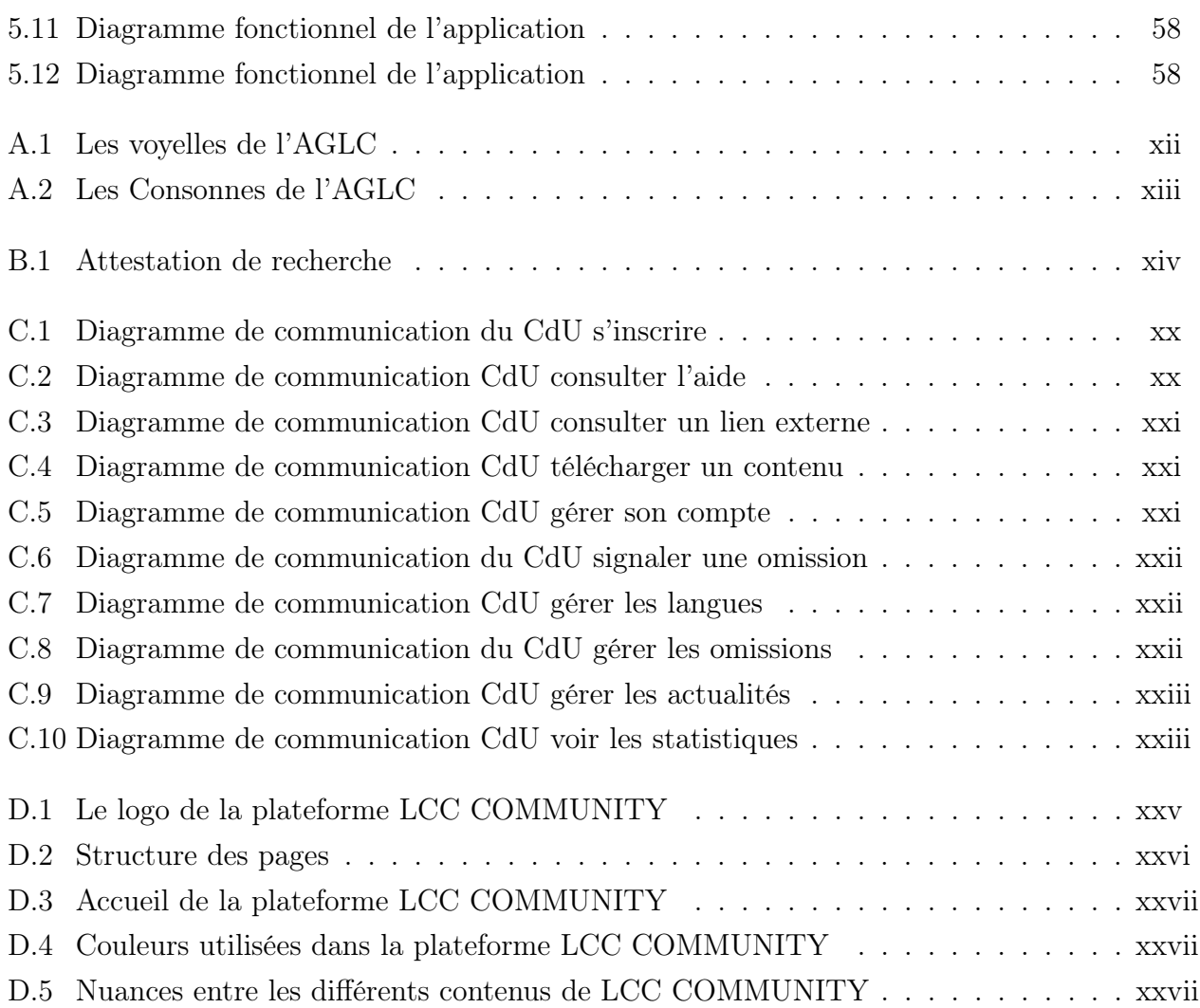

## Liste des Tableaux

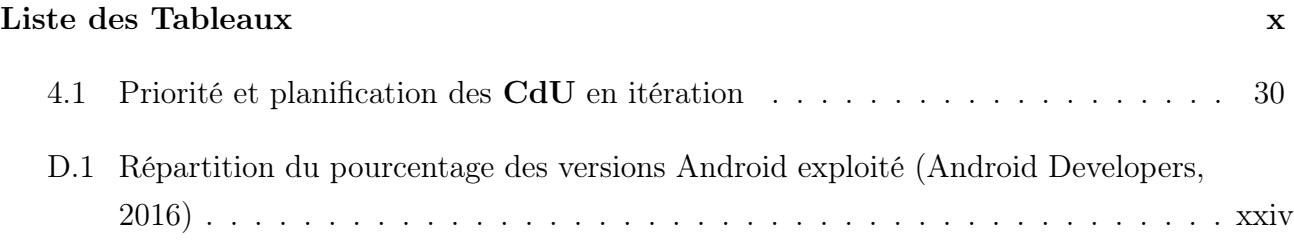

## Acronymes

- ADT : Android Development Toolskit.
- AGLC : Alphabet Général des Langues Camerounaises.
- ANACLAC : Association Nationale des Comités de Langues Camerounaises.
- ALCAM : Atlas Linguistique du Cameroun.
- API : Application Program Interface.
- CABTAL : Cameroon Association for Bible Translation And Literacy.
- DILELCA : Didacticiel d'Initiation à la Lecture et à l'Écriture des Langues Camerounaises.
- CdU : Cas d'Utilisation
- CMS : Content Manager Système.
- CSS : Cascading Style Sheets.
- DITE : Département Informatique et des Technologies Éducatives.
- ENS : École Normale Supérieure.
- HTML : Hyper Text Markup Language.
- IDE : Integrated Development Environment.
- LC : Langues Camerounaises.
- LCC : Langues et cultures camerounaises.
- LNC : Langues Nationales Camerounaises.
- MVC : Modèle–Vue–Contrôleur.
- ORM : Object-Relation Mapper.
- PROPELCA : Projet de Recherche Opérationnelle pour l'Enseignement des Langues au Cameroun.
- PHP : PHP Hypertext Preprocessor.
- PILM : Plateforme Intersectorielle sur les Langues et le Multilinguisme.
- RAD : Rapid Application Development.
- RUP : Rational Unified Process
- SIL : Société International de Linguistique.
- SDK : Software Development Kit.
- TIC : Technologies de l'Information et de Communication.
- UML : Unified Modeling Language.
- UNESCO : Organisation des nations unies pour la sciences et l'éducation la science et de la culture.
- UI : User Interface.
- UP : Unified Process
- URL : Uniform Resource Locator.
- XML : Extended Markup Language.
- XP : eXtreme Programming

## Résumé

Les langues et cultures d'un pays ont un impact non négligeable sur le développement de son économie, le développement social de sa population, et la qualité de son éducation. Conscient de l'intérêt pour notre société de nos langues et cultures nationales, et fier de la grande richesse culturelle de notre pays, le gouvernement camerounais a entrepris plusieurs actions, visant à promouvoir et vulgariser notre patrimoine culturel. Ces actions se traduisant en actes politiques et administratifs qui ont abouti à l'intégration dans notre système éducatif des langues et cultures camerounaises comme matière à enseigner. Les actions du gouvernement sont soutenues par le travail de plusieurs autres acteurs notamment, les institutions internationales, les universités, les chercheurs et spécialistes des langues et cultures camerounaises (LCC). Ces différents acteurs, via leurs différents travaux ont fait avancer considérablement le domaine des LCC. Toutefois, malgré les apports considérables de leurs travaux au domaine des LCC, on observe un manque de collaboration entre ces différents acteurs, entrainant certains problèmes tels que des éternels recommencements, la perte de contenu... En outre, les fruits de ces efforts restent loin de la porter du grand public, qui pourtant se trouve au centre de l'utilisation et de l'évolution des LCC. Pour résoudre ce problème de collaboration des différents acteurs travaillant dans le domaine, nous proposons dans ce mémoire la conception et la réalisation (basée sur la méthode RUP) d'une plateforme informatique, qui vise à favoriser cette collaboration en mettant un accent sur la coproduction des contenus par les acteurs suscités et le grand public premier bénéficiaire des efforts réalisés. Á terme, la plateforme permettra la promotion, la collaboration et la coproduction des contenus pour les LCC, donnant d' une part, une place de choix aux utilisateurs qui, soutenu par les experts des LCC, pourront désormais participer, non seulement comme consommateur mais également comme producteur de contenus. D'autre part la plateforme permettra la production d'un matériel didactique capable de faciliter les activités d'enseignement-apprentissage dans les lycées et collèges camerounais. Mots clés: Plateforme éducative, Promotion des langues et cultures camerounaises, socioconstructivisme, TIC, RUP.

## Abstract

In order to take advantage of our linguistic baggage, the cameroonian government has introduced in our life system all our national languages. We note in fact some efforts such as the CNL introduction into the educational system. This would permit to the community to take aware of the use of this and then feel involves. However, despite this incredible fight, works are not yet available to the public and can only be found to people who worked on it ; this refers to the reseachers. And with globalization, community embrace the foreign us at the detriment of our local customs just because documentation is not accessible. This situation is a problem to the CNL evolution. So, our plat-form will be, on the first hand, the place where we can find the work made by these greatest researchers on the CNL in order to offer a vast documentation to the community. And on the second hand, it will be a mean of CNL's promotion and popularization to give some interest to the learners who could participate in the production of the knowledge.

Keywords: Educational platform, ICT, socio-constructivism, Promotion of Cameroon's cultures and mothers tongues, RUP.

## INTRODUCTION GÉNÉRALE

### Contexte

Depuis l'accession à l'indépendance des pays africains, le problème du devenir des langues nationales africaines est resté un sujet d'actualité à l'origine de controverse. L'idée persiste selon laquelle les langues internationales de grande diffusion (arabe, anglais, français, portugais et espagnol) sont les seules voies d'ascension économique. En effet, la plupart des pays africains continuent d'utiliser la langue de l'ex-pays colonisateur comme principale langue d'enseignement et de gouvernement (le continent reste d'ailleurs le seul où la majorité des enfants commencent l'école en utilisant une langue étrangère (Ouane & Glanz 2010)). Plusieurs raisons existent par rapport à cet état de choses : le passé colonial des pays africains, le problème d'hégémonie politique des pays occidentaux, le multilinguisme des états africains, les stratégies adoptées pour résoudre des problèmes économiques,... Contrairement à ce courant de pensée, il est montré dans (Ouane & Glanz , 2010) que l'investissement sur les langues nationales est primordial pour l'émergence tant visée par les pays africains. En effet, investir sur les langues favorise le développement sur plusieurs plans. Au niveau social, l'enseignement en langue maternelle a un impact sur l'environnement direct, car les apprenants peuvent utiliser immédiatement ce qu'ils ont appris, prennent de l'assurance, créent des entreprises, gèrent des associations locales et des groupes communautaires, et participent aux institutions politiques locales. Au niveau économique, la connaissance des langues maternelles favorise le développement des activités socioéconomiques régionales (Notamment celui du secteur informel qui représente les 50% de la richesse nationale (Walther & Filipiak 2006)), en effet, la plus grande partie de la communication s'y déroule en langues nationales africaines (Djité, 2008) , à l'ère de l'économie du savoir, le fait qu'une masse importante de personnes aient accès à l'information, à la connaissance et à la technologie est une clé de la prospérité générale. Conscients de la grande contribution qu'apporte la culture au développement d'un pays, certains pays africains ont essayé de faire évoluer ce secteur au même titre que le Cameroun.

## Problématique

Face à cette prise de conscience sur l'importance de l'usage de nos langues nationales et de leur intégration dans notre système de vie, et fort de sa grande richesse culturelle (285 langues d'après le dernier rapport du catalogue « Ethnologue » (Gordon & Grimes 2015)), au Cameroun plusieurs initiatives ont été mises sur pied par différents acteurs notamment le gouvernement,

les ONG, les chercheurs universitaires... Initiatives allant dans le sens de la promotion et de la vulgarisation des langues nationales camerounaises (LNC). On note à cet effet leur encadrement via plusieurs lois, leur introduction dans le système éducatif, la mise sur pied d'une documentation. Cependant, malgré ces multiples efforts, il se relève un ensemble de difficultés freinant ainsi leur évolution immédiate et adéquate. Au plus haut point, il reste transparaitre un énorme déséquilibre collaboratif. Autrement dit, une quasi absence de synergie entre les différents acteurs suscités. En effet, chacun d'eux travaille de manière individuelle sans tenir compte du labeur fait par l'autre. Situation qui entraine une redondance et donc une énorme perte de temps. Par ailleurs, ce problème est accentué par celui de la qualité du support des résultats de recherche qui reste pour la plupart sur support papier, support qui se dégrade facilement dans le temps s'il est mal conservé, aboutissant ainsi à un éternel recommencement des travaux déjà effectués. Outre les difficultés suscités, d'une part il faut noter que jusqu'à ce jour une absence de participation active de la communauté bénéficiaire de toutes ces recherches, entrainant une non appropriations des avancées dans le domaine des langues et cultures nationales. D'autre part il faut souligner l'absence jusqu'à ce jour de manuels scolaires pour supporter les activités d'enseignement-apprentissage de la communauté éducative depuis l'introduction des Langues et cultures camerounaises (LCC) comme matière à enseigner dans notre système éducatif (enseignement maternel, primaire et secondaire). Dès lors, ces problèmes nous offrent l'opportunité de réfléchir sur les questions suivantes :

- Comment mutualiser les efforts de ces acteurs (Gouvernement, ONG, Chercheurs Universitaires...) pour la promotion des  $LNC$ ?
- Comment sauvegarder pendant le plus longtemps possible, pour les générations futures, le dur labeur effectué par les différents promoteurs?
- Étant donné que la communauté est le centre d'apprentissage, comment lui donner accès à ces multiples recherches qui faciliteront son imprégnation, sa participation à la construction des contenus des LNC et surtout son apprentissage?
- Comment offrir aux enseignants des LCC un environnement riche de tous ces savoirs leur permettant ainsi de mieux élaborer et préparer leurs leçons?
- L'intégration des TIC dans notre société peut-elle favoriser la résolution à ce problème ? pourra-t-elle pallier à cette absence de collaboration?

## **Objectifs**

La finalité de ce travail de mémoire est de mettre sur pied un système permettant d'améliorer la synergie entre les différents acteurs travaillant dans le domaine des LNC et la communauté (élèves, étudiants, chercheurs, etc.) bénéficiaire des recherches dans ce domaine. A terme, le système permettrait :

• Aux chercheurs dans le domaine des LNC d'avoir un aperçu rapide de l'état des productions (didacticiels, syllabaires, plateformes, alphabets, . . . ) dans une langue donnée;

- Aux enseignants d'avoir un support pour mieux conduire les activités liées à la préparation des leçons;
- Aux élèves d'avoir un suppomrt pour soutenir leurs activités d'apprentissage dans les langues soumis à son étude;
- De créer une communauté active travaillant dans les différentes LNC présentent dans le système;
- Une meilleure communication entre les différentes personnes intervenantes dans le domaine des LNC;
- Offrir un moyen des utilisateurs de la langue de participer à la construction des contenus des LNC et de signaler les éventuels manques.

## Intérêts

:

Un système permettant d'une part la synergie entre les différents acteurs travaillant dans le domaine des LNC et d'autre part la collaboration active des membres de la communauté éducative est de nature à améliorer l'intégration des LNC dans notre société. De façon spécifique

- Une synergie entre les acteurs dans le domaine des LNC favorise et améliore la recherche dans ce secteur.
- Une collaboration active de la communauté éducative au sein d'une plateforme fait progresser rapidement l'impact de la recherche dans la communauté.
- Un système informatique contribue à la numérisation des contenus en LNC, écartant ainsi l'éternel recommencement dû à la détérioration des supports.
- Le développement d'un tel système contribue activement à diminuer le handicap occasionné par le manque de manuels scolaires.

## Intérêt de l'étude

A terme, cette étude permettra aux acteurs travaillant dans le domaine des LNC de :

- Avoir un aperçu des recherches et outils développés dans le domaine ;
- Mettre en relation les différents acteurs travaillant dans le domaine ;
- Éviter de recommencer des travaux déjà effectués.

Au niveau de la communauté, le système permettra de:

• Fournir un contenu riche pouvant servir de support pour les activités d'enseignementapprentissage dans nos écoles primaires, collèges et lycées.

- Créer une communauté active construisant et enrichissant elle-même les contenus des langues qu'elle utilise dans ses activités quotidiennes.
- Diminuer le handicap engendré par le manque de manuels scolaires en permettant la génération des supports basés sur les contenus présents dans le système.

Nous espérons que ce travail de mémoire attirera l'attention des acteurs dans le domaine des LNC et de la communauté éducative sur l'intérêt de la synergie et de la collaboration de tout un chacun pour améliorer l'essor de nos langues et faire vivre par la même occasion notre culture socle de notre identité.

## Organisation du manuscrit

Le présent document est organisé comme suit:

- Le chapitre 1 présente une revue de la littérature concernant les différents travaux effectués en vue de la promotion et de la vulgarisation des LNC.
- Le chapitre 2 est le lieu présentation de la méthodologie inhérente en ingénierie informatique qui nous a guidé notre processus de développement. C'est également le lieu de présentation des différentes techniques de collecte des données et principalement celle qui nous a permis de réaliser le recueil des informations auprès des différents acteurs du domaine des LNC.
- Le chapitre 3 est le lieu de présentation des résultats obtenus à la suite des phases d'analyse et de conception de notre système.
- Le chapitre 4 présente d'une part les différents outils utilisés pendant la phase d'implémentation ainsi que le choix du modèle d'implémentation appliqué pour réaliser le système. D'autre part, donne un aperçu du résultat de l'implémentation.
- Le dernier chapitre (chapitre 5) présente l'impact que notre système peut avoir sur le système éducatif.

## Revue de la littérature

Les langues nationales camerounaises (LNC) ont connu une histoire turbulente pendant sa période coloniale et tutélaire. En effet, La politique menée par chacune des puissances colonisatrices a eu un incident certain et négatif sur les Camerounais qui ont continué de négliger leur langue après le départ de ces dernières. De ce fait, dans le but de promouvoir, d'accepter et surtout de profiter de notre richesse linguistique, le chef d'État Ahmadou Ahidjo affirme le 11 août 1961 à l'Assemblée Nationale que : « Le génie d'une nation est fait plus de ses diversités qu'il convient de respecter, que de son uniformité et nous sommes persuadés que la confrontation de cultures et de pratiques (linguistiques) différentes sera éminemment profitable au Cameroun de demain.»(Daouga 2012) De belles paroles qui ont suscitées des années après des prises de conscience et par ricochet la mise en place ou la production des textes (Monembou 2015) favorisant ainsi la promotion, et surtout l'intégration de ces langues dans le système éducatif ceci grâce au combat mené par un ensemble d'acteurs tels que les chercheurs des organismes institutionnels, les universitaires,. . . A partir de l'existence de ces décrets, on a vu défiler une multitude de travaux favorisant le processus enseignement-apprentissage des LNC. Des lors, il est question pour nous de savoir quels ont été leurs travaux ? Autrement dit, qu'ont-ils pu mettre sur pied jusqu'à lors ? Ainsi, dans la suite de notre chapitre, nous nous intéresserons aux tâches effectuées tant sur le plan national qu'international et ce, sans toutefois prétendre à leur exhaustivité..

### 2.1 Terminologie

Définition 2.1.1. *(Langue) Dans son Cours de linguistique générale (De Saussure et al. 1916)*, publié après sa mort par ses élèves, Ferdinand de Saussure définit à travers des dichotomies, la langue comme étant un produit social de la faculté du langage et un ensemble de conventions nécessaires, adoptées par le corps social pour permettre l'exercice de cette faculté chez les individus. Elle est un tout en soi et un principe de classification. Elle est la partie sociale du langage, extérieure à l'individu. Elle n'existe qu'en vertu d'une sorte de contrat passé entre les membres de la communauté. En d'autres termes, c'est une institution sociale. De ce fait, l'individu a donc besoin d'un apprentissage pour en connaître le jeu. Au sens le plus courant, une langue est un instrument de communication, un système de signes vocaux spécifiques aux membres d'une communauté(Delas & Filliolet 1973)

Définition 2.1.2. (Langues Nationales) Elles sont considérées comme des langues propres à un pays, à une nation. Elles constituent l'essence ou encore la source même d'une nation.

Elles représentent chacune des tribus que contient une nation. Elles sont souvent assimilées aux langues locales mais elles ont un statut plus élevé que ces langues locales avec une vocation plus unitaire. Cette assimilation persiste au niveau des enseignements et contribue à engendrer des dires tels : enseigner une langue, c'est enseigner sa culture. En effet, la langue et la culture sont intrinsèquement liées et il n'existe pas encore de définition linguistique claire permettant au moment de l'enseignement de l'une ou de l'autre de les différencier automatiquement, surtout lors de l'enseignement de la langue. Car comme le dit le Dr Julia Ndibnu Messina Ethé « Le français et les langues nationales (LN) au Cameroun : quelques considérations pédagogiques » (Messina Ethé 2013), au cours de leurs déplacements, les différents locuteurs de ces langues nationales transportent avec eux leurs cultures.

Définition 2.1.3. (Culture) Certains réduisent la culture au fétichisme et à d'autres actes « archaïques et anachroniques » bonne seulement pour les musées. D'autres considèrent qu'elle se limite aux tambours et à la danse. L'anthropologie nous donne une explication beaucoup plus profonde de la culture. L'anthropologue britannique Edward Burnett Tylor propose dans son livre Primitive Culture (« la Civilisation primitive »), publié en 1871, l'une des premières définitions anthropologiques de la notion de culture : « La culture, considérée dans son sens ethnographique le plus large, est un tout complexe qui englobe les connaissances, les croyances, l'art, la morale, la loi, la tradition et tout autre aptitude et habitude acquises par l'homme en tant que membre d'une société. »(Tylor 1871). En d'autres termes ce sont des formes de comportement, de pratiques et de pensées qui sont nourris, maintenus, chéris et entretenus avec l'intime conviction de leur importance pour nos vies. La culture est donc la lumière de toute une société. Un peuple sans culture est comme un arbre sans racines, un avion sans pilote. La culture est donc ce qui fait et définit une personne. C'est d'ailleurs « ce qui demeure dans l'homme, lorsqu'il a tout oublié. » (Blumenberg et al. 2016) .

### 2.2 Acteurs de la promotion des LNC

Plusieurs acteurs ont fait de la promotion des LNC leur cheval de bataille. En ce qui nous concerne, on s'attardera principalement sur des travaux effectués par des acteurs tels que le gouvernement, les ONG, les organismes nationaux et internationaux.

#### 2.2.1 Le gouvernement

Principal acteur et promoteur de la culture d'un pays, le gouvernement se doit de mener un certain nombre d'actions pour l'évolution et la pérennisation de celle-ci. Ainsi, au Cameroun, de nombreuses initiatives ont été mises en œuvre pour la promotion de nos langues, ce qui se résume principalement à : un ensemble de projets, d'actes politiques et administratifs ...

#### 2.2.1.1 Les projets gouvernementaux

L'accession du Cameroun à la souveraineté n'a pas coïncidé avec la promotion des langues nationales qui étaient pendant la période coloniale interdites d'enseignement. En effet, après l'indépendance, au vue du caractère multilinguisme du Cameroun (285 langues nationales), le choix d'une langue nationale comme langue officielle était assez utopique, le nouvel Etat a donc opté pour l'utilisation de l'anglais et du français comme langue officielle. Il faut attendre les années 70 pour voir la naissance des projets pour la défense des langues camerounaises, en l'instar de l'ALCAM (Atlas Linguistique du Cameroun) qui voit le jour en 1974, avec pour mission de faire sortir les LC (Langues Camerounaises) de l'anonymat. Cette initiative créera les conditions nécessaires pour faire germer le projet PROPELCA (Projet de recherche opérationnelle Pour l'Enseignement des Langues au Cameroun) qui deviendra plus tard le programme pour faire de l'enseignement des langues camerounaises une réalité.

#### 2.2.1.2 Actes politiques et administratifs

Dans les années 90, les états généraux de la culture (1991) et de l'Education (1995) ont posé les jalons nécessaires à la constitution de 1996 et à la loi de l'orientation de 1998. Cette période est d'ailleurs qualifiée comme celle qui marque le début de la dynamique et de la promotion des LN (Langues Nationales) du Cameroun. Promotion qui se déclinera en un ensemble de lois, actes politiques et administratifs :

La Loi N° 96-06 du 18 janvier 1996 portant révision de la Constitution du 2 juin 1972 où, tout en adoptant l'anglais et le français comme langues officielles d'égale valeur, l'État du Cameroun œuvre pour la protection et la promotion des langues nationales ;

La Loi N° 98/004 du 14 avril 1998 d'Orientation de l'Éducation au Cameroun qui se fixe comme premier objectif de l'éducation, « la formation de citoyens enracinés dans leur culture, mais ouverts au monde et respectueux de l'intérêt général et du bien commun »;

Les lois sur la décentralisation N° 2004/018 et 2004/019 du 22 juillet 2004 où l'État transfère aux collectivités territoriales décentralisées (régions et communes) les ressources financières nécessaires à la protection et à la promotion des langues et des cultures de leurs ressorts territoriaux respectifs ;

Les arrêtés du MINESEC portant nomination des Inspecteurs pédagogiques nationaux et régionaux des langues et cultures nationales, et ouverture de sept Lycées à l'expérimentation de l'enseignement des Langues et des Cultures camerounaises ;

L'arrêté N° 08/0223 MINESUP/DDES du 03 septembre 2008 portant création d'un Département et d'un Laboratoire de Langues et Cultures camerounaises à l'École normale supérieure de Yaoundé, avec pour mission de « former des professeurs qualifiés pour l'enseignement du patrimoine linguistique et culturel national dans les lycées et collèges de l'Enseignement secondaire »

Toutefois, malgré les efforts du gouvernement pour l'enseignement des LN par ses ministères en charge de l'éducation (MINEDUB, MINESEC, MINESUP), on note une absence de manuels

dans ce secteur capable de supporter les activités d'enseignement-apprentissage. Comment assurer la qualité de l'enseignement des LN si jusqu'à ce jour aucun manuel n'est disponible sur le marché ?

#### 2.2.2 Les institutions universitaires

Connues comme berceau de l'innovation, les institutions universitaires camerounaises à travers les travaux de recherche ont apporté leur pierre à l'édifice quant à la promotion des LNC.

A l'Université de Yaoundé I, on dénombre plusieurs travaux de thèses, et productions (lexique, syllabaire, etc. ) allant dans le même sens. Il faut signaler ici que les autres universités ne sont pas en reste. Á l'université de Ngaoundéré par exemple, on peut citer les travaux de Daouaga sur la problématique de l'intégration des langues nationales dans la région de l'Adamaoua (Daouaga 2012).

Au niveau du département des langues et cultures camerounaises (LCC) de l'ENS de Yaoundé, on note la production de lexique chaque année par les étudiants dudit département. Les lexiques sont réalisés dans les langues maternelles de chaque étudiant et sont proposés directement au format XML.

Au niveau du DITE à l'ENS de Yaoundé, de nombreux didacticiels ont été développés par des étudiants.

- Le didacticiel d'apprentissage des bases de la langue bàsàa (Bognou et al. 2015) développé par les étudiants du DITE de la promotion 2013-2014. Ce logiciel donne les rudiments de base de la langue bàsàa.
- Le didacticiel d'apprentissage des Aires Culturelles Camerounaises pour les classes de sixième de l'enseignement secondaire général (Azanfouet et al. 2015). Ce didacticiel réalisé par les étudiants du DITE, propose des chants en langue camerounaise qui, par leur pratique, aide les enfants à appréhender les langues camerounaises.
- Le Didacticiel d'Initiation à la Lecture et à l'Écriture des Langues Camerounaises (DILELCA), conçu par un groupe d'étudiants du DITE (promotion 2013-2014), ce logiciel est un didacticiel d'apprentissage de l'alphabet général des langues camerounaises  $(\mathbf{AGLC}^1)(\mathrm{Bognou}$ et al. 2015). Tout comme les autres didacticiels, celui-ci également a le défaut de ne pas être suffisamment vulgarisé et mis à la disposition de la communauté éducative.
- DicoTrad (2011), logiciel conçu par l'association Nouvelle Génération permet d'apprendre le bàsàa, le duala, l'ewondo, le medumba et le fufuldé. Il intègre un mini dictionnaire, des éléments sonores, des cours de grammaire et de conjugaison (Bognou et al. 2015, Ngo Mayag 2009) .

 $1$ Voir annexe A

On constate ainsi que le secteur des LNC est un domaine en fluctuation dans la communauté des chercheurs dans nos universités. Toutefois, il faut signaler que la plupart des travaux ici présentés ou de productions (didacticiel, lexique) sont très peu partagés et restent dans nos universités alors qu'ils peuvent déjà servir pour soutenir les activités de la communauté éducative dans nos lycées et collèges. Par ailleurs, étant peu partagés et vulgarisés, on assiste à un éternel recommencement des mêmes travaux ici et là.

#### 2.2.3 Les Organisations Non Gouvernementales

Nonobstant les différents apports du gouvernement dans les langues et cultures nationales, de nombreuses ONG travaillant dans le domaine ont une main mise non négligeable dans la promotion et l'évolution de celles-ci. Ici, nous nous intéresserons par celles qui se sont faites le plus ressentir, notamment la Société Internationale de Linguistique (SIL), l'Association Camerounaise pour la traduction de la Bible et l'Alphabétisation (CABTAL), l'Association Nationale de Comités de Langues Camerounaises (ANACLAC).

#### 2.2.3.1 La Société Internationale de Linguistique (SIL)

SIL internationale est une organisation confessionnelle à but non lucratif au service des communautés linguistiques du monde entier. Présente au Cameroun depuis 1969, La SIL s'est engagée à faire connaître les langues camerounaises au moyen de l'organisation des stages et ateliers de formation en linguistique et en alphabétisation, de la rédaction et publication des ouvrages de référence en linguistique et cultures camerounaises, et de la traduction (Bible, contes, proverbes, syllabaires, lexiques, dictionnaires). Pour arriver à ce résultat, la SIL travaille avec les communautés des différentes langues et les experts locaux et étrangers dans divers domaines : Anthropologie, linguistique, Traduction, etc. Outre la production de manuscrits, la SIL développe et rend disponible via les TIC des vidéos, polices de caractères et claviers susceptibles de permettre la création et l'exposition du matériel pour la promotion des Saintes écritures et l'alphabétisation en LNC.

Toutefois, malgré leur apport considérable dans le secteur des LNC, la SIL fait intervenir uniquement les personnes de la communauté où sont installés leurs chercheurs (linguistes, traducteurs, anthropologues, . . . ). Ces travaux de recherche ne touchent donc pas la population vivant en dehors de la communauté (chercheurs dans la même langue, personnes résidant à l'étranger, etc.), qui peut également participée à l'enrichissement de la langue à distance.

#### 2.2.3.2 L'Association Camerounaise pour la traduction de la Bible et l'Alphabétisation (CABTAL)

L'idée d'une association camerounaise pour la traduction de la Bible a commencé à germer en 1977, et c'est finalement en septembre 1989 que le gouvernement a officiellement reconnu la CABTAL (Association camerounaise pour la traduction de la Bible et l'alphabétisation). Depuis ses débuts, la CABTAL travaille avec deux importants partenaires (la Wycliffe Bible

Translators et la filiale camerounaise de SIL). Elle s'est donnée pour but « de faire de la CAB-TAL un bras de l'Église au Cameroun en matière de traduction de la Bible, d'alphabétisation et d'utilisation des textes bibliques en langue maternelle. ». La CABTAL est présente aujourd'hui dans 8 régions du Cameroun (Adamaoua, Centre, Est, Extrême Nord, Est, Littoral, Nord-ouest, Ouest et Sud-ouest). La traduction de la Bible dans une langue passe par des travaux de recherches linguistiques dans ladite langue, grâce à la collaboration des chercheurs (employés par CABTAL) et les membres de la communauté de la langue. Ces différents travaux vont permettre de produire les manuscrits (Alphabet, syllabaire, post syllabaire, lexique, précis d'orthographe, élément du discours, règle de conjugaison, classe nominale, dictionnaire, etc.) nécessaires pour soutenir les ateliers d'alphabétisation de la communauté. Cette alphabétisation est nécessaire pour permettre plus tard à la communauté de s'approprier de la traduction de la Bible dans sa langue et pour supporter plus tard les travaux d'amélioration des traductions.

Cependant, malgré le succès de la traduction de la bible dans plusieurs langues par la CABTAL, cette dernière souffre d'un problème de numérisation des données apportées par ses chercheurs travaillant avec les communautés de langue. Ce qui aboutit le plus souvent à recommencer le travail qui a déjà été effectué pour l'amélioration des traductions. Outre les problèmes liés à l'amélioration des traductions des manuscrits, les travaux déjà effectués par la CABTAL ne sont pas assez vulgarisés et ne prennent pas en compte les recherches effectuées par la communauté scientifique dans les langues où la traduction est effectuée.

#### 2.2.3.3 Association Nationale de Comités de Langues Camerounaises (ANACLAC)

L'ANACLAC est une ONG nationale qui a été fondée en 1998. Elle considère, l'utilisation des langues nationales comme un instrument efficace dans l'éducation et l'alphabétisation. Son objectif majeur de contribuer à la création d'un environnement lettré. pour le faire, elle se déploie sur tout le territoire camerounais à travers des comités de langues (environ 200). Elle a pu mettre sur pied un ensemble d'éléments tels que Les cercles d'études, une large documentation, quelques sites web tel que [www.yemba.net]( www.yemba.net), des enregistrements audio-visuels conçus pour évangéliser et instruire les chrétiens de base et pour présenter la Bonne Nouvelle au monde illettré ou exclu.

Cependant, on constate certains manquements ou défaillances dans ces accomplissements. En effet, au niveau des cercles d'études, on note une démotivation des leaders. La plupart d'entre eux attendent une gratification financière de la part des élites ou de l'organisation même. Ce manque de finance entraine l'absence des leaders aux réunions ce qui n'encourage donc pas la promotion du programme et surtout ne garantit pas son avenir. En outre, la documentation n'est pas mise à la disposition de la communauté et n'est qu'accessible et utilisable par les experts qui l'ont mise sur pied. On assiste alors à une absence de collaboration et de coordination, donnant ainsi naissance à des divergences dans l'orthographe de la langue, divergence au niveau de la terminologie (traduction des mots). Cette situation est accentuée par la qualité des types de supports utilisés qui sont pour la plupart manuscrits, et se détériorent

facilement, rendant leur usage incertain.

#### 2.2.4 Les organisations internationales

Parmi les acteurs œuvrant pour la promotion des langues camerounaises, il faut également compter les organisations internationales dont les actes sont non négligeables. Ces organisations internationales sont multiples au Cameroun. Ne pouvant nous livrer à une présentation exhaustive de ces acteurs, nous allons nous limiter à présenter quelques-uns d'entre eux, notamment l'UNESCO, l'OIF et l'AUF.

### 2.2.5 Organisation des Nations unies pour l'éducation la science et la culture (UNESCO)

L'UNESCO est sans conteste le premier à reconnaître le rôle que peut jouer la langue maternelle dans l'enseignement. Au cours de la première réunion des experts en charge de l'éducation, tenue en 1947, l'UNESCO prend position en faveur de l'enseignement biplurilingue. C'est ainsi que pendant sa conférence générale de Novembre 1999 , l'UNESCO proclame la journée internationale de la langue maternelle, qui est célébrée dans le monde chaque 21 Février depuis Février 2000<sup>2</sup>, afin de promouvoir la diversité linguistique et culturelle ainsi que le multilinguisme. Depuis 2008, L'UNESCO a mis en place une plateforme intersectorielle sur les langues et le multilinguisme (PILM), et travaille sur le plan global à la promotion de principes enracinés dans ou dérivés des outils normatifs relatifs aux langues et localement au développement de politiques nationales et régionales cohérentes, en conformité avec sa stratégie à moyen-terme. Au Cameroun, L'UNESCO fournit des cadres normatifs pour l'élaboration de politiques en matière de langues et l'enseignement bilingue ou multilingue basé sur l'utilisation de la langue maternelle, via le partage des bonnes pratiques et expériences acquises à travers le monde. On note également la coopération de l'UNESCO avec les ONG et organisation militant au Cameroun pour la protection des langues nationales des peuples autochtones. Il est difficile de présenter toutes les initiatives prises par l'UNESCO pour promouvoir et enseigner les langues maternelles, car cette organisation ne cesse de multiplier des actions dans ce sens. Une fois le ton donné par l'UNESCO, bien d'autres lui ont emboîté le pas pour apporter leur concours à la promotion de ces langues.

#### 2.2.5.1 Organisation internationale de la Francophonie (OIF) et l'Agence Universitaire de la Francophonie (AUF)

L'OIF a été créé par la convention de Niamey du 20 mars 1970 sous l'appellation d' « Agence de Coopération Culturelle et Technique » (ACCT). Elle a pour mission de donner corps à une solidarité active entre les 80 États et gouvernements qui la composent. L'OIF travaille à promouvoir la langue Française et sa diversité culturelle et linguistique. Elle appuie également l'éducation, la formation, l'enseignement supérieur et la recherche en synergie avec l'AUF.

<sup>&</sup>lt;sup>2</sup>Cette année la journée a été célébrée sur le thème «Éducation de qualité, langue(s) d'enseignement et acquis de l'apprentissage.»

L'AUF est une association internationale regroupant des universités, grandes écoles, réseaux universitaires et centre de recherche scientifique utilisant la langue française dans le monde entier. Elle est l'opérateur pour l'enseignement supérieur et la recherche du sommet de la francophonie. Comme l'UNESCO, l'OIF et l'AUF reconnaissent l'intérêt de l'apprentissage des langues maternelles pour le développement autochtones. Conscientes de cet enjeu, les deux organisations ont collaboré pour la mise en place de l'initiative « École et langues nationales en Afrique » en partenariat avec 8 pays d'Afrique subsaharienne francophone3 dont le Cameroun.

### 2.3 Sur le plan international

Le besoin de promotion et vulgarisation des cultures et langues nationales n'est pas un problème propre au Cameroun seul. C'est une nécessité qu'on retrouve un peu partout dans le monde. Dans cette section nous intéresserons aux travaux réalisés hors des frontières camerounaises. Toutefois, un intérêt particulier sera accordé aux travaux réalisés sur le continent Africain principalement en Afrique francophone.

En Afrique francophone, le Sénégal est l'un des pays les plus actifs dans le domaine, car on observe la création de plusieurs solutions parmi lesquelles un clavier sénégalais : logiciel permettant d'adapter le clavier français Azerty ou Qwerty, ou le clavier anglais Qwerty avec 7 langues du Sénégal ( Wolof, pular, sérère, mandingue, Soninké, Diola et Mandiague ), qui permet ici une avancée car désormais, on peut numériser les contenus des langues sénégalaises sans obstacle. D'un autre côté, nous avons le didacticiel Alf@net contenant des modules d'apprentissage en informatique (Présentation générale de l'ordinateur, Manipulations de bases sur l'ordinateur, L'explorateur Windows . . . ) dans différentes langues (Diola, Mandingue et Wolof). Dans le même ordre d'idée, un ensemble d'outils ont été mis sur pied pour accroitre la présence de ces langues dans le monde numérique à l'instar d'Abiword, logiciel de traitement de texte similaire à Microsoft Word multilingue incluant les interfaces utilisateur en wolof et en mandingue4 (Abiword 2009). On peut également souligner le développement d'un navigateur (Mozilla Aurora Wolof) permettant de consulter les sites web entièrement en langues nationales 5 .

Pour les exemples cités, il est manifeste que ces outils contribuent à la vulgarisation des langues africaines mais la principale limite est qu'ils vont uniquement dans le sens de l'alphabétisation sur les langues ainsi le côté du développement et collaboration ou de coproduction des contenus n'est pas encore envisagé.De plus, il est intéressant de proposer des outils d'élaboration et numérisation des contenus de nos langues (grâce à des outils comme : clavier sénégalais, Abiword. . . ). Mais il est encore plus intéressant de les mettre à la disposition de la communauté tout en les incluant de façon impérative dans la construction et l'évolution de ceux-ci. Promouvoir les langues et cultures nationales n'est donc pas synonyme de publier tout simplement les contenus élaborés par un tiers (à l'instar Xibaaryi.com) mais de créer et enrichir ces contenus

<sup>3</sup>Les autres pays Bénin, Burkina Faso, Burundi, Mali, Niger, République Démocratique du Congo, Sénégal <sup>4</sup><http://www.abisource.com/>

<sup>5</sup> http://www.Xibaaryi.com

pour, par et à travers la communauté. En d'autres termes, la communauté doit intervenir à tous les niveaux pour que cette tâche soit accomplie de façon efficiente et efficace.

#### 2.3.1 Synthèse de l'état des LNC

Le besoin de promotion et de vulgarisation des cultures et langues nationales n'est pas un problème uniquement camerounais. Comme nous l'avons constaté, c'est un intérêt partagé par tout le monde entier bien qu'il soit plus accentué en Afrique à cause de son passé colonial et d'une prise de conscience plus ou moins tardive. Au Cameroun, plusieurs acteurs participent à la promotion et vulgarisation des LNC. A partir de leur dévouement et de leur acharnement, on voit le domaine des LNC se développer et ainsi prendre vie dans notre système éducatif à travers la volonté du gouvernement se déclinant en des actes politiques et administratifs ; la mise sur pied des documents, des applications,... Toutefois, malgré ce vaste champ de travaux, on dénote un ensemble d'obstacles face à l'objectif visé préalablement. En effet, dans la plupart des cas, on note une forte perte des supports physiques avec le temps ce qui entraine un perpétuel recommencement pour chacun des acteurs. En outre, Du fait que chaque acteur travaille principalement de manière individuelle, on relève un manque de collaboration et un manque de partage des résultats de recherche ou supports par les experts du domaine d'une part, et entre les experts et la communauté d'autre part, principal bénéficiaire des outils et recherches produits. En effet, il est important de souligner ici que les recherches effectuées ou outils développés ont pour cible la communauté qui jusqu'ici est mise à l'écart. Cette phrase de Nelson Mandela illustre bien la situation : « Ce qui est fait pour nous sans nous est fait contre nous ».

### 2.4 Conclusion

Dans ce chapitre, nous avons présenté les notions de langue, langues nationales et culture en montrant la relation qui existe entre les différentes notions et en soulignant ce que chacune des notions n'est pas et l'intérêt de chaque notion pour la société. Ce chapitre a également permis d'aborder l'état de l'art sur les outils et recherches effectués dans le domaine des langues nationales en générales et des LNC en particulier. Il en ressort que beaucoup d'initiatives et de travaux ont déjà été faits dans ce domaine pour promouvoir ce secteur. Toutefois, on note un ensemble de problèmes comme un manque de collaboration entre les différents acteurs entrainant une situation d'éternel recommencement, une faible numérisation des contenus, l'absence de manuels scolaires pour supporter les activités d'enseignement apprentissage en LCC, et le manque de coopération de la communauté, bénéficiaire légitime de toutes ces actions. Il est donc nécessaire et même impératif de faire participer la communauté pour la production de ces outils permettant de favoriser cette collaboration. Ainsi, développer une plateforme permettant d'une part de faire collaborer les chercheurs en LCC et d'autre part de faire participer la communauté à la coproduction des contenus dans ce domaine serait un véritable atout capable de pallier à tous ces problèmes. Dans le chapitre suivant, nous présenterons notre méthodologie de travail à travers la méthode en ingénierie informatique choisie et la technique d'enquête utilisée

sur le terrain pour le recueil des données.

## Méthodologie de travail

Dans le chapitre précédent, nous avons fait une investigation sur l'état de l'art des LNC visà-vis de leur promotion et leur vulgarisation. De cette investigation, il est apparu que, la diffusion des outils et résultats des recherches dans ce domaine, la collaboration des différents acteurs, ainsi que la coopération de la communauté était nécessaire pour une promotion et une vulgarisation fructueuse des LNC. Pour résoudre ce problème nous nous sommes proposés dans ce mémoire de concevoir et réaliser une plateforme numérique capable de créer et assurer cette synergie. Pour réaliser une tel système, l'ingénierie informatique fournit un ensemble de méthodes scientifiques permettant de conduire l'activité de développement depuis la naissance de l'idée jusqu'à la fin du développement. Quels sont donc ces méthodes ? Laquelle choisir ? Par ailleurs, avant d'envisager toute réalisation de du système, il faut également s'intéresser sur les éléments que doit posséder un tel système ? En d'autres termes, qu'est ce qui est nécessaire de savoir pour une langue ? Qu'est ce qui est important pour une langue ? À cet effet, dans ce chapitre nous allons nous intéresser premièrement à la méthodologie en ingénierie informatique en insistant sur celle qui sera utilisée à la suite du mémoire. Deuxièmement à l'activité de recueil de donner auprès des experts du domaine des LNC inhérente à tout projet informatique qui nous a permis de produire le cahier de charge du projet qui sera présenté au chapitre 4.

### 3.1 Méthodologie en ingénierie informatique.

La méthodologie désigne une « *séquence d'étapes par laquelle toute recherche doit passer pour* faire preuve de rigueur » (Nya 2011). Á cet effet, un bon mémoire doit suivre une approche scientifique, permettant une production d'informations pertinentes qui, repris dans les mêmes conditions, devrait produire les mêmes résultats.

En ingénierie informatique, pour la conception et la réalisation de solutions logicielles, on fait recourt au génie logiciel qui désigne « un ensemble de procédures, de méthodes, de langages et d'ateliers imposés ou préconisés par des normes adaptées à l'environnement d'utilisation afin de favoriser la production et la maintenance de composants logiciels de qualité » (Jaulent 1992) . Le développement et l'évolution d'un logiciel est donc vu comme un processus appelé «cycle de vie » qui traite du cycle de vie des logiciels à travers ses phases : l'analyse du besoin, l'élaboration des spécifications, l'élaboration de l'architecture, l'implémentation, la phase de test et la maintenance. Sachant que l'usage d'une approche ou d'une autre dépend de la nature du problème à résoudre, ce processus peut être organisé en plusieurs modèles : Cascade, V,

spirale, RUP, etc. Dans la suite nous présenterons brièvement ces modèles.

#### 3.1.1 Modèle en cascade

Ce modèle a été développé dans les années 1970, et a longtemps servi de référence en conception de produit (Boehm et al.1981). Le principe de modèle en cascade est de découper le projet en phases distinctes sur le principe du non-retour (voir figure). Le passage d'une phase à une autre est conditionné par des tests de validation. Lorsqu'une phase est achevée, son résultat sert de point d'entrée à la phase suivante. Son inconvénient majeur est d'exclure l'utilisateur dès la phase de conception technique. Le contrôle qualité significatif survient en fin de projet. S'il s'avère que le système ne répond pas correctement aux besoins exprimés, il est alors trop tard (Mouloudi 2007).

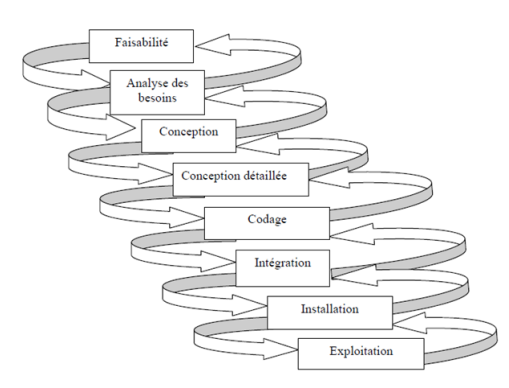

Figure 3.1: Modèle de conception en cascade

#### 3.1.2 Modèle en V

Le modèle en V confronte les différents niveaux de test avec les phases de projet de même niveau. La spécification et la conception se déroulent ainsi dans une phase dite descendante, tandis que les tests et validations seront situés dans une phase dite ascendante (Calvez, 1990) (Brenier, 2001) (voir Figure 3.2). Ceci permet à chaque étape de définir non seulement les fonctions, mais également les critères de validation d'une part et d'autre part de vérifier en continu que le projet progresse vers un produit répondant aux besoins initiaux. Ce modèle est une amélioration du modèle en cascade et reprend d'ailleurs ses étapes. Il permet d'identifier et d'anticiper les éventuelles évolutions des besoins. Cependant, aucune recommandation précise n'est spécifiée quant aux modalités de recueil et modèles de données sur les utilisateurs finaux.

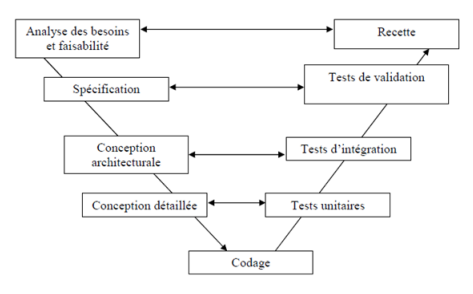

Figure 3.2: Modèle de conception en V

### 3.1.3 Modèle en spirale

Le cycle a été proposé par Barry W. Boehm en 1984 (Boehm & al. 1984) (Figure 3.3). C'est un modèle évolutif axé sur la maîtrise et la réduction des risques. Chaque boucle de la spirale donne lieu au choix d'une alternative, validée par un prototype le cas échéant, et à l'exécution de l'alternative choisie. A l'issue de la boucle, une revue de résultats fournit une évaluation qui sert d'entrée à la boucle suivante. La dernière boucle est séquencée comme un cycle de vie en cascade. Le modèle en spirale est sûrement le plus adapté au développement des produits et services logiciels grâce au privilège accordé à l'expression progressive des besoins tout au long de l'étape de conception. Cette démarche de conception a donnée naissance à un ensemble de méthode dite *agile* <sup>1</sup> parmi lesquelles: RAD<sup>2</sup>, DSMD<sup>3</sup>, UP<sup>4</sup>, RUP<sup>5</sup>. C'est ce dernier que nous avons adopté et que nous présenterons à la suite.

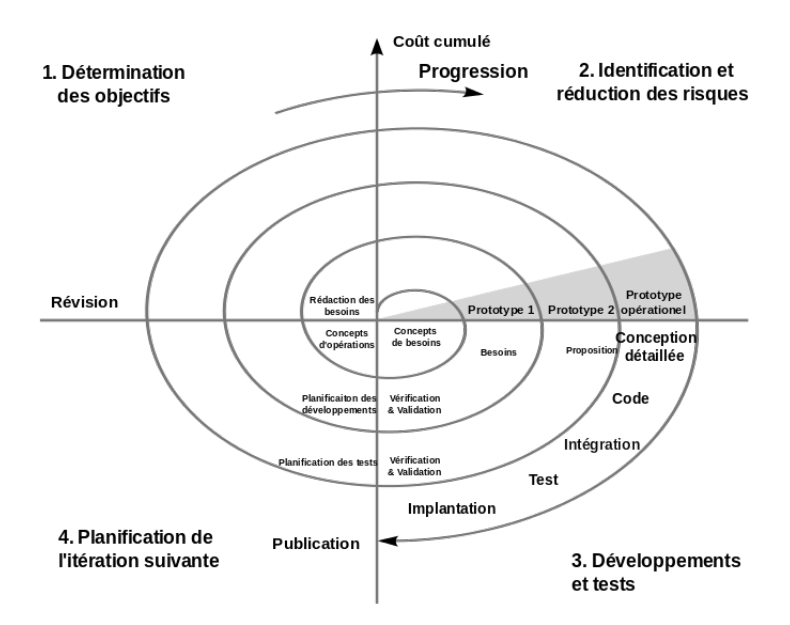

Figure 3.3: Modèle de conception en spirale

#### 3.1.4 RUP

RUP est un processus de développement proposé par la société Rational Software issu d'UP. UP est une méthode générique, itérative et incrémentale créée afin de fournir un cadre au développement logiciel et répondant aux exigences fondamentales préconisées par les créateurs de la notation UML (Unified Modeling Language). RUP comme UP est piloté par les cas d'utilisation <sup>6</sup> (CdU) et reprend les exigences d'UP (guidé par les utilisateurs, centré sur l'architecture logicielle, itérative et incrémentale). Toutefois, il apporte certaines contraintes sur le système développé qui doit être :

<sup>1</sup>L'agilité des méthodes fait référence à leur capacité à s'adapter aux particularités de chaque projet et aux obstacles de chaque phase du cycle de vie.

<sup>2</sup>Rapid Development Process

<sup>3</sup>Dynamic Systems Development Method

<sup>4</sup>Unified Process

<sup>5</sup>Rapid Unified Process

<sup>6</sup>Un cas d'utilisation explique une interaction d'usage du système par un acteur particulier

- Adapté au contexte de son utilisation;
- Satisfaire aux besoins des clients et/ou utilisateurs;
- Tendre vers la réutilisation de bibliothèques ou de briques logicielles préexistantes;

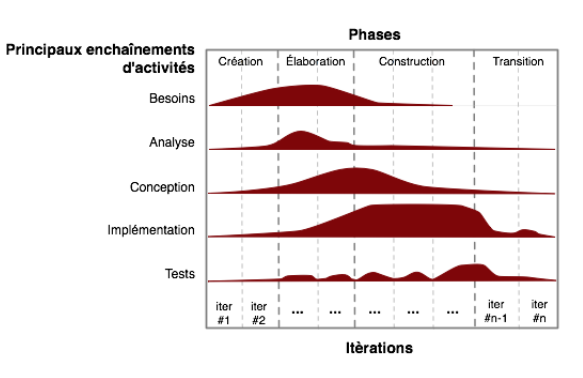

Figure 3.4: Processus RUP

Similairement aux méthodes de conceptions des logiciels étudiés plus haut, le processus RUP se déroule en quatre (04) grandes phases : initialisation, élaboration, construction et transition (Figure 3.4).

La phase de création, d'*initialisation* ou d' « *inception* » consiste à déterminer la vision globale du système à construire, recueillir les besoins, identifier les principaux cas d'utilisation, identifier l'architecture candidate et à déterminer les coûts, les délais et les risques liés au projet.

La phase d'élaboration se résume en différentes activités : la définition des détails des exigences ; la conception, implémentation et validation de l'architecture ; les tests des scénarios critiques, la réduction des risques et estimation des délais et des coûts et enfin l'affinage du plan de développement.

La phase de construction consiste au développement itératif du système complet. Elle est bouclée par la réalisation et l'exécution des tests unitaires et les tests d'intégration.

La phase de transition vient clôturer le processus à travers l'exécution des bêtas tests, la formation des utilisateurs, le déploiement et les tests de réception.

Le processus RUP est le plus adapté à notre solution. En effet, il implique fortement les utilisateurs du système dans la conception de la solution logicielle et permet d'établir des priorités dans leurs attentes en fonction des délais du projet ce qui est essentiel au regard de nos délais temporel vis-à-vis du mémoire. Grâce à l'usage d'UML, RUP facilite la documentation des activités d'analyse et conception permettant de faciliter les interactions autant entre les développeurs et les futurs utilisateurs qu'entre les différents intervenants de l'équipe de développement. En outre, RUP simplifie la prise en compte des changements ce qui facilite le développement itératif. Par ailleurs, le processus RUP est utilisé dans l'industrie du

développement logiciel à une telle échelle qu'il y est perçu comme une norme de fait (Lemieux & al. 2006). Toutefois, cette stratégie contraint l'expression des besoins car l'utilisateur doit jouer le double rôle d'utilisateur/décideur. Comment recueillir ces besoins ?

### 3.2 Le recueil des besoins

Les méthodes de collecte de données ne manquent pas. Le choix d'une méthode dépend du type de donnés à recueillir, du public à consulter, des compétences dont dispose l'équipe pour recueillir, encoder, analyser ces données. Ces méthodes peuvent être divisées en deux groupes : la recherche documentaire et les méthodes d'enquêtes (travail de terrain).

#### 3.2.1 La recherche documentaire

Aucun travail scientifique n'est isolé des autres, c'est une suite logique permettant de remettre en question, analyser, ou améliorer ce qui a déjà été fait. De ce fait, tout travail se base donc sur les précédents. La recherche documentaire se base donc sur ce qui a déjà était fait au préalable à travers la presse, les revues spécialisées, les sites internet de statistiques, etc. Dans notre mémoire, nous avons utilisé cette méthode pour faire le lien entre notre travail et ce qui a déjà était fait. Cette recherche documentaire s'est faite dans la banque des mémoires des promotions précédentes du Département d'informatique et des Technologies Éducatives (DITE), sur Internet et dans la bibliothèque de l'École Normale Supérieure (ENS) de Yaoundé. La recherche documentaire a porté principalement sur les travaux en relation avec les LNC, les théories d'apprentissage et l'informatique. Cette recherche documentaire nous a donné une idée sur les activités effectuées par les acteurs du domaine des LNC. Toutefois, s'agissant des données nécessaires au système, nous nous sommes tournés vers les méthodes d'enquêtes.

#### 3.2.2 Méthodes d'enquêtes

Comme on peut le voir sur la Figure 3.4, la première phase de RUP est celle de recueil des besoins. Celle-ci pose indubitablement la question de la méthode de collecte des données (ou de recueil des besoins). Ce qui fait de l'enquête de besoin un procédé incontournable pour cerner des attentes des potentiels utilisateurs. Il existe plusieurs méthodes permettant de réaliser cette enquête. Toutefois, avant d'effectuer une telle tâche, il est encouragé de se renseigner sur les différentes techniques qui existent afin de faire un choix de manière méthodique et rigoureux. On distingue principalement deux catégories de méthodes d'enquêtes: les méthodes d'enquêtes qualitatives (observation, entretien et les ateliers de discussion ou table ronde), et les méthodes d'enquête quantitative (questionnaire). Dans la pratique, les différentes techniques d'enquêtes sont souvent associées les unes aux autres pour obtenir une étude plus satisfaisante.

#### 3.2.2.1 L'observation

C'est la première méthode inhérente à toute activité d'investigation, elle consiste à recueillir des informations sur le public cible (employé à son poste, groupe d'enfant en situation de classe, séance d'animation, . . . ) par le biais de l'observation seule. Cette méthode est souvent combinée avec l'analyse des indicateurs statistiques, et permet ainsi de se forger une opinion globale. Pour appliquer l'observation, plusieurs techniques peuvent être mises en œuvre : L'auto-observation (utilisée à des fins de prise de conscience d'activité ou d'attitude) ; L'observation directe ; L'observation systématique de comportements provoqués avec outils élaborés (grilles).

#### 3.2.2.2 Questionnaire

L'enquête par questionnaire est sans doute la méthode de collecte de données la plus répandue ( Anobis, 2009). Elle permet de recueillir des données quantitatives à propos de faits, d'opinions, de représentations, mais aussi des données qualitatives à travers des questions ouvertes. « Le questionnaire constitue le support qui matérialise la relation de communication entre celui qui recueille l'information (l'enquêteur) et celui qui en dispose (l'enquête). Pour cela, le questionnaire doit être conçu de manière scientifique, dans sa structure comme dans sa forme ; ces deux composantes étant interdépendantes. » (Ranjard, 2009). Pour l'élaboration d'un questionnaire, il est recommandé de suivre quatre étapes : la préparation de l'enquête, l'élaboration du questionnaire, l'administration du questionnaire, le traitement et l'analyse du questionnaire.

#### 3.2.2.3 Entretien non directif (atelier de discussion)

Les entretiens non directifs ou ateliers de discussion, aussi appelé tables rondes, sont un type d'entretien. Ils permettent de créer une dynamique intéressante avec la confrontation de plusieurs voix. Autant ce procédé permet dans certains cas de délier les langues, autant il peut fausser le jeu, car la présence de personnes tierces peut perturber certains sujets. C'est le cas par exemple lorsque plusieurs personnes de niveaux hiérarchiques différents sont invitées à échanger ensemble : le risque est que certains d'entre eux n'osent pas parler ouvertement en présence de leur responsable hiérarchique. On peut limiter ces effets en rencontrant à part les chefs de service. Sur un plan pratique, il est préférable d'être deux intervenants afin d'éviter les blancs de conversation ; l'un pour animer la réunion l'autre pour prendre des notes. Cette méthode est appréciée car elle est économique et peut se révéler très efficace en complément des entretiens individuels. Elle exige néanmoins beaucoup de temps de préparation, tout comme les autres techniques d'investigation, et est délicate à mener.

#### 3.2.2.4 Entretien directif

Cette méthode consiste à interroger un individu (ou un groupe) en face à face pour recueillir des informations qui dépendent de la subjectivité des acteurs (ressentis, points de vue etc.). La liberté est laissée au sujet de parcourir la question ouverte qui lui est posée comme il le souhaite. L'enquêteur intervient peu sur le fond mais beaucoup sur la forme pour encourager et structurer le discours du répondant.
## 3.2.2.5 Entretien semi-directif

La méthode des entretiens semi-directifs en face à face est souvent la plus intéressante. L'entretien permet d'orienter la discussion avec l'interviewé sur les thématiques de l'enquête tout en lui laissant une grande liberté d'expression : les éléments recueillis sont donc de nature qualitative. Cette technique peut être également utilisée lors de la phase exploratoire, tout comme l'observation. L'entretien semi-directif est le plus utilisé dans le domaine qui nous intéresse, mais l'entretien non directif peut se révéler pertinent durant la phase exploratoire. Traditionnellement, la conduite d'entretiens semi-directifs se fait selon trois axes :

- La préparation du guide d'entretien et l'identification des personnes à interroger: selon l'ampleur du public potentiel, il faut prévoir de réaliser entre quinze et cinquante entretiens. Dans ce cas, il n'est pas utile de veiller à la représentation statistique ; en revanche, il faut que l'échantillon soit représentatif. La conception du guide d'entretien est indispensable. Ce document de travail a la même fonction que le guide d'observation : il fait office de « check list » ;
- Le déroulement des entretiens : les entretiens durent en moyenne entre quarante minutes et une heure. Il est bon de rappeler les objectifs de l'enquête et les thématiques qui seront développées avant de commencer. Il est déconseillé d'enregistrer les entretiens, pour éviter que la personne interviewée ne s'autocensure : on prendra plutôt des notes ([2]. Toute la difficulté de l'entretien est d'amener l'interviewé à « se raconter », et ce à partir d'exemples concrets de son quotidien : il faut donc poser un maximum de questions ouvertes et adopter une attitude emphatique ; on pratiquera l'écoute active et notamment la reformulation ;
- l'analyse des résultats : la méthode la plus efficace est d'établir un tableau de synthèse qui regroupera le contenu des différents entretiens selon les thématiques abordées. On peut également effectuer une analyse lexicale qui s'appuie essentiellement sur des statistiques d'occurrence de vocabulaire et sur l'étude du choix des termes.

Au vu du caractère qualitatif des données nécessaires pour le système à développer, et pour mieux cerner les attentes des potentiels utilisateurs, c'est cette méthode que nous avons utilisé pour conduire notre phase d'enquête des besoins. Tout en étant pratique et concrète, elle reste assez ouverte sur les pistes générales et permet de mieux cerner les attentes des utilisateurs.

# 3.3 Réalisation de l'enquête

# 3.3.1 La population cible

On distingue deux façons de procéder pour déterminer la population cible<sup>7</sup>, soit on questionne l'ensemble de la population « mère », soit on choisit une partie de la population concernée (dans ce cas on parle d'échantillon) pour des raisons de faisabilité. Dans notre cas, notre enquête s'est

<sup>7</sup>Celle qui va subir l'enquête

déroulée sur un échantillon composé des professeurs de l'université de Yaoundé I (département des langues Africaines), de l'ENS de Yaoundé (Département des LCC), les étudiants des dits départements, et au niveau des organismes internationaux et nationaux (SIL, CABTAL, ANACLAC, CERDOTOLA). Le choix de cet échantillon s'est fait en fonction du temps mis à notre disposition pour le mémoire, du coût et des objectifs du mémoire.

## 3.3.2 Le guide d'entretien

Notre population étant constituée de plusieurs groupes nous avons constitué plusieurs grilles d'entretien permettant de collecter les informations au niveau de chaque type d'utilisateurs. Celles-ci sont présentées en annexe B de ce document ainsi que l'attestation de recherche qui a été exigée par certaines personnes qui ont subi l'entretien.

## 3.3.3 Analyse des informations recueillies

Une analyse des différentes informations retenues nous a permis d'établir les caractéristiques du système que nous souhaitons réaliser. Ces différentes caractéristiques tiennent lieu de cahier des charges pour le projet qui nous incombe et seront présentées au chapitre 4 suivant.

# 3.4 Conclusion

Ce chapitre a été le lieu de présentation de notre méthodologie de travail. Nous avons ainsi présenté quelques méthodes usuelles inhérentes en ingénierie informatique. Cette présentation nous a permis de faire un choix parmi l'une d'elle (RUP) qui sera le processus de développement qui guidera notre travail dans les prochains chapitres. En outre, le chapitre nous a également permit de présenter les différentes méthodes de recueil de données en insistant sur celle que nous avons utilisées pour le recueil des besoins du système à développer. Dans le chapitre suivant, nous allons présenter les résultats d'analyse et de conception relatifs aux besoins recueillis auprès des potentiels utilisateurs, tout en donnant au préalable la description du projet obtenu à l'issu de la phase de recueil de besoins.

# Analyse et conception

Le chapitre précédent nous a permis de présenter notre méthodologie de travail : le cycle de vie que nous avons choisi d'utiliser pour guider le processus de développement et la méthode de recueil des besoins des utilisateurs. Dans ce chapitre, nous allons de prime abord donner la description du projet obtenu suite à la phase de recueil de données. Ensuite, en suivant le processus RUP, nous allons présenter les résultats de notre phase d'analyse et de conception.

# 4.1 Présentation du projet

Cette section permet de présenter l'idée générale derrière le système, obtenue à la suite des entretiens avec les acteurs présentés dans le chapitre précédent. Cette présentation tient lieu de cahier de charge (les rubriques de cette présentation du projet sont basées sur le modèle proposé par (Capozucca et al. 2011) ) du projet et sera à la base de l'analyse et de la conception.

## 4.1.1 Objectif: du projet

L'Objectif: de ce projet est de mettre sur pied un système qui vise à favoriser et même créer une synergie entre les différents acteurs impliqués dans les LNC. Elle doit permettre à terme de partager les différents travaux effectués par chaque acteur dans différentes langues, impliquer la communauté dans l'enrichissement des contenus (coproduction), permettre aux enseignants et aux élèves travaillant dans le domaine d'avoir un support pour mieux conduire leurs activités.

#### 4.1.2 Description générale

Au vue des entretiens, du recueil des informations et de leur analyse, la système doit permettre de soutenir les activités d'enseignement-apprentissage, faciliter la communication entre les acteurs des langues, mettre à la disposition de tout le monde les résultats de recherche et outils développés dans le domaine des langues. Fondée sur le modèle socioconstructiviste, le système à terme doit permettre aux enseignants, étudiants et personnes intéressés par le domaine des langues et cultures camerounaises de pouvoir enrichir (coproduction) les contenus d'apprentissage dans une langue. Par contenus d'apprentissage dans une langue nous faisons référence ici à : l'alphabet de langue, la lexicologie, la phonologie, la morphologie, la sémantique, la syntaxe, la grammaire, l'analyse du discours, l'histoire de langue, la culture liée à la langue (art culinaire, musicale, vestimentaire), proverbes, contes.

Le système est ouverte à tout le monde. Cependant, seules les personnes inscrites comme membre pourront participer à la coproduction des informations et à la signalisation des contenus manquants. Par signalisation, il faut comprendre ici la possibilité de signaler l'absence d'un mot dans une langue. Pour assurer la crédibilité du contenu du système, les contenus avant d'être disponible au niveau du système pour tous les internautes (membre de la communauté ou non) doivent subir une étape de validation qui consiste à vérifier la qualité du contenu proposé par un membre.

Le système doit être accessible via un téléphone mobile (tournant sur système d'exploitation Android le plus répandu). Toutefois, elle doit tenir compte de la situation économique des utilisateurs, elle doit limiter autant que possible l'accès aux données distants au regard du coût de la connexion internet dans le contexte camerounais. Par ailleurs s'agissant de la version mobile, elle doit utiliser un clavier qui respectent les caractéristiques de l'AGLC afin de permettre une recherche plus efficace des contenus du système

## 4.1.3 Les Fonctionnalités

La description ci-dessus nous a permis de ressortir les différentes fonctionnalités que le système doit offrir à terme :

- Enregistrer une nouvelle langue dans le système ;
- Rechercher une langue ;
- Afficher les langues disponibles dans le système ;
- Enregistrer le contenu d'une langue. Par contenu on fait référence à :
	- l'alphabet de langue
	- la lexicologie
	- la phonologie
	- la morphologie
	- la sémantique
	- La syntaxe
	- La grammaire
	- L'histoire de langue
	- La culture liée à la langue c'est à dire
		- ∗ Art culinaire
		- ∗ Art musicale
		- ∗ Art vestimentaire
- Les proverbes
- Les contes
- Permettre à une personne tierce inscrite comme membre de la communauté du système de proposer des contenus de langue.
- Permettre de valider une proposition de contenu de langue.
- Modifier un contenu de langue
- Ajouter une ressource. Les ressources sont des outils ou documents proposés par un membre de la communauté du système. Une ressource peut être :
	- Un article scientifique sur un sujet de LNC, ou tout autre document de même style ;
	- Un logiciel (comme des didacticiels par exemple).
- Télécharger une ressource
- Importer un contenu dans pour une langue. Le contenu de langue doit être au format XML.

## 4.1.4 Contraintes non fonctionnelles

On peut ressortir les différents besoins non fonctionnels suivants:

- Le système doit être capable de supporter un grand nombre de connexion simultanée d'utilisateurs.
- Au niveau de l'interface mobile, le système doit utiliser un clavier prenant en compte les éléments de l'AGLC.

# 4.2 Analyse et conception

## 4.2.1 Les acteurs

Une analyse de la description du projet nous a permis de déceler les utilisateurs suivants au sein du système:

- Visiteur : Toute personne de passage sur le système qui n'y est pas encore inscrit ;
- Membre de la communauté : Toute personne inscrit dans le système. Le membre de la communauté peut faire des propositions permettant d'enrichir le contenu dans une langue de son choix du système ;
- Expert du domaine : Le système fonctionnant comme un wiki, l'expert du domaine dans une langue est en charge de vérifier, approuver ou rejeter les propositions faites par les membres de la communauté.
- Administrateur : Les administrateurs sont en charge d'assurer le bon fonctionnement du système.

## 4.2.1.1 Relation entre les acteurs

La figure suivante (Figure 4.1 présente les différentes relations entre les différents acteurs cidessus présentés.

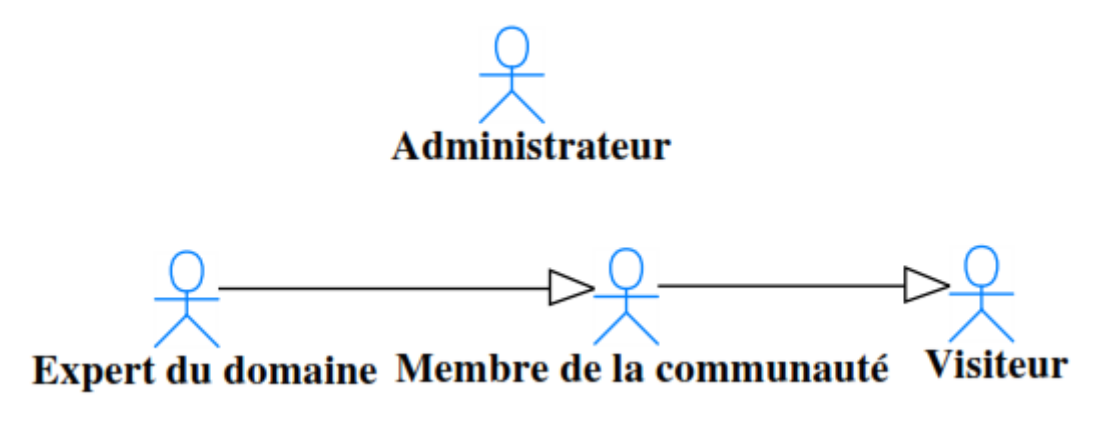

Figure 4.1: Relation entre les acteurs

## 4.2.2 Les cas d'utilisation

Un cas d'utilisation (CdU) décrit sous la forme d'actions et de réactions, le comportement du système étudié du point de vue des utilisateurs. Il permet également de définir les limites du système et ses relations avec son environnement. Pour un meilleur aperçu et une meilleure présentation des CdU nous avons choisi de présenter ceux-ci par acteur.

#### 4.2.2.1 Visiteur

Dans le système, le visiteur sera capable de :

- S'inscrire;
- Consulter un lien externe (Un lien externe est un lien hypertexte permettant à un utilisateur de se rendre vers le site web spécifique à un acteur dans le domaine des LNC);
- Consulter un contenu;
- consulter l'aide.

La Figure 4.2 suivante présente les CdU du visiteur.

#### 4.2.2.2 Membre de la communauté

Dans la système, un membre de la communauté est capable de:

- S'authentifier;
- Proposer une modification;
- Signaler une omission;

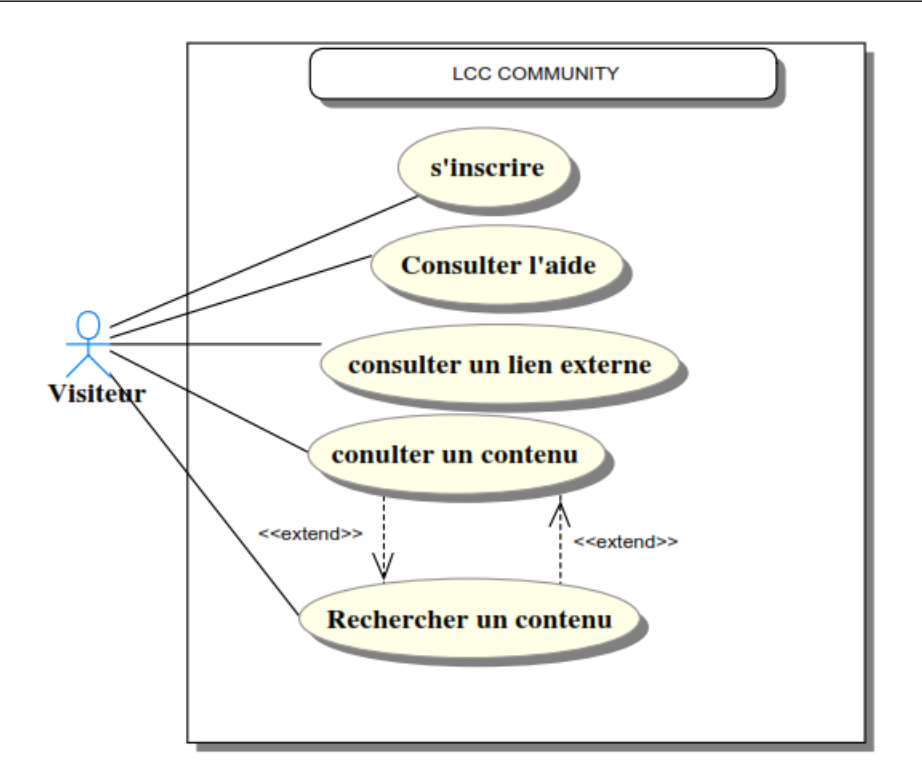

Figure 4.2: CdU Visiteur

- Télécharger un contenu;
- Gérer son compte;

La Figure 4.3 présente le diagramme des CdU du membre de la communauté.

## 4.2.2.3 Expert du domaine

Dans le système, l'expert du domaine est capable de :

- Gérer les langues ;
- les contenus d'une langue;
- Gérer les propositions;
- Gérer les omissions.

La Figure4.4 suivante présente le diagramme des CdU de l'expert du domaine.

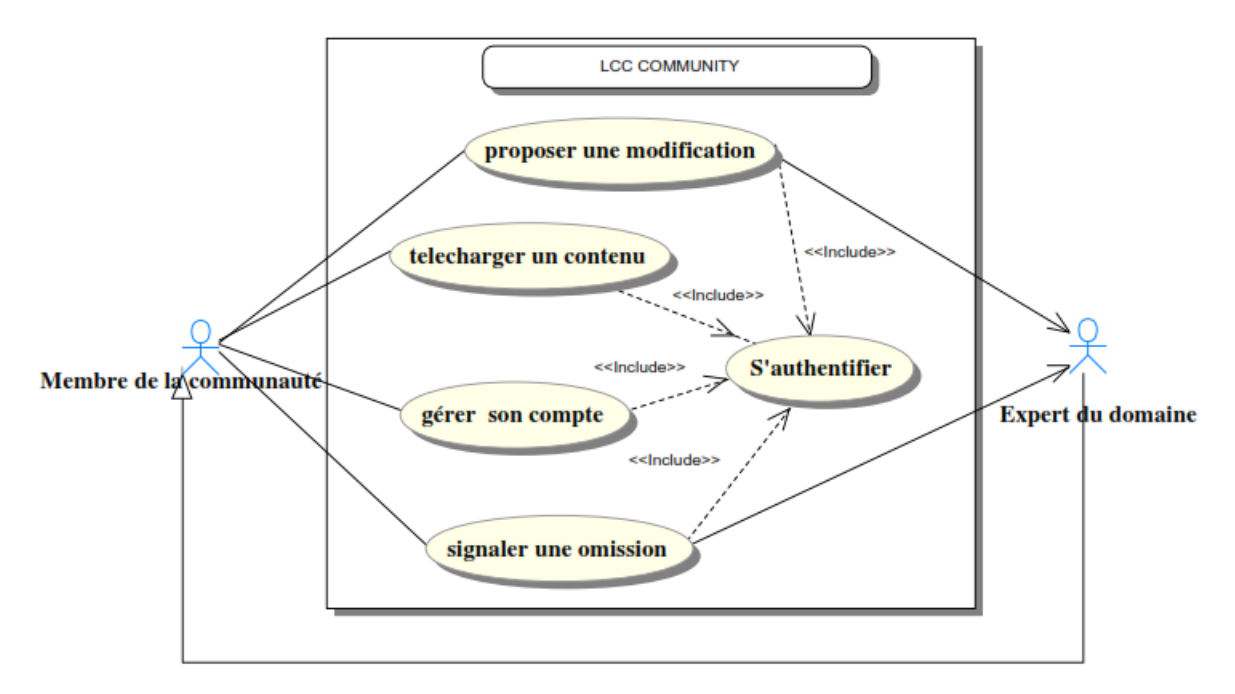

Figure 4.3: CdU Membre de la communauté

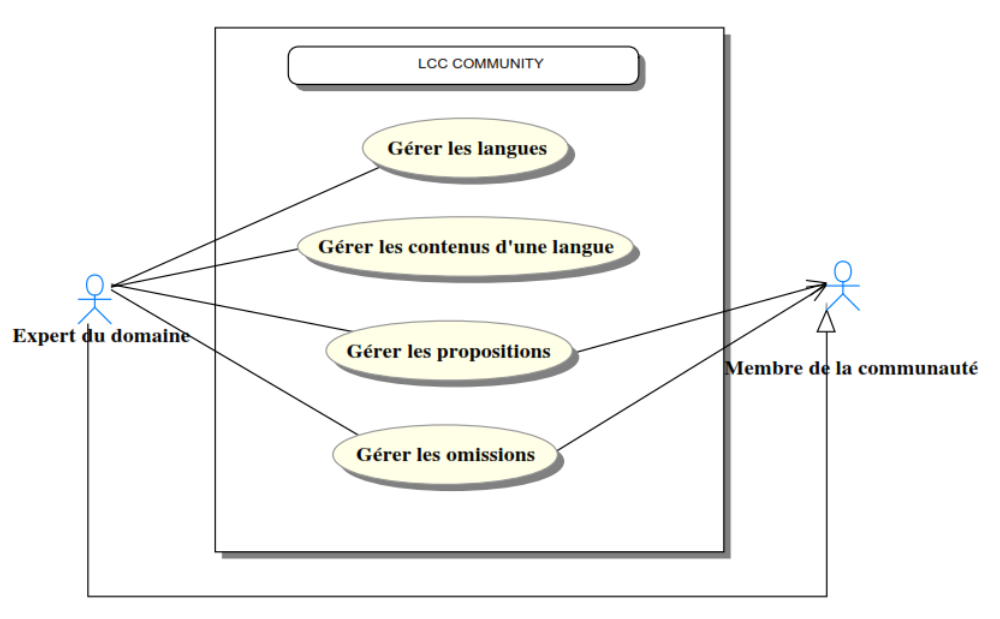

Figure 4.4: CdU Expert du domaine

## 4.2.2.4 Administrateur

Dans le système, l'administrateur doit être capable de :

- Gérer les liens externes;
- Gérer les droits des utilisateurs;
- Voir les statistiques ;
- Gérer les actualités.

La Figure4.5 suivante présente le diagramme des CdU de l'administrateur.

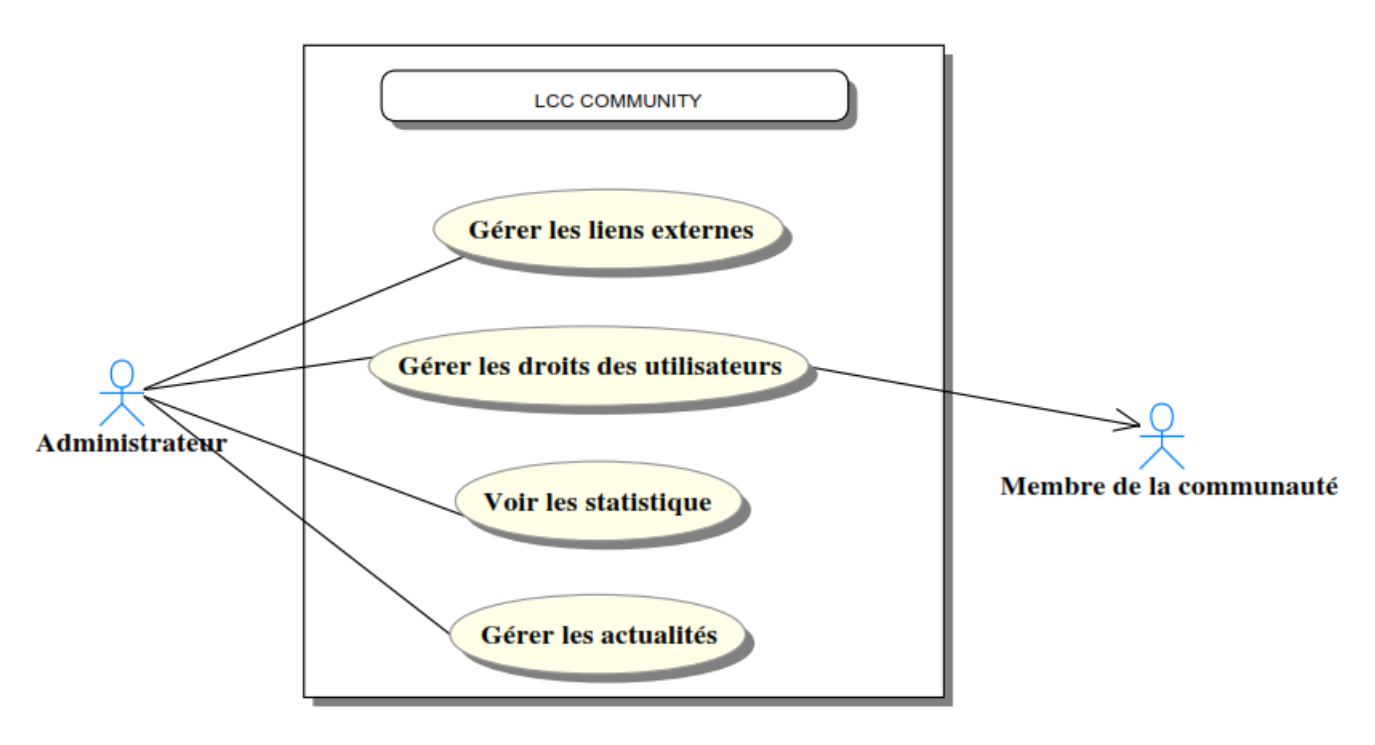

Figure 4.5: CdU Administrateur

## 4.2.3 Planification du projet en itération

Après l'identification des différents cas d'utilisation, nous avons classé ces derniers par priorité fonctionnelle déterminée par les utilisateurs potentiels du système (Pour un souci de respect de la méthode RUP). Après cette classification, il s'en est suivi un découpage préliminaire des cas d'utilisation en itération. Ce découpage préliminaire a été remis en cause et réévalué à chaque fin d'itération. Le tableau 4.1 suivant présente le premier découpage qui a été fait au début du projet. Cependant, il faut noter que toutes ces fonctionnalités ne seront pas développées au niveau de l'application mobile. La mention  $\vee$  pour $(OK)$  signifie que la fonctionnalité sera développée, partiel exprime le fait que certains aspects seront omis, la mention ✖ pour ( absente) signale que la fonctionnalité ne sera pas disponible.

| Cas d'utilisation                        | Priorité     | Web          | Mobile              | Itération      |
|------------------------------------------|--------------|--------------|---------------------|----------------|
| S'inscrire                               | Haute        | V            | ×                   | 3              |
| Consulter un contenu                     | Haute        | V            | Partiel             | $\overline{7}$ |
| Rechercher un contenu                    | Haute        | V            | $\boldsymbol{\nu}$  | 8              |
| Consulter l'aide                         | Moyenne      | V            | V                   | 12             |
| Consulter un lien externe                | <b>Basse</b> | V            | $\boldsymbol{\ast}$ | 14             |
| S'authentifier                           | Haute        | V            | ×                   | $\overline{2}$ |
| Télécharger un contenu                   | Haute        | V            | ×                   | 9              |
| Proposer une modification                | Moyenne      | V            | ×                   | 10             |
| Signaler une omission                    | Moyenne      | V            | ×                   | 10             |
| Gérer son compte                         | <b>Basse</b> | V            | ×                   | $\overline{4}$ |
| Gérer les langues                        | Haute        | V            | ×                   | 5              |
| Gérer les contenus d'une langue          | Haute        | V            | $\boldsymbol{\ast}$ | 6              |
| Gérer les propositions                   | Moyenne      | $\checkmark$ | ×                   | 11             |
| Gérer les omissions                      | Moyenne      | V            | ×                   | 11             |
| Gérer les droits des utilisateurs        | Haute        | V            | ×                   | $\mathbf{1}$   |
| Gérer les actualités                     | <b>Basse</b> | V            | ×                   | 15             |
| Gérer les liens externes                 | <b>Basse</b> | V            | $\pmb{\times}$      | 13             |
| Voir les statistiques                    | <b>Basse</b> | V            | ×                   | 16             |
| Créer un clavier Android basé sur l'AGLC | Haute        | ×            | V                   | 1              |

Table 4.1: Priorité et planification des CdU en itération

# 4.2.4 Description des CdU

UML propose les diagrammes de séquence et de collaboration pour décrire les CdU. Toutefois, pour des raisons de simplicité, nous avons opté pour une description textuelle des cas d'utilisation en nous basant sur le modèle proposé par Pascal Roques dans la 5ème édition de son ouvrage UML 2 par la pratique (Roques 2006).

## 4.2.4.1 Description des CdU du Visiteur

CdU S'inscrire

Objectif: Permettre à un visiteur de devenir membre de la communauté.

Acteur primaire: Visiteur.

Acteur secondaire Aucun.

Pré condition: Le visiteur est connecté au systèmes.

## Scénario nominal:

N1: Le visiteur clique sur le lien «s'inscrire».

N2: Le système affiche l'interface d'inscription.

N3: Le visiteur remplit le formulaire d'inscription en précisant obligatoirement son login et son mot de passe et optionnellement d'autres informations telles que son nom, sa profession, sa spécialité dans les langues et cultures camerounaises etc. et valide. N4: Le système vérifie ses informations.

N5: Le système crée et enregistre le nouveau compte.

## Scénario alternatif

A1: À l'étape N2 et N3 l'utilisateur peut décider d'annuler l'opération.

A2: Le système revient à l'interface précèdent N1.

Scénario exceptionnel:

E11: À l'étape N4 certaines informations d'inscriptions sont erronées. l'utilisateur est invité à recommencer l'inscription en modifiant ces informations.

E21: une erreur survient pendant l'inscription de l'utilisateur à l'étape N5 du Scénario nominal. Le système notifie à l'utilisateur qu'une erreur s'est produite.

E22: Le système revient à l'interface précèdent N1. Post condition: Le visiteur est désormais un membre de la communauté.

#### CdU Consulter un contenu

Objectif: Permettre à un visiteur de consulter un contenu publié dans le système

Acteur primaire: Visiteur

Acteur secondaire: Aucun

Pré condition: Le visiteur se trouve dans n'importe quelle page du site Scénario nominal:

N1: Le visiteur clique sur le lien du contenu à visiter.

N2: Le système affiche la page du contenu à consulter.

Scénario alternatif A1 : Á l'étape N2, le visiteur peut choisir d'effectuer une recherche, le système commence le cas d'utilisation « rechercher un contenu ».

#### Scénario exceptionnel

E11: Le contenu que le visiteur souhaite consulter n'est pas disponible.

E12: Le système fait une notification à l'utilisateur.

Post condition: Le contenu que le visiteur souhaite consulter est affiché dans le navigateur.

#### Rechercher un contenu

Objectif: Permettre à un visiteur d'effectuer la recherche d'un contenu publié dans le système. Acteur primaire: Visiteur.

Acteur secondaire: Aucun.

Pré condition: Le visiteur se trouve dans une interface où il peut effectuer la recherche d'un contenu.

#### Scénario nominal

N1: Le visiteur saisit sur l'espace réservé à la recherche les informations du contenu à chercher et valide.

N2: Le système effectue la recherche et affiche les contenus relatifs à la recherche de l'utilisateur. Scénario alternatif

A11: L'étape N1 le visiteur peut décider de ne pas continuer la recherche, et consulter uniquement les contenus. Le système commence le cas d'utilisation « consulter un contenu ».

#### Scénario exceptionnel

E1 : Aucun contenu ne correspond à la recherche effectuée, le système notifie l'utilisateur qu'il n'y a aucun résultat.

Post condition: Les contenus relatifs à la recherche du visiteur sont disponibles.

## CdU Consulter un lien externe

Objectif: Permettre à un visiteur de consulter un autre site partenaire.

Acteur primaire: Visiteur.

Acteur secondaire: Aucun.

Pré condition: Le visiteur se trouve dans n'importe quelle page du site affichant un lien vers la page d'accueil d'un partenaire.

## Scénario nominal:

N1: Le visiteur clique sur le lien vers le site externe.

N2: Le système redirige le visiteur vers le nouveau site indiqué par le lien.

Scénario alternatif: Aucun.

## Scénario exceptionnel.

E1 : Le lien externe pointe vers un site inaccessible. Un message d'erreur est renvoyé à l'utilisateur.

Post condition: Le site que le visiteur souhaite consulter est affiché dans le navigateur.

## 4.2.4.2 Description des CdU du Membre de la communauté

## S'authentifier

Objectif: Permettre au système d'authentifier un membre de la communauté, un expert du domaine, ou un administrateur.

Acteur primaire: Membre de la communauté.

Acteur secondaire: Aucun.

Pré condition: Le membre de la communauté se trouve devant une interface permettant de se connecter.

## Scénario nominal

N1: Le membre clique sur le lien « connexion ».

N2: Le système affiche le formulaire permettant d'effectuer la connexion.

N3: Le visiteur rempli le formulaire de connexion en précisant obligatoirement son login et son mot de passe.

N4 : Le système vérifie si son login et mot de passe sont corrects.

N5 : Le système connecte le membre à la plateforme et lui donne désormais certains droits sur des contenus du système.

## Scénario alternatif

A11: À l'étape N2 et N3 l'utilisateur peut décider d'annuler l'opération.

A12 : Le système revient à l'interface précédente.

AE21 : À l'étape N2, N3, E2 le membre de la communauté ne se rappelle plus de son mot de passe ou son login et clique sur le lien « login ou mot de passe oublié ».

A22 : Le système envoie un mail au membre de la communauté, le mail contient Le mot de passe et le login du membre de la communauté.

## Scénario exceptionnel

E1 : Le login entré ou le mot de passe est erroné.

E2 : Le système invite l'utilisateur à corriger son mot de passe et son login.

Post condition: le système connecte le membre à la plateforme et lui donne désormais certains droits sur des contenus du système en fonction de son privilège

#### Télécharger un contenu

Objectif: Permettre à un membre de la communauté d'enregistrer sur son terminal un contenu du système.

Acteur primaire: Membre de la communauté.

#### Acteur secondaire: Aucun.

Pré condition: Le membre de la communauté est connecté au système (Authentification effectuée avec succès) et se trouve devant l'interface permettant de faire un téléchargement.

#### Scénario nominal

N1: Le visiteur clique sur le lien de téléchargement.

N2: Le système affiche la page de téléchargement.

N3: le visiteur démarre le téléchargement.

#### Scénario alternatif

A1 : À l'étape N2 et N3 l'utilisateur peut décider d'annuler l'opération.

#### Scénario exceptionnel

E1 : Le fichier demandé est indisponible le système envoie une erreur à l'utilisateur.

Post condition: Le contenu désiré est téléchargé.

#### Gérer son compte

Objectif: Permettre à un membre de la communauté de modifier ses informations personnelles. Acteur primaire: Membre de la communauté.

Acteur secondaire: Aucun.

Pré condition: Le membre de la communauté est connecté au système (Authentification effectuée avec succès).

#### Scénario nominal

N1: Le membre de la communauté clique sur le bouton « profil ».

N2: Le système affiche l'interface de modification du compte.

N3 : Le membre de la communauté met à jour ses informations et valide.

N4 : Le système vérifie les informations à enregistrer, les enregistre, ensuite notifie l'utilisateur de la mise à jour de ces informations.

#### Scénario alternatif

A11 : À l'étape N2 et N3 l'utilisateur peut décider d'annuler l'opération.

A12 : Le système revient à l'interface précédente.

#### Scénario exceptionnel

E11 : La modification échoue à l'étape N4 une notification est faite à l'utilisateur.

E12 : Le système retourne à l'interface de mise à jour des informations du membre de la communauté.

E21 : Á l'étape N3 du scénario nominal, les informations entrées par l'utilisateur ne sont pas valides, le système notifie l'utilisateur et retourne à l'étape N3 du scénario nominal. Post condition: Les informations du membre de la communauté ont été mises à jour.

#### Proposer une modification

Objectif: Permettre à un membre de la communauté de proposer une modification sur un contenu.

Acteur primaire: Membre de la communauté.

Acteur secondaire: Expert du domaine.

Pré condition: Le membre de la communauté est connecté au système (Authentification effectuée avec succès) et se trouve devant l'interface d'affichage d'un contenu.

#### Scénario nominal

N1 : Le membre de la communauté clique sur le bouton permettant de proposer une modification.

N2 : Le système affiche l'interface de modification.

N3 : L'utilisation entre la modification qu'il souhaite apporter et valide.

N4 : Le système enregistre la proposition de modification dans la file d'attente de proposition liée à ce contenu. La proposition est désormais disponible au niveau de l'expert du domaine responsable de la langue.

#### Scénario alternatif

A1 : À l'étape N2 et N3 l'utilisateur peut décider d'annuler l'opération.

A2 : Le système revient à l'interface précédente.

#### Scénario exceptionnel

E1 : La proposition échoue une notification est faite à l'utilisateur.

## Post condition

La proposition de modification est enregistrée par le système dans la file d'attente de proposition lié à ce contenu et peut être gérer par l'expert du domaine.

#### Signaler une omission

Objectif: Permettre à un membre de la communauté de signaler une omission au niveau des contenus du système.

Acteur primaire: Membre de la communauté.

Acteur secondaire: Expert du domaine.

Pré condition: Le membre de la communauté est connecté au système (Authentification effectuée avec succès) et se trouve au niveau de l'interface d'affichage d'un contenu.

## Scénario nominal

N1 : Le membre de la communauté clique sur le bouton permettant de signaler une omission.

N2 : Le système affiche l'interface de signalisation d'une omission.

N3 : Le membre de la communauté entre les informations sur l'omission à signaler. Le type de contenu et la description de l'information manquante qui sont des champs obligatoires. En fonction du contenu le membre de la communauté peut proposer directement les informations

sur l'omission détectée. Les champs de cette partie sont semblables à ceux de l'ajout d'un contenu mais sont optionnels. Après avoir renseigné les champs, le membre de la communauté valide.

N4 : Le système enregistre la proposition d'omission dans la file d'attente de proposition liée à ce contenu. L'omission est désormais disponible au niveau du système.

#### Scénario alternatif

A11 : À l'étape N2 et N3 l'utilisateur peut décider d'annuler l'opération.

A12 : Le système revient à l'interface précédant le cas d'utilisation.

A21 À l'étape N3 du Scénario nominal, l'utilisateur à proposer directement les informations du contenu manquant.

A22 : Le système enregistre l'omission sur la file d'attente des propositions d'un nouveau contenu.

#### Scénario exceptionnel

E1 : Á l'étape N4 une information entrée par l'utilisateur est erronée, le système affiche un message d'erreur à l'utilisateur.

Post condition: L'omission est enregistrée par le système dans la file d'attente liée à ce contenu les membres de la communauté ont désormais accès à l'omission ainsi que l'expert du domaine de la langue ceci si uniquement les champs obligatoires ont été remplis, dans le cas contraire, l'omission est enregistrée sur la file d'attente des propositions d'un nouveau contenu et est accessible à l'expert du domaine.

## 4.2.4.3 Description des CdU de l'expert du domaine

## Gérer une langue

Objectif: Permettre à un expert du domaine de gérer une langue (ajout, suppression, modification).

Acteur primaire: Expert du domaine.

Acteur secondaire: Aucun.

Pré condition: L'expert du domaine est connecté au système (Authentification effectuée avec succès et possède les privilèges d'expert du domaine) et se trouve devant l'interface présentant la liste des langues présentent dans le système.

## Scénario nominal.

N1 : L'expert du domaine décide d'ajouter une langue et clique sur le bouton « ajouter une langue ».

N2 : Le système présente l'interface permettant d'entrer les informations nécessaires pour l'ajout d'une nouvelle langue.

N3 : Remplit les informations obligatoires sur la langue nom de la langue, sa localisation et éventuellement d'autres informations optionnelles et valide.

N4: Le système vérifie les informations, et enregistre la nouvelle langue ensuite notifie à l'utilisateur que l'ajout de la langue s'est bien passé.

## Scénario alternatif

A11 : Á l'étape N1 l'expert du domaine peut choisir de supprimer la langue et clique sur le

bouton « supprimer » relatif à la langue à supprimer.

A12 : Le système avertis l'utilisateur que l'action qu'il souhaite entreprendre va supprimer de manière définitive la langue ainsi que tous ses contenus et demande confirmation.

A13 : L'utilisateur valide la suppression.

A14 : Le système supprime la langue et tous ses contenus et notifie l'utilisateur du succès de l'opération.

A21 : Á l'étape N1 l'expert du domaine peut décider de modifier une langue et clique sur le bouton « modifier » relatif à la langue à modifier.

A22 : Le système présente l'interface permettant de modifier les informations sur la langue.

A23 : L'expert du domaine saisie les nouvelles informations sur la langue et valide.

A24 : Le système vérifie les informations, et enregistre les modifications apportées à la langue, ensuite notifie l'utilisateur du succès de l'opération.

A31 : Á l'étape N3 l'utilisateur peut décider d'annuler l'opération d'ajout.

A32 : Le système revient à l'interface avant le cas d'utilisation.

A41 : Á l'étape A12, l'expert du domaine peut décider d'annuler l'opération de suppression.

A42 : Le système revient à l'interface avant le début du cas d'utilisation.

A51 : Á l'étape A22 et A23, l'expert du domaine peut décider d'annuler l'opération de modification.

A52 : Le système envoie un message d'avertissement à l'utilisateur.

A53 : L'utilisateur confirme l'annulation. A54 : Le système revient à l'interface précédente le cas d'utilisation.

#### Scénario exceptionnel

E11 : Une erreur survient pendant la validation après l'étape N3. Le système notifie l'utilisateur qu'une erreur s'est produite.

E12 : Le système revient à l'interface précédant le cas d'utilisation.

E21 : Á l'étape A24 du scénario alternatif, les informations entrées par l'utilisateur ne sont pas valides, le système notifie l'utilisateur et retourne à l'étape A23.

E31 : Une erreur survient après la validation à l'étape A13. Le système notifie l'utilisateur qu'une erreur s'est produite, et revient l'interface précédant le cas d'utilisation.

Post condition: Une langue a été soit ajoutée, modifiée ou supprimée.

#### Gérer une proposition

Objectif: Permettre à un expert du domaine de gérer une proposition dans une langue (valider, rejeter).

Acteur primaire: Expert du domaine.

Acteur secondaire: Aucun.

Pré condition: L'expert du domaine est connecté au système (Authentification effectuée avec succès et possède les privilèges d'expert du domaine) et se trouve devant l'interface présentant la liste des propositions d'une langue présentent dans le système.

#### Scénario nominal

N1 : L'expert du domaine décide de valider une proposition et clique sur le bouton « valider

».

N1 : L'expert du domaine clique sur le bouton valider. N2: Le système demande à l'expert du domaine de confirmer la validation de la proposition.

N3 : L'expert du domaine confirme la validation.

N4 : Le système confirme la validation de la proposition. La proposition n'apparait plus dans l'interface des propositions en attente de validation.

## Scénario alternatif

A11 : L'expert du domaine décide de rejeter une proposition et clique sur le bouton «rejeter».

A12: Le système affiche une interface permettant à l'utilisateur de donner la raison du rejet.

A13 : L'expert du domaine saisie les raisons du rejet de la proposition.

A14 : Le système avertit l'expert du domaine de l'action qui sera effectuée, et demande confirmation.

A15 : L'expert du domaine valide le rejet de la proposition.

A16 : Le système applique l'action de l'expert du domaine et affiche l'interface des propositions en attente de validation. La proposition rejetée n'apparaît plus parmi les propositions en attende de validation.

A21 : Á l'étape N3, l'expert du domaine annule la validation.

A22 : Le système retourne à l'interface précédant le cas d'utilisation.

A31 : Á l'étape A13, l'expert du domaine annule le rejet de la proposition.

A32 : Le système présente à nouveau la liste des propositions en attente de validation. La proposition apparaît encore dans l'interface des propositions en attente de validation.

## Scénario exceptionnel

E11 : Une erreur survient pendant la validation après l'étape N3. Le système notifie l'utilisateur qu'une erreur s'est produite et affiche la liste des propositions à valider à nouveau.

E21 : Une erreur survient pendant la validation après l'étape.

A16. Le système notifie l'utilisateur qu'une erreur s'est produite, et affiche la liste des propositions à valider à nouveau.

Post condition: Une proposition a été soit validée (les utilisateurs du système peuvent désormais voir le contenu proposé comme valide) soit rejetée (un message informe le membre de la communauté que sa proposition a été rejetée avec les motifs du rejet).

## Gérer les omissions

Objectif: Permettre à un expert du domaine de gérer les omissions signalées par les membres de la communauté (supprimer).

Pré condition: L'expert du domaine est connecté au système (Authentification effectuée avec succès et possède les privilèges d'expert du domaine) et se trouve devant l'interface présentant la liste des omissions des contenus d'une langue présente dans le système.

## Scénario nominal

N1 : L'expert du domaine clique sur le bouton supprimer.

N2: Le système affiche une interface permettant à l'utilisateur de donner la raison de la suppression.

N3 : L'expert du domaine saisie les raisons de la suppression de l'omission.

N4 : Le système avertit l'expert du domaine de l'action qui sera effectuée, et demande confirmation.

N5 : L'expert du domaine valide la suppression de l'omission.

N6 : Le système applique l'action de l'expert du domaine et affiche la liste des omissions présentent dans le système. L'omission supprimée n'apparaît plus parmi les propositions en attende de validation. Le système informe le membre de la communauté via un message que l'omission signalée n'est pas conforme.

#### Scénario alternatif

A11 : Á l'étape N3, l'expert du domaine annule la suppression de l'omission.

A12 : Le système présente à nouveau la liste des omissions présentent dans le système.

#### Scénario exceptionnel

E11 : Une erreur survient pendant la validation après l'étape N3. Le système notifie l'utilisateur qu'une erreur s'est produite et affiche la liste des omissions présentent dans le système.

E21 : Une erreur survient pendant la validation après l'étape N6. Le système notifie l'utilisateur qu'une erreur s'est produite, et affiche la liste des omissions présentent dans le système. Post condition: L'omission a été supprimée.

#### Gérer les contenus d'une langue

Objectif: Permettre à un expert du domaine de gérer les contenus d'une langue (ajout, suppression, modification).

Acteur primaire: Expert du domaine.

Acteur secondaire: Aucun.

Pré condition: L'expert du domaine est connecté au système (Authentification effectuée avec succès et possède les privilèges d'expert du domaine) et se trouve devant l'interface la liste des contenus d'un type précis (mot du lexique, proverbes, etc.).

## Scénario nominal

N1 : L'expert du domaine décide d'ajouter un contenu langue et clique sur le bouton « ajouter un contenu ».

N2 : Le système présente l'interface permettant d'entrer les informations nécessaires pour l'ajout du nouveau contenu.

N3 : Remplit les informations obligatoires sur le contenu (les informations obligatoires sont fonctions du contenu) et éventuellement d'autres informations optionnelles et valide.

N4: Le système vérifie les informations, et enregistre le contenu ensuite notifie à l'utilisateur que l'ajout du contenu s'est bien déroulé.

## Scénario alternatif

A11 : Á l'étape N1 l'expert du domaine peut choisir de supprimer un contenu et clique sur le bouton « supprimer » relatif au contenu à supprimer.

A12 : Le système avertit l'utilisateur que l'action qu'il souhaite entreprendre va supprimer de manière définitive contenu du système.

A13 : L'utilisateur valide la suppression.

A14 : Le système supprime le contenu et notifie l'utilisateur du succès de l'opération.

AE21 : Á l'étape N1 l'expert du domaine peut décider de modifier un contenu et clique sur le bouton « modifier » relatif au contenu à modifier.

A22 : Le système présente l'interface permettant de modifier les informations sur le contenu.

A23 : L'expert du domaine saisie les nouvelles informations sur le contenu et valide.

A24 : Le système vérifie les informations, et enregistre les modifications apportées au contenu, ensuite notifie l'utilisateur du succès de l'opération.

A31 : Á l'étape N3 l'utilisateur peut décider d'annuler l'opération d'ajout.

A32 : Le système revient à l'interface avant le cas d'utilisation.

A41 : Á l'étape A12, l'expert du domaine peut décider d'annuler l'opération de suppression.

A42 : Le système revient à l'interface avant le début du cas d'utilisation.

A51 : Á l'étape A22 et A23, l'expert du domaine peut décider d'annuler l'opération de modification.

A52 : Le système envoie un message d'avertissement à l'utilisateur.

A53 : L'utilisateur confirme l'annulation.

A54 : Le système revient à l'interface précédente le cas d'utilisation.

Scénario exceptionnel E11: Une erreur survient pendant la validation après l'étape N3 Le système notifie l'utilisateur qu'une erreur s'est produite.

E11 : Le système revient à l'interface précédant le cas d'utilisation.

E21 : Á l'étape A24 du Scénario alternatif, les informations entrées par l'utilisateur ne sont pas valides, le système notifie l'utilisateur et retourne à l'étape A23.

E31 : Une erreur survient après la validation à l'étape.

A13. Le système notifie l'utilisateur qu'une erreur s'est produite, et revient l'interface précédant le cas d'utilisation.

Post condition:Un contenu a été soit ajouté, modifié ou supprimé.

#### 4.2.4.4 Description des CdU de l'administrateur

#### Gérer les droits des utilisateurs

Objectif: Permettre d'attribuer ou de retirer des autorisations à un membre de la communauté. On peut ainsi l'attribuer/retirer les droits d'expert du domaine ou d'administration.

Acteur primaire: Administrateur.

Acteur secondaire: Membre de la communauté.

Pré condition: L'utilisateur se trouve devant l'interface permettant gérer les droits d'un membre de la communauté.

#### Scénario nominal

N1 : L'administrateur choisit le membre de communauté à qui il veut modifier les droits.

N2: Le système affiche une interface présentant les différents droits que possède déjà le membre de la communauté et les différents droits qu'on peut encore lui attribuer.

N3 : L'administrateur choisit les droits (les droits d'administration et les droits d'expert du domaine) qu'il souhaite ajouter ou retirer au membre de la communauté et valide.

N4 : Le système avertit l'administrateur de l'action qui sera effectuée, et demande confirmation.

N5 : L'administrateur valide l'action.

N6 : Le système applique l'action de l'administrateur, envoie un message au membre de la communauté pour l'informer des nouveaux droits qu'il possède désormais au niveau du système. Le système présente l'interface de l'étape N2 du scénario nominal.

## Scénario alternatif

A1 : Á l'étape N4 l'administrateur décide de ne plus modifier les droits du membre de la communauté et annule l'opération.

A12 : Le système affiche l'interface de l'étape N2 du scénario nominal.

## Scénario exceptionnel

E1 : Une erreur survient pendant la validation après l'étape N6. Le système notifie l'utilisateur qu'une erreur s'est produite. Et affiche l'interface de l'étape N2 du scénario nominal.

Post condition: Les droits du membre de la communauté ont été mis à jour dans le système. Le membre de la communauté est informé du changement de ses droits dans le système.

## Voir les statistiques

Objectif:Permettre à un administrateur du système de visualiser les statistiques du système. Acteur primaire: Administrateur.

Acteur secondaire: Aucun.

Pré condition: L'administrateur se trouve dans une interface permettant d'accéder aux statistiques du système.

## Scénario nominal

N1 : L'administrateur choisit de visualiser les statistiques du système.

N2: Le système charge et affiche les différentes statistiques organisées en rubriques.

Scénario alternatif: Aucun.

## Scénario exceptionnel

E1 : Une erreur survient pendant le chargement des statistiques, le système notifie l'administrateur qu'une erreur s'est produite.

Post condition: L'administrateur à accès aux statistiques du système.

## Gérer les liens externes

Objectif: Permettre à un administrateur de gérer les liens externes (ajout, suppression, modification).

Acteur primaire: Administrateur.

Acteur secondaire: Aucun.

Pré condition: L'administrateur est connecté au système (Authentification effectuée avec succès et possède le privilège d'administration) et se trouve devant l'interface présentant la liste des liens externes présents dans le système.

## Scénario nominal

N1 : L'administrateur clique sur le bouton permettant d'ajouter le lien externe..

N2: Le système affiche à l'utilisateur l'interface permettant d'entrer les informations sur le lien externe.

N3 : L'expert du domaine confirme l'ajout du lien externe.

N4 : Le système vérifie les informations sur le lien, et notifie l'utilisateur que le lien a été bien ajouté.

#### Scénario alternatif

A11 : Á l'étape N1 l'administrateur peut choisir de supprimer la langue et clique sur le bouton « supprimer » relatif au lien à supprimer.

A12 : Le système avertit l'utilisateur que l'action qu'il souhaite entreprendre va supprimer de manière définitive le lien ainsi et demande confirmation.

A13 : L'utilisateur valide la suppression.

A14 : Le système supprime le lien externe notifie l'utilisateur du succès de l'opération.

AE21 : Á l'étape N1 l'expert du domaine peut décider de modifier un lien externe et clique sur le bouton « modifier » relatif au lien externe à modifier.

A22 : Le système présente l'interface permettant de modifier les informations sur le lien externe.

A23 : L'expert du domaine saisie les nouvelles informations sur le lien externe et valide.

A24 : Le système vérifie les informations, et enregistre les modifications apportées au lien externe, ensuite notifie l'utilisateur du succès de l'opération.

A31 : Á l'étape N2 l'utilisateur peut décider d'annuler l'opération d'ajout.

A32 : Le système revient à l'interface avant le cas d'utilisation.

A41 : Á l'étape A12 et A13, l'expert du domaine peut décider d'annuler l'opération de suppression.

A42 : Le système revient à l'interface avant le début du cas d'utilisation.

A51 : Á l'étape A22 et A23, l'expert du domaine peut décider d'annuler l'opération de modification.

A512 : Le système envoie un message d'avertissement à l'utilisateur.

A53 : L'utilisateur confirme l'annulation.

A54 : Le système revient à l'interface précédant le cas d'utilisation.

A1 : A l'étape N2, l'expert du domaine annule l'opération.

#### Scénario exceptionnel

E11 : Une erreur survient pendant la validation après l'étape.

N3. Le système notifie l'utilisateur qu'une erreur s'est produite et revient à l'interface précédant le cas d'utilisation.

E11 : Le système revient à l'interface précédant le cas d'utilisation.

E21 : Á l'étape A24 du Scénario alternatif, les informations entrées par l'utilisateur ne sont pas valides, le système notifie l'utilisateur et retourne à l'étape A23.

E31 : Une erreur survient après la validation à l'étape.

A13. Le système notifie l'utilisateur qu'une erreur s'est produite, et revient à l'interface précédant le cas d'utilisation.

Post condition: Un lien externe a été soit ajouté, modifié ou supprimé.

## Gérer les actualités

Objectif: Permet à un utilisateur de gérer les actualités (ajout, modification, suppression).

Acteur primaire: Administrateur.

Acteur secondaire: Aucun.

Pré condition: L'interface d'administration est disponible (authentification réussie et le membre de la communauté possède des droits d'administration). L'administrateur se trouve devant la liste des actualités du système (classées par défaut par date de création, la moins récente en premier).

## Scénario nominal

N1 : L'administrateur choisit d'ajouter une actualité.

N2 : Le système présente une interface permettant d'ajouter une actualité. (Les différents champs disponibles sont : message de l'actualité, date de début de l'actualité, date de fin de l'actualité, type d'actualité, la langue concernée par l'actualité).

N3 : L'administrateur remplit les informations et valide.

N4: Le système avertit l'administrateur de l'action qui sera effectuée et attend confirmation.

N5 : L'administrateur valide l'action.

N6 : Le système applique l'action de l'administrateur et retourne à l'interface principale de l'administrateur.

## Scénario alternatif

A11 : Á l'étape N1 l'administrateur choisit de supprimer une actualité.

A12 : L'administrateur choisit les actualités à supprimer et valide.

A13 : Le système avertit l'administrateur de l'action qui sera effectuée et attend confirmation.

A14 : L'administrateur valide l'action.

A15 : Le système applique l'action de l'administrateur et retourne à l'interface principale de l'administrateur.

A21 : Á l'étape N1 l'administrateur choisit de modifier une actualité.

A22 : L'administrateur choisit une actualité et valide.

A23 : Le système présente à l'administrateur une interface permettant de modifier les informations de l'actualité.

A24 : L'administrateur modifie les informations de l'actualité et valide.

A25 : Le système avertit l'administrateur de l'action qui sera effectuée et demande confirmation.

A26 : L'administrateur confirme l'action.

A27 : Le système applique l'action de l'administrateur et retourne à l'interface précédant le cas d'utilisation.

A31 : Á l'étape N3 du scénario nominal, l'administrateur peut décider d'annuler l'opération.

A32: Le système retourne à l'interface principale de l'administrateur.

A41: Á l'étape N5 du scénario nominal, l'administrateur peut décider d'annuler la confirmation.

A42 : Le système retourne à l'étape N4.

Scénario exceptionnel

E1: Une erreur survient pendant la validation après l'étape.

N4. Le système notifie l'utilisateur qu'une erreur s'est produite. Et affiche l'interface de l'étape N1 du scénario nominal.

E21 : L'utilisateur oublie de remplir un champ obligatoire (message de l'information, la langue concernée par l'information).

E22 : Le système notifie l'utilisateur que ces champs sont obligatoires et affiche l'interface de l'étape N1 du scénario nominal. Les champs contiennent les informations remplies au préalable par l'administrateur.

Post condition: L'actualité est soit ajoutée, supprimée ou modifiée.

## 4.2.5 Interaction du système

Après avoir effectué la spécification des exigences du système à réaliser (au travers des cas d'utilisation et de leurs descriptions), dans cette partie nous décrirons les interactions entre les différents objets manipulés par le système, qui apparaissent dans les descriptions textuelles des cas d'utilisation présentées en 4.2.4. Pour appréhender ces interactions, UML 2 fournit deux types de diagrammes : les diagrammes de communication<sup>1</sup> et les diagrammes de séquence. Pour des soucis d'espace et de présentation du document, nous avons opté dans cette partie d'utiliser les diagrammes de communication pour la présentation de ces interactions. Toutefois, pour éviter de surcharger le document, nous présenterons seulement quelques diagrammes dans le document principal le reste des diagrammes seront disponibles en Annexe C.

## 4.2.6 Interaction des cas d'utilisation du visiteur

#### Consulter un contenu

Le diagramme de la figure 4.6 suivante présente les interactions du système pendant la réalisation du CdU consulter un contenu.

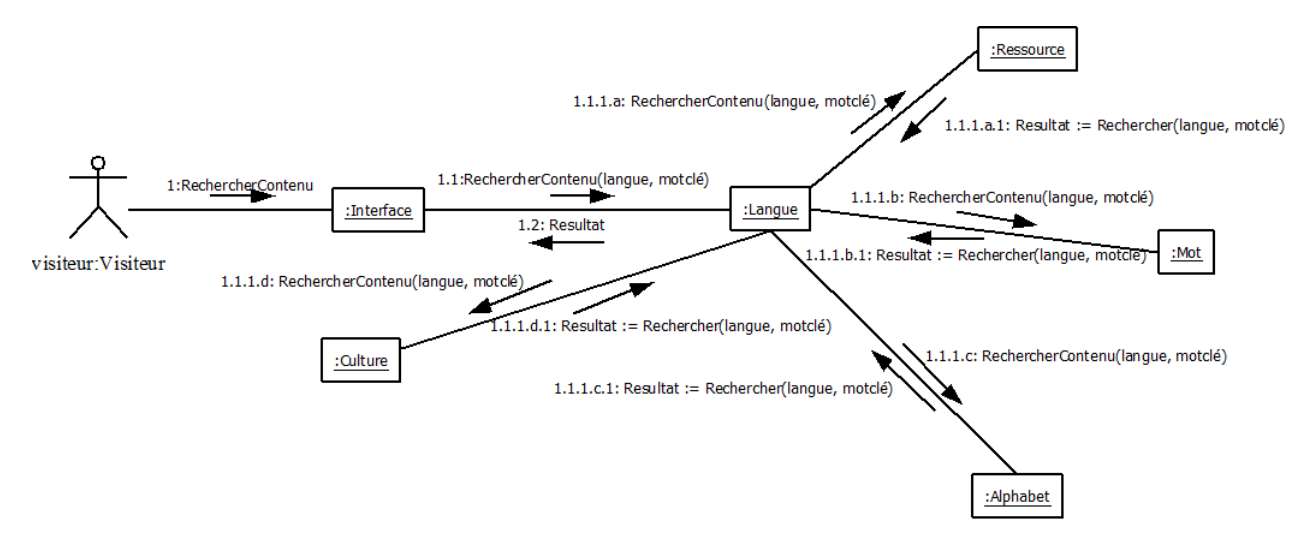

Figure 4.6: Diagramme de communication CdU consulter un contenu

<sup>1</sup>Autrefois appelé diagramme de collaboration dans les versions d'UML 1.x

## Rechercher un contenu

Le diagramme de la figure 4.7 suivante présente les interactions du système pendant la réalisation du CdU rechercher un contenu.

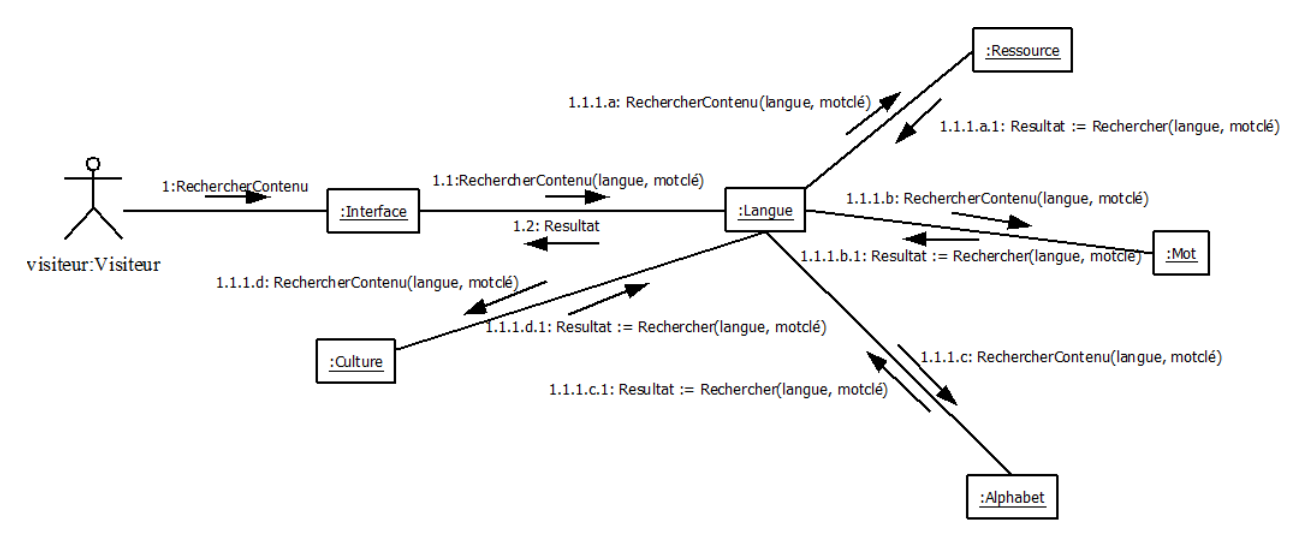

Figure 4.7: Diagramme de communication du CdU rechercher un contenu

# 4.2.7 Interaction des cas d'utilisation du membre de la communauté Proposer une modification

Le diagramme de la figure 4.8 suivante présente les interactions du système pendant la réalisation du CdU proposer une modification.

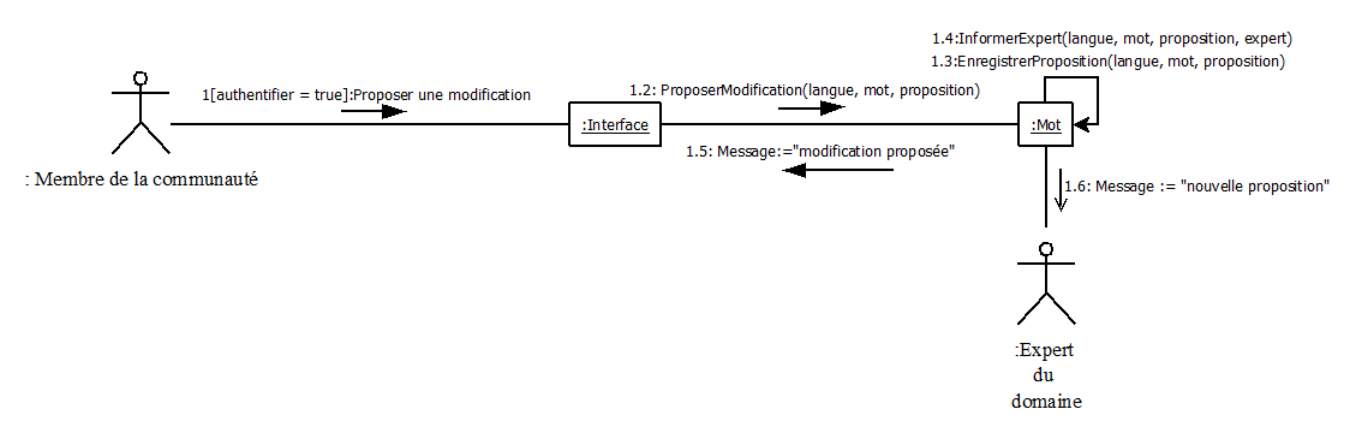

Figure 4.8: Diagramme de communication du CdU proposer une modification

#### S'authentifier

Le diagramme de la figure 4.9 suivante présente les interactions du système pendant la réalisation du CdU s'authentifier.

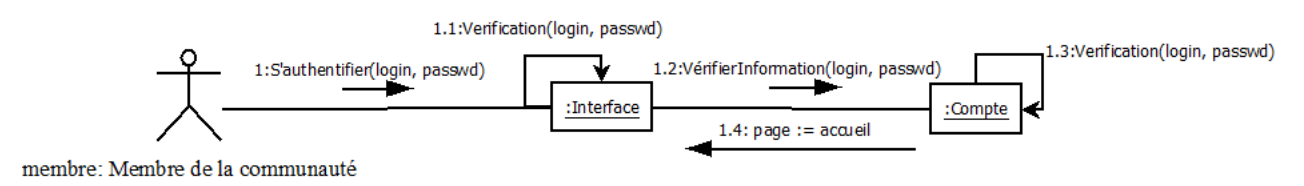

Figure 4.9: Diagramme de communication du CdU s'authentifier

# 4.2.8 Interaction des cas d'utilisation de l'expert du domaine

#### Gérer les contenus

Le diagramme de la figure 4.10 suivante présente les interactions du système pendant la réalisation du CdU gérer les contenus.

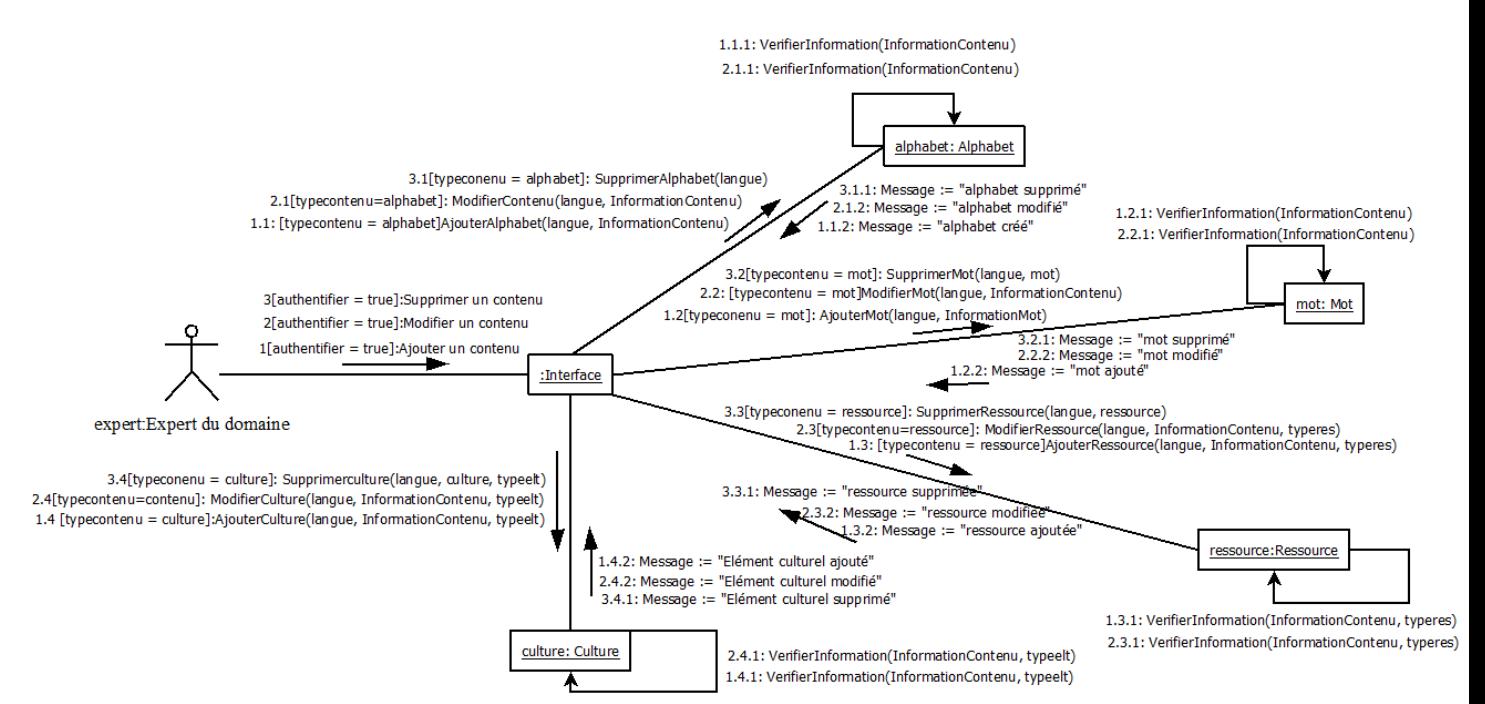

Figure 4.10: Diagramme de communication du CdU gérer les contenus

#### Gérer les propositions

Le diagramme de la figure 4.11 suivante présente les interactions du système pendant la réalisation du CdU gérer les propositions.

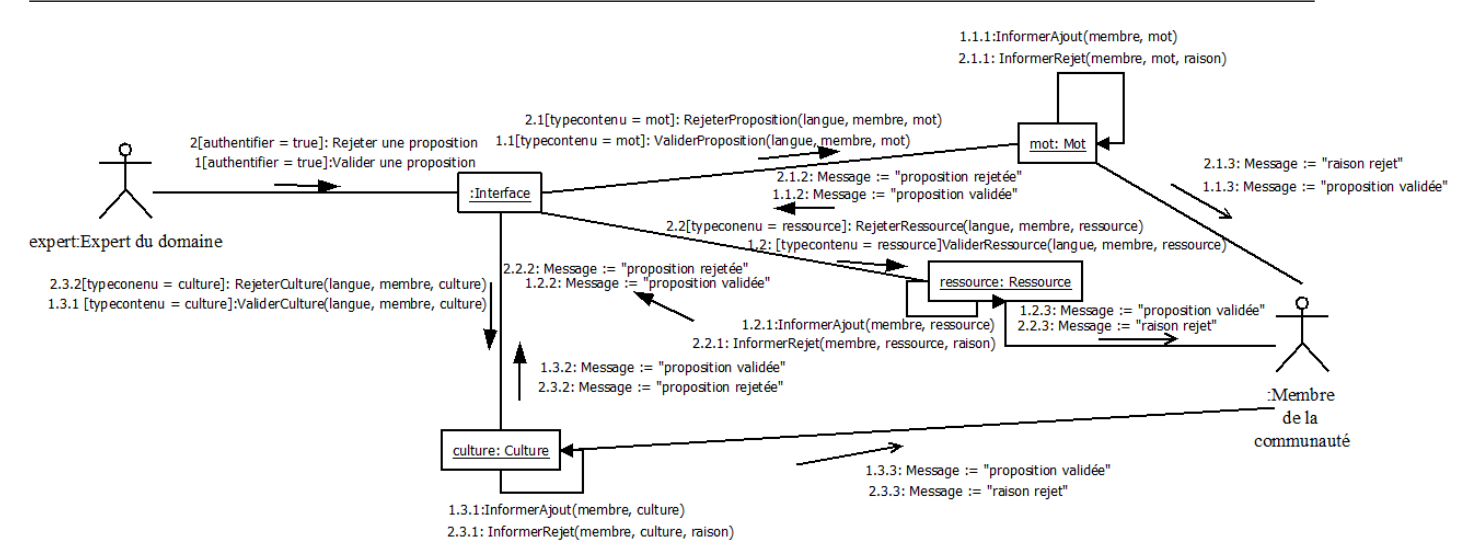

Figure 4.11: Diagramme de communication du CdU gérer les propositions

## 4.2.9 Interaction des cas d'utilisation de l'administrateur

#### Gérer les droits des utilisateurs

Le diagramme de la figure 4.12 suivante présente les interactions du système pendant la réalisation du CdU gérer les droits des utilisateurs.

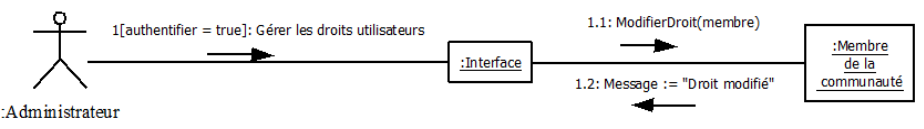

Figure 4.12: Diagramme de communication du CdU gérer les droits des utilisateurs

## Gérer les liens externes

Le diagramme de la figure 4.13 suivante présente les interactions du système pendant la réalisation du CdU gérer les liens externes.

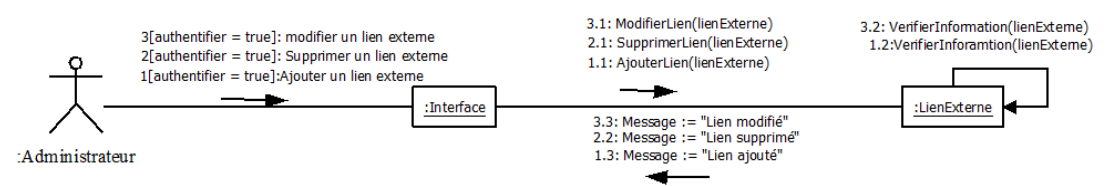

Figure 4.13: Diagramme de communication du CdU gérer les liens externes

# 4.2.10 Architecture du système

## 4.2.10.1 Les Objets manipulés par le système

En suivant la démarche proposée par pascal Roques (Roques 2008), nous avons choisi de présenter l'architecture du système via le diagramme de classe. Ce dernier découle des classes apparues dans les diagrammes de communication proposés dans la section précédente et en annexe C. Le diagramme de classe simplifié des objets du système est présenté dans Figure 4.14.

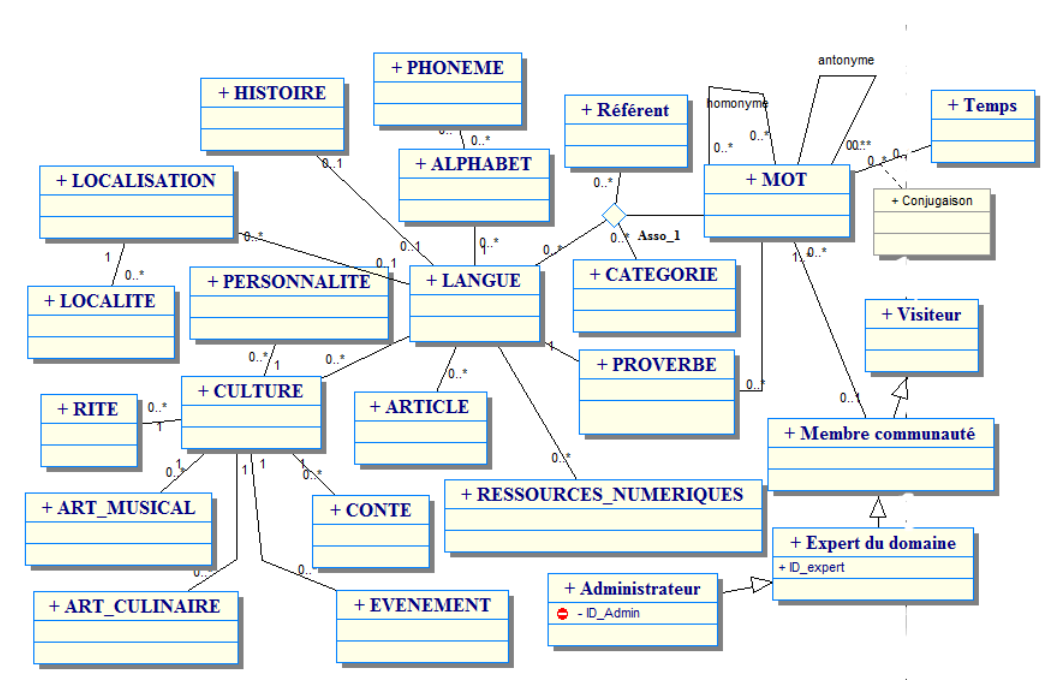

Figure 4.14: Diagramme de classe simplifié

## 4.2.11 Déploiement de l'application

Avant de se lancer dans la phase d'implémentation, il important de penser au déploiement du système. La Figure 4.15 suivante présente le déploiement notre application.

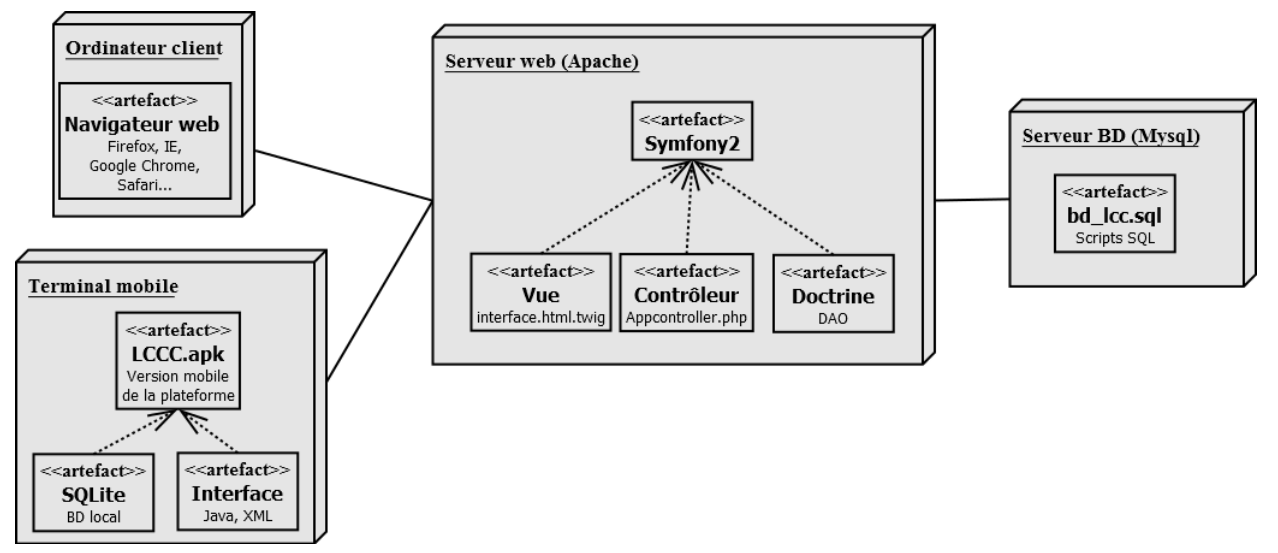

Figure 4.15: Diagramme de déploiement du système

# 4.3 Conclusion

Ce chapitre a été le lieu de présentation des résultats de nos phases d'analyse et de conception. Nous avons ainsi présenté une description générale du projet, qui nous a permis de ressortir les différentes fonctionnalités du système qui ont aboutit aux CdU et aux différents diagrammes de conception. Dans le chapitre suivant,nous allons présenter les outils qui nous ont permis de réaliser l'implémentation du système d'une part. D'autre part, ce chapitre sera le lieu de présentation du système que nous avons réalisé basé sur sla conception présentée dans ce chapitre.

# Réalisation et Résultat

Le chapitre 1 nous a permis de dégager le problème de synergie des acteurs travaillant dans le secteur des LNC. En effet, il est important que les différents acteurs engagés pour la promotion de nos langues et cultures travaillent en synergie gage d'un résultat fructueux. Les chapitres 3 et 4 nous ont permis de mettre en évidence notre méthode de travail pour recueillir les informations auprès des acteurs, analyser et effectuer la conception d'un système capable de créer cette synergie et de supporter la coproduction des contenus par les différents acteurs. Dans ce chapitre nous présenterons le résultat de notre travail à travers les résultats de l'implémentation de notre solution. Cette présentation passera au préalable par une exhibition des choix, méthodes et outils d'implémentation du système. Ensuite, au travers de captures d'écran, nous présenterons quelques interfaces des versions mobile et web du système.

# 5.1 Implémentation

Elle consiste en la réalisation des programmes dans des langages de programmation conformément aux spécifications définies dans les phases d'analyse et de conception. En raison des spécifications faites plus hauts, nous avons opté pour des choix d'outils adaptés.

## 5.1.1 Les outils de programmation.

La plateforme est une application web couplé d'une interface mobile, en effet elle possède deux interfaces une interface web et une interface mobile.

#### 5.1.1.1 Version Web

Elle est implémentée sous le modèle  $MVC$ (Modèle–Vue–Contrôleur)<sup>1</sup> grâces au Framework<sup>2</sup> Symfony2. C'est une approche qui sépare l'implémentation la persistance des donnés de celle de la logique métier du système et de présentation des interfaces. Le Framework Symfony utilisé, est un Framework PHP. Il a l'avantage d'être très documenté et d'avoir une large communauté de développeur. Cette large communauté met à disposition de nombreuse bibliothèques ou

<sup>1</sup>Schéma de programmation qui propose de séparer une application en trois parties: le modèle (qui contient la logique et l'état de l'application); la vue (qui représente l'interface utilisateur);le contrôleur (qui gère la synchronisation entre la vue et le modèle).

<sup>2</sup> ensemble cohérent de classes et d'interfaces collaborant pour fournir des services à la partie centrale d'un sous-système logique.Il contient principalement des classes abstraites que l'utilisateur devra spécialiser pour ses besoins fonctionnels propres, ainsi que des interfaces auxquelles il lui faudra se conformer.

fonctionnalités PHP pour les projets  $Symfony$  : les  $bundles^3$ . Dans le cadre de ce projet nous avons utilisé de nombreux bundles : le bundles doctrine pour la gestion de la base de données, form pour la gestion des formulaires fosuserbundle pour la gestion des comptes utilisateur. Notre système est constitué autour d'un bundle principal que nous avons créé et que nous avons baptisé LccWikibundle. Pour assurer une certaine cohérence entre tous ces bundles, nous avons utilisé composer qui est le gestionnaire de bibliothèques et de dépendances incorporé de Symfony. Nous avons également utilisé le gestionnaire de version Git. Composer permet ainsi lorsqu'une bibliothèque est incorporée au projet, d'intégrer également toutes les autres de bibliothèques donc elle dépend. Git permet de récupérer pour une bibliothèque la version désirée.

## 5.1.1.2 Version mobile

Pour la version mobile nous avons principalement utilisé Éclipse dans sa version Kepler. Pour être capable de développer des applications Android avec Éclipse nous avons téléchargé et ajouté:

- Le Kit de développement pour Android  $(SDK<sup>4</sup>)$ . Nous avons utilisé l'API $(^{5})$  15 qui tourne sur Android 4.0.3-4.0.4<sup>6</sup>, Nous avons préféré cette version pour avoir des outils évolués pour faciliter le développement et en même temps toucher une grande partie de la population qui utilise encore des téléphones Android avec la version 4 soit 97,7 % de terminaux Android<sup>7</sup>;
- Le *plug-in* nécessaire  $(ADT^8)$  pour tester, déboguer et exporter les projets Android.

Dans notre système pour utiliser Éclipse nous avons au préalable installé:

- La version 7 du Kit de développement des applications Java  $(\mathbf{J}\mathbf{D}\mathbf{K}^9)$ . Le  $\mathbf{J}\mathbf{D}\mathbf{K}$  contient la machine virtuelle Java nécessaire pour exécuter les applications Java  $(\mathbf{JVM}^{10})$ ;
- $\bullet$  L'environnement d'exécution des applications Java (JRE<sup>11</sup>). Il contient un ensemble d'outils pour compiler et déboguer les applications Java.

#### 5.1.1.3 Synthèse des outils

Comme logiciel nous avons donc utilisé:

• Symfony 2.6.4

<sup>3</sup>Module produit à l'aide Symfony et fournissant des fonctionnalités et services pouvant être utilisés par d'autres modules Symfony.

<sup>4</sup>Software Development kit

<sup>5</sup>Application Program Interface

<sup>6</sup>Plus communément appelé Ice Cream Sandwich

<sup>&</sup>lt;sup>7</sup>(En Annexe D, nous présentons le pourcentage des versions d'Android utilisées dans le monde)

<sup>8</sup>Android Development Tools

<sup>9</sup>Java Development Kit

<sup>10</sup>Java Virtual Machine

<sup>11</sup>Java Runtime Environment

- Wampserver 2.4 qui intègre les serveurs:
	- Web  $(A \text{ *package 2.4.4*});$
	- $-$  PHP (*PHP* 5.4.12);
	- $-$  MySQL  $(MySQL 5.6.12)$ .
- Material design for Boostrap;
- Notepad $++;$
- Composer:
- $\bullet$  Git;
- Éclipse configurer pour le développement Android:
	- JDK et JRE version 7;
	- $-$  SDK (API 15):
	- ADT;

## 5.1.2 Organisation des différents programmes

L'implémentation du système peut donc se décliner en 3 couches qui interagissent, les modèles, les vues (interface), et les contrôleurs :

#### 5.1.2.1 Le modèle et la persistance de données

À partir du diagramme de classe de l'application réalisé sur Windesign, ont été générées les différentes entités du projet (classes  $\bf{PHP}$  représentant des objets) et leurs repositories<sup>12</sup>. Á partir de ces objets, a été générée la base de donnés pour MySQL. Les relations entre les objets ont été prises en charge par les annotations inscrites dans le code PHP de chaque classe objet. La récupération des données et leur persistances ont été pris en charge à l'aide de l'ORM doctrine de *Symfony* et son *entitymanager* qui a permis de gérer les *repositories* et les différentes requêtes sur ceux-ci

#### 5.1.2.2 Les vues

L'interface web de l'application a été générée grâce au  $UI<sup>13</sup>$  Kit WEB material design For Bootstrat qui a facilité la mise en place des contenus  $HTML<sup>14</sup>$  et du  $CSS<sup>15</sup>$ . L'intégration de ces Template sur Symfony c'est fait grâce au langage Twig. L'interface mobile quant à elle a été développée grâce à l'IDE Éclipse couplé a L'ADT. Cette interface récupère des données depuis le serveur web

 $12$ Dans Symfony, un *repository* est une classe PHP qui permet de gérer les requêtes en base de données liées à l'entité de ce repository

<sup>13</sup>User Interface

<sup>14</sup>Hyper Text Markup Language.

<sup>15</sup>Cascading Style Sheets.

## 5.1.2.3 Le contrôleur

Il consiste en une classes PHP du projet qui permette de gérer la logique métier de notre système. Les contrôleurs permettent de faire le lien entre une URL entrée (route) et la fonctionnalité (action) désirée. Pour notre projet il est défini dans le fichier de contrôle wikicontroller.php. Les routes (chemin liant les URL<sup>16</sup> au contenu du serveur et au diffèrent contrôleur) ont été défini dans un fichier de configuration des route ( routing.yml) en langage yaml.

Cette implémentation pourrait être résumé au diagramme fonctionnel suivant (Figure 5.1):

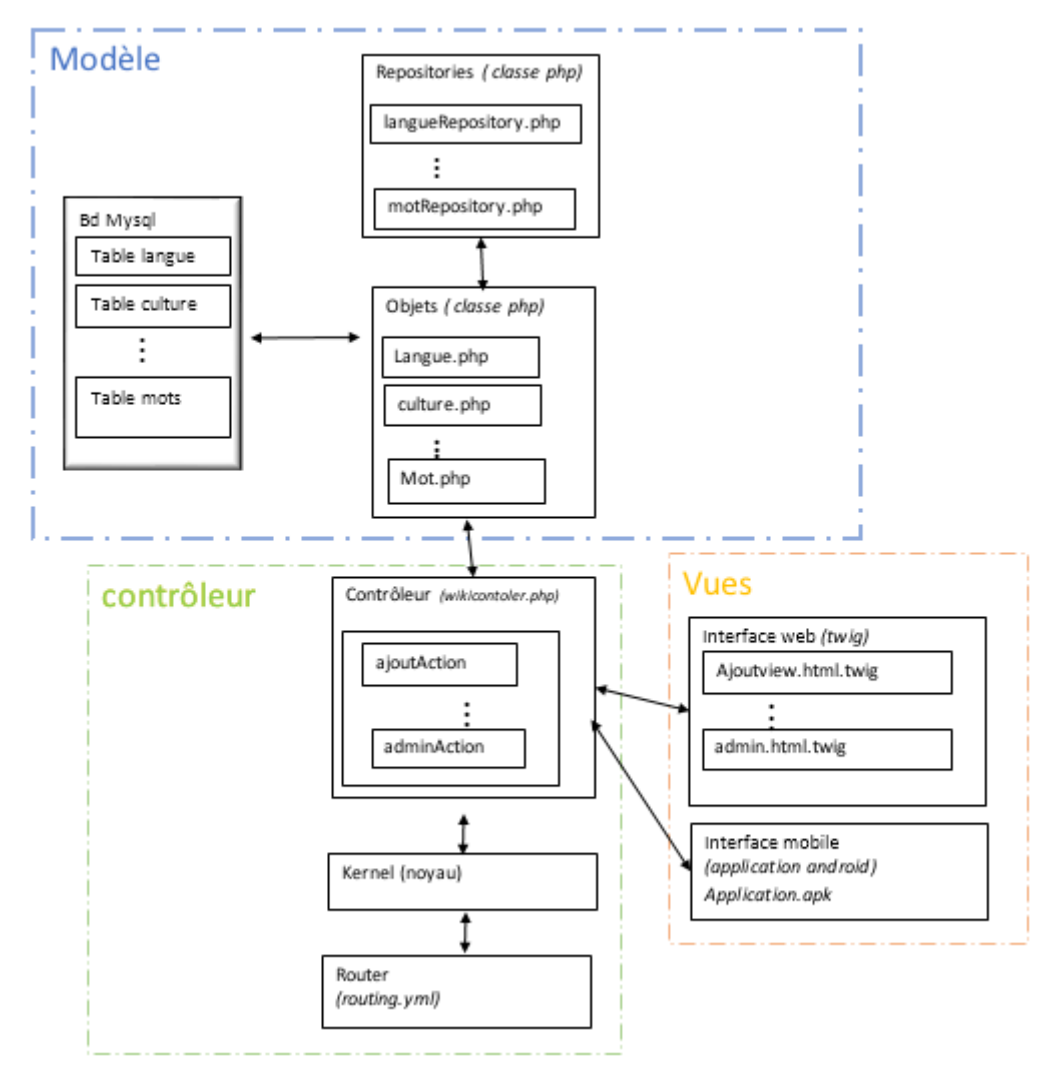

Figure 5.1: Diagramme fonctionnel de l'application

# 5.2 Présentation des interfaces du système

Comme nous l'avons présenté via notre diagramme de déploiement (voir Figure4.15), notre application peut être accédée via deux interfaces : mobile et web.

<sup>16</sup>Uniform Resource Locator

# 5.2.1 Interfaces web

Les interfaces étant multiples, nous avons choisi de présenter juste quelques unes permettant de comprendre le fonctionnement du système. Cependant, il faut signaler que le design des interfaces est basé sur la charte graphique présentée en annexe D.

## 5.2.1.1 Interfaces d'accueil du visiteur et du membre de la communauté

Le visiteur et le membre de la communauté possède la même interface Figure 5.2 . Cependant il faut signaler que le visiteur ne peut effectuer toutes les tâches du membre de la communauté conformément aux prescriptions de la phase d'analyse et conception.

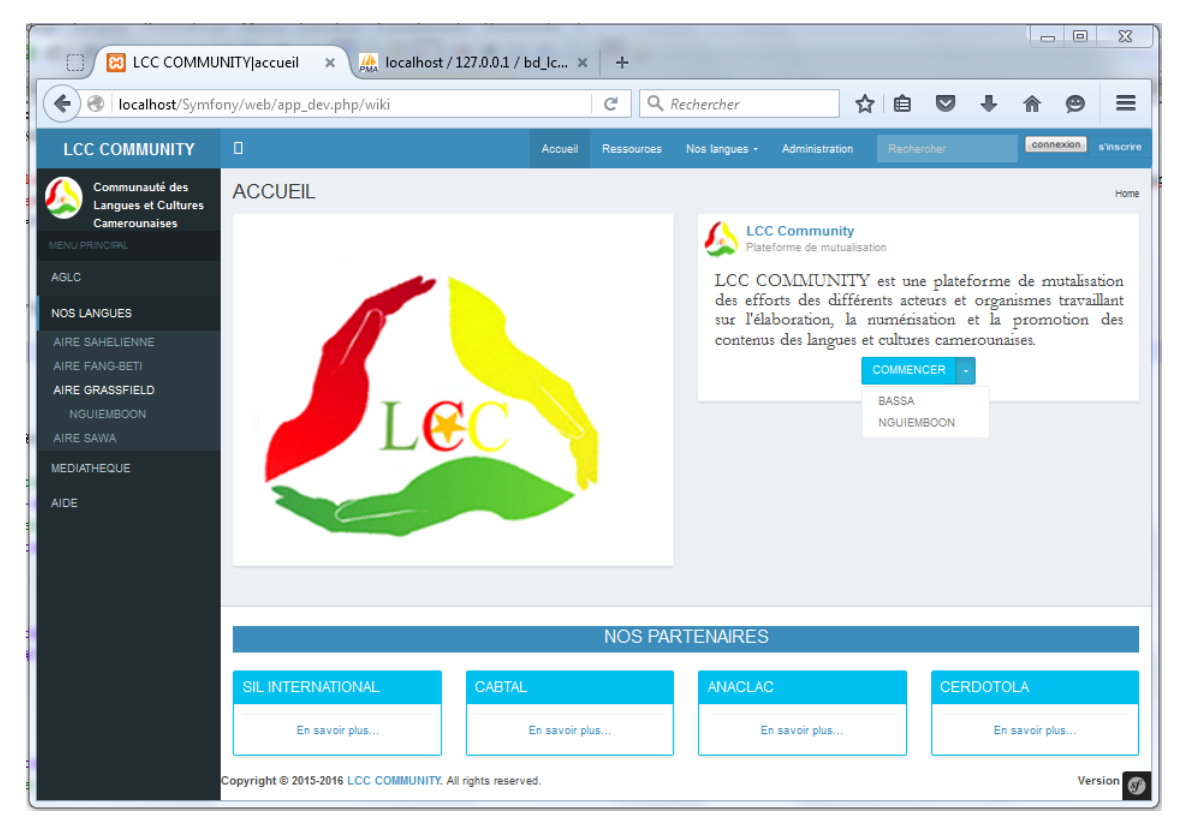

Figure 5.2: Interface d'accueil visiteur et membre de la communauté

## 5.2.1.2 Interfaces d'accueil de l'administrateur et de l'expert du domaine

L'expert du domaine et l'administrateur possède la même interface Figure5.3. Par rapport à l'interface précédente (visiteur et membre de la communauté voir Figure5.2), on remarque l'apparition d'un onglet supplémentaire au niveau du menu de navigation : «administration». Cependant, les fonctionnalités de l'onglet «administration» s'affiche selon le rôle de l'utilisateur (administrateur ou expert d'une langue).

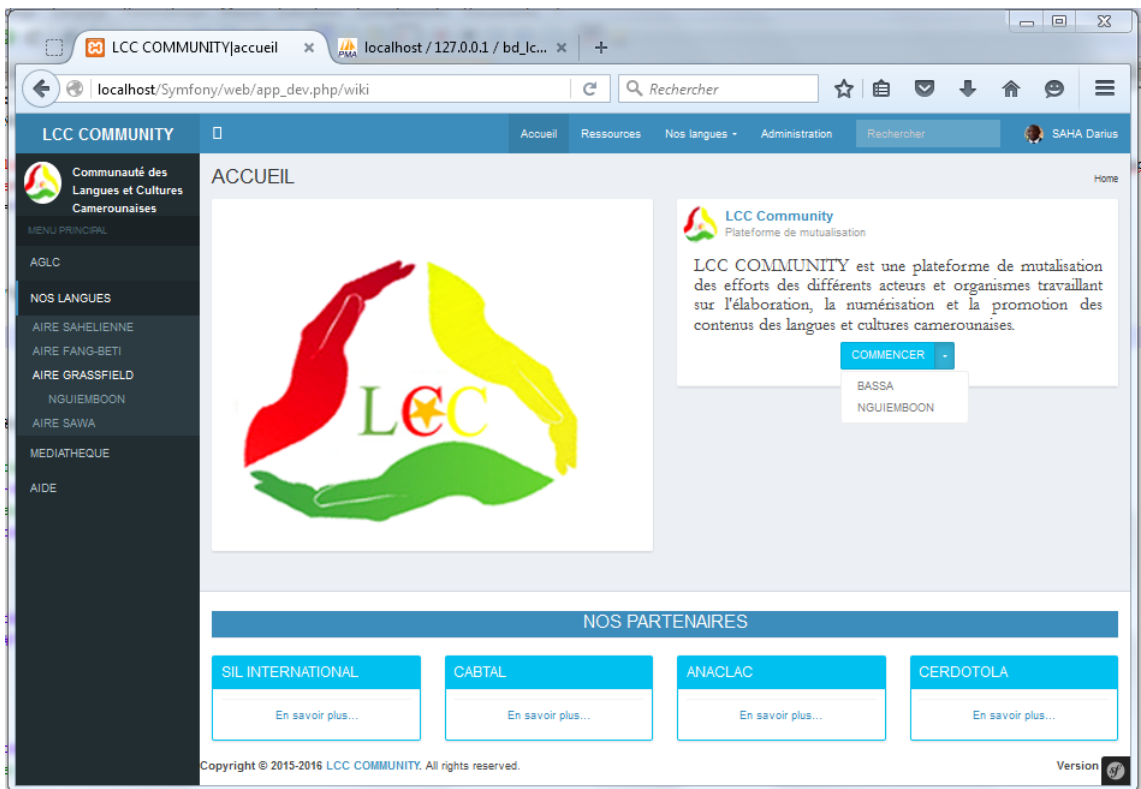

Figure 5.3: Interface d'accueil administrateur et expert du domaine

## 5.2.1.3 Les contenus du sytème

Le système permet de consulter plusieurs contenus. La Figure5.4) suivante présente les différents contenus disponibles dans le système par rapport à une langue (ici il s'agit de la langue Ngiemboon) 17 .

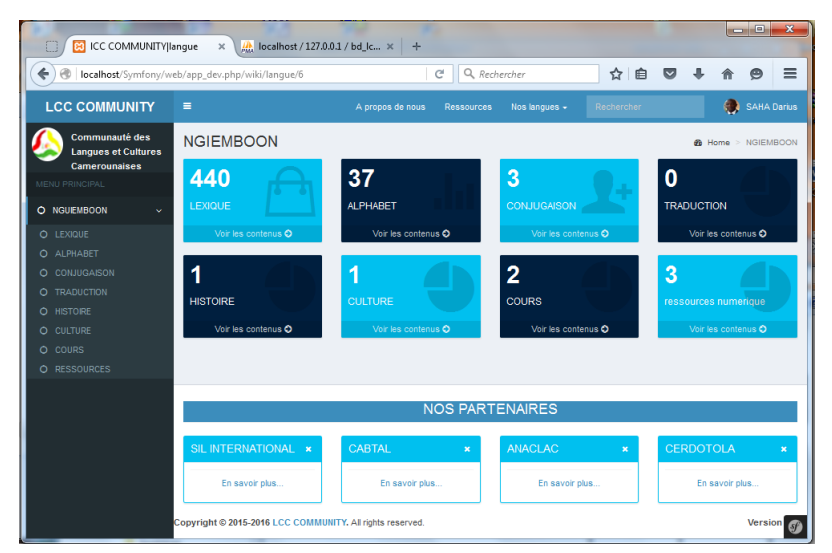

Figure 5.4: Les contenus du système développé

<sup>&</sup>lt;sup>17</sup>Le nombre qui apparaît dans chaque rectangle spécifie le nombre de contenu disponible pour cet aspect de la langue

## 5.2.1.4 Exemple de contenus d'une langue: le lexique

Comme mentionné ci-dessus, les contenus étant multiples nous avons choisi de présenter ici un exemple: le lexique. Les Figures 5.5 et 5.6 suivante présente le lexique de la langue Ngiemboon.

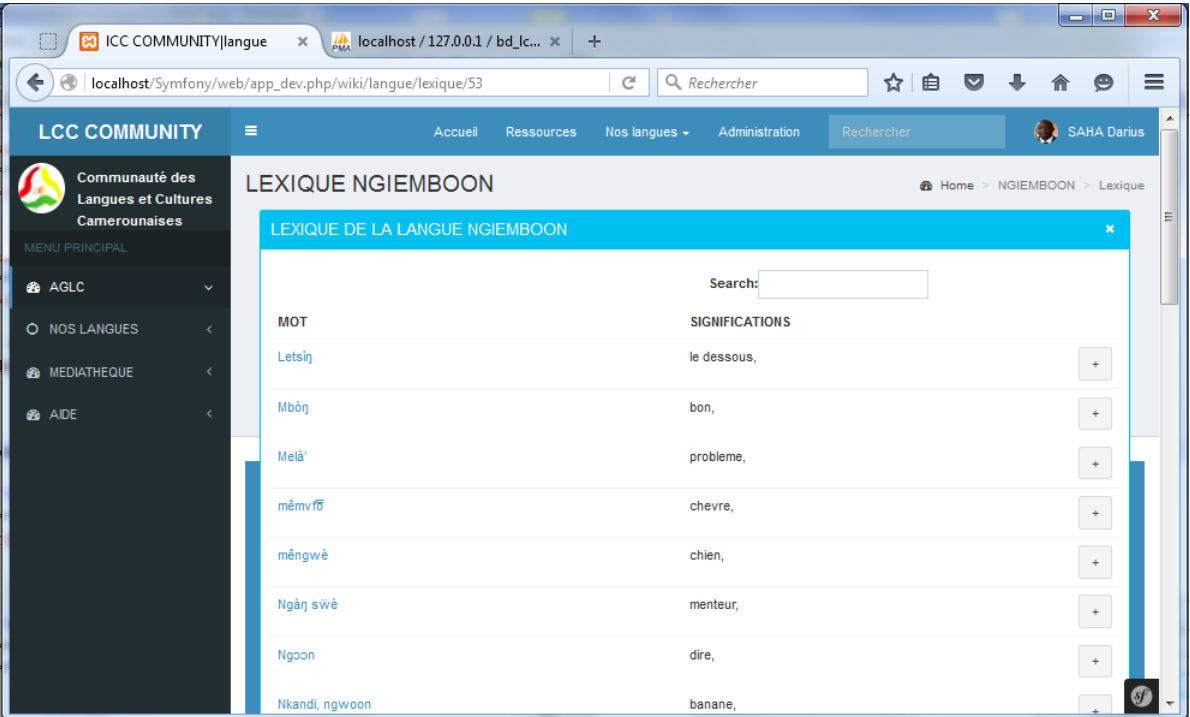

Figure 5.5: Exemple de contenu : lexique

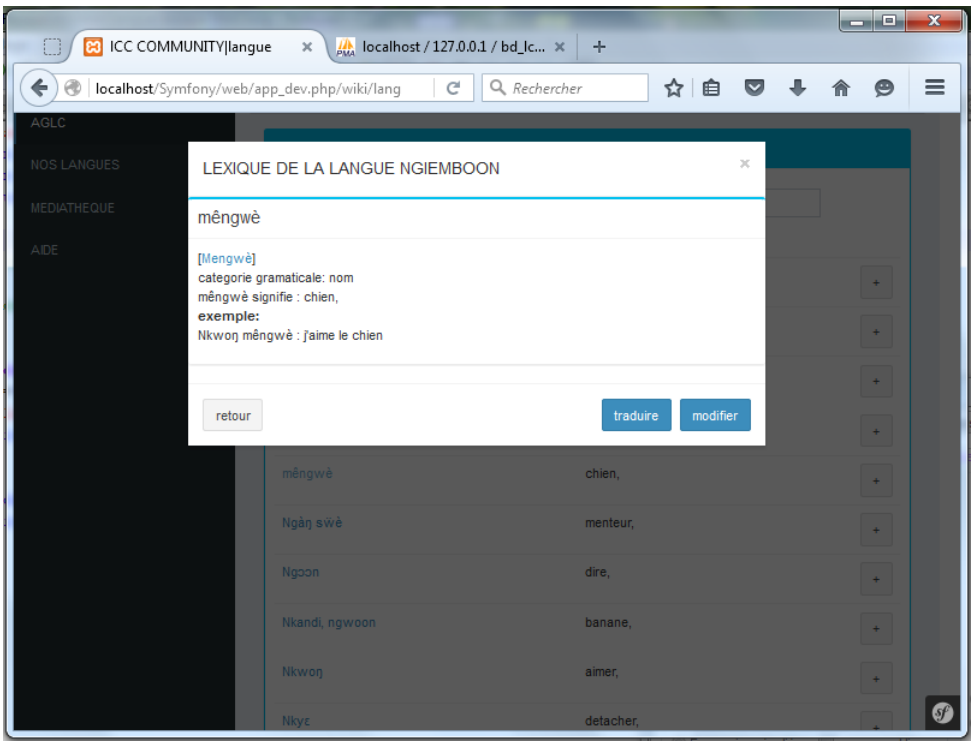

Figure 5.6: Exemple de contenu : lexique

## 5.2.1.5 Exemple d'interface d'administration: gestion des utilisateurs

L'interface ci-dessous (Figure5.7 ) est un exemple d'interface utilisé pour l'administration. Il permet d'effectuer l'attribution des privilèges ou rôles aux utilisateurs.

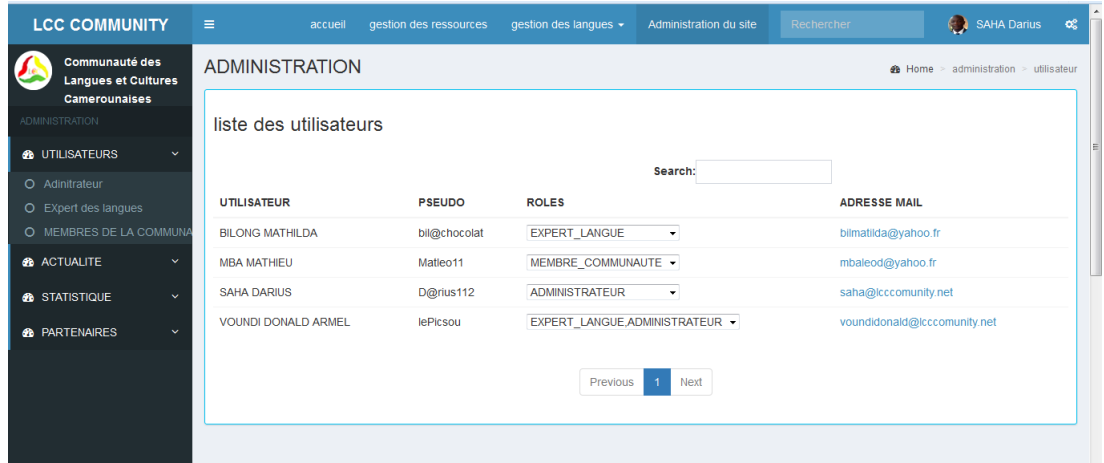

Figure 5.7: Exemple de contenu : lexique

#### 5.2.1.6 Exemple d'interface d'administration: gestion des contenus

L'interface ci-dessous (Figure 5.8) est un exemple d'interface utilisé pour l'administration en occurrence: la gestion des contenus pour une langue. Ici, il s'agit précisément de la l'ajout d'un mot dans le lexique. Nous tenons à mentionner que c'est presque la même interface qui est utilisée par le membre de la communauté pour faire une proposition de mot si le type de contenu est le lexique.

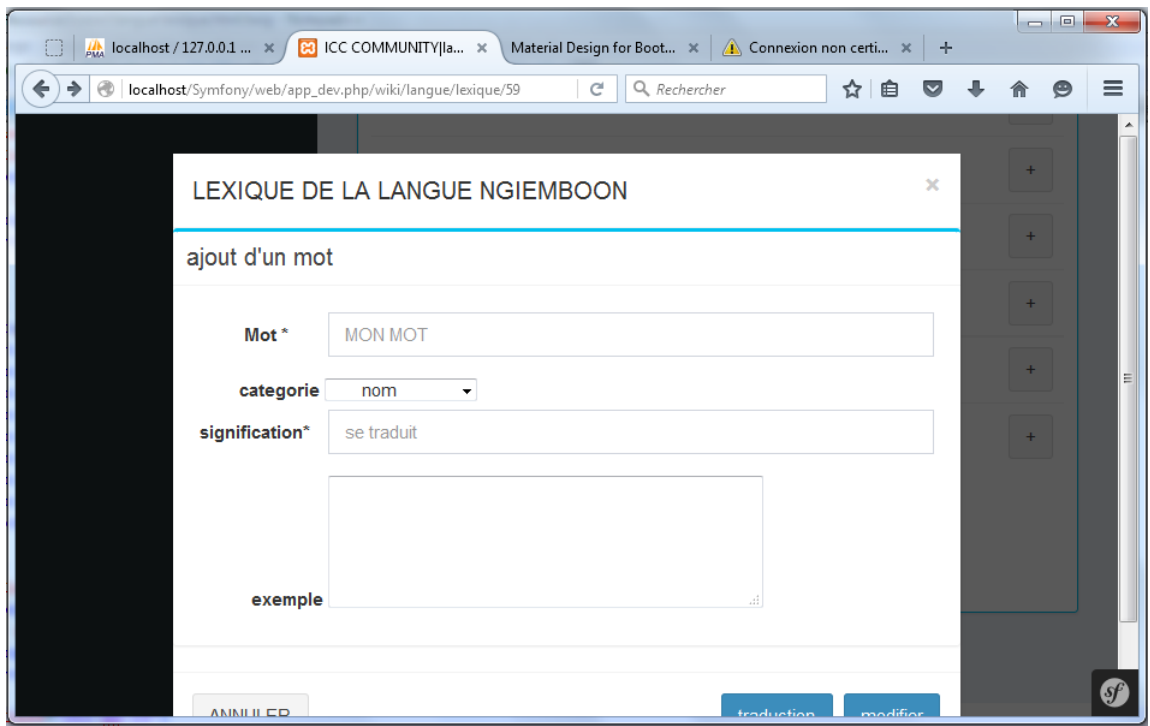

Figure 5.8: Exemple de contenu : lexique
### 5.2.2 Interfaces mobiles

### 5.2.2.1 Clavier Android de l'AGLC

Pour être capable d'effectuer des recherches sur la version mobile de l'application, nous avons développer un clavier Android basé sur l'AGLC que nous avons nommé «keyboard AGLC». Les Figures 5.9 et 5.10 suivantes montre comment l'activer dans un téléphone Android. Il suffit d'installer l'application, aller dans les paramètres du téléphone(Figure5.9), Ensuite «Language  $\mathscr$ Inputs» pour choisir le clavier «Keyboard AGLC» qui doit apparaître dans la liste des claviers disponibles (*Figure* 5.10).

|                | 图 8:35                             |
|----------------|------------------------------------|
|                | <b>10</b> Settings                 |
|                | <b>WIRELESS &amp; NETWORKS</b>     |
|                | 8 Bluetooth<br>OFF                 |
|                | <b>3</b> Data usage                |
|                | More                               |
| DEVICE         |                                    |
|                | (i Sound                           |
|                | <b>D</b> Display                   |
|                | Storage                            |
| Ê              | Battery                            |
|                | Apps                               |
|                | PERSONAL                           |
| ۰              | Location                           |
|                | <b>a</b> Security                  |
| $\blacksquare$ | Language & input                   |
|                | <b><sup>4</sup></b> Backup & reset |
|                | <b>ACCOUNTS</b>                    |

Figure 5.9: Paramètre de configuration

|                                            | 当日8:38 |
|--------------------------------------------|--------|
| (10 Language & input                       |        |
| Language<br>English (United States)        |        |
| ✔ Spell checker                            | 굑      |
| Personal dictionary                        |        |
| <b>KEYBOARD &amp; INPUT METHODS</b>        |        |
| Default<br>Cameroon (AGLC) - Keyboard AGLC |        |
| Android Keyboard (AOSP)<br>English (US)    | 굨      |
| Japanese IME<br>Japanese                   | 굔      |
| <b>Keyboard AGLC</b><br>Comeroon (AGLC)    |        |
| 一谷散拼音输入法                                   | 굔      |
| <b>SPEECH</b>                              |        |
| Text-to-speech output                      |        |
| <b>MOUSE/TRACKPAD</b>                      |        |
| Pointer speed                              |        |

Figure 5.10: Choix du clavier

### 5.2.2.2 Interface principale

La Figure5.11 suivante présente l'interface principale de l'application mobile (celle obtenue après le lancement de l'application). Elle présente la liste des langues disponibles dans le système. Les informations présentées sur l'interface sont des donnés utilisées pour le test.

| Bassa<br>Ewondo<br>Fufulde<br>Ngiemboon | LCC COMMUNITY |  |  |  |  |
|-----------------------------------------|---------------|--|--|--|--|
|                                         |               |  |  |  |  |
|                                         |               |  |  |  |  |
|                                         |               |  |  |  |  |
|                                         |               |  |  |  |  |
|                                         |               |  |  |  |  |
|                                         |               |  |  |  |  |
|                                         |               |  |  |  |  |
|                                         |               |  |  |  |  |
|                                         |               |  |  |  |  |
|                                         |               |  |  |  |  |
|                                         |               |  |  |  |  |
|                                         |               |  |  |  |  |
|                                         |               |  |  |  |  |
|                                         |               |  |  |  |  |
|                                         |               |  |  |  |  |
|                                         |               |  |  |  |  |
|                                         |               |  |  |  |  |
|                                         |               |  |  |  |  |
|                                         |               |  |  |  |  |
|                                         |               |  |  |  |  |
|                                         |               |  |  |  |  |
|                                         |               |  |  |  |  |
|                                         |               |  |  |  |  |
|                                         |               |  |  |  |  |

Figure 5.11: Diagramme fonctionnel de l'application

### 5.2.2.3 Interface consulter et rechercher un contenu

La figure suivante montre comment s'effectue la consultation et la recherche d'un mot dans le lexique après le choix d'une langue (dans cet exemple la langue Ngiemboon) de l'interface principale(voir Figure5.11)

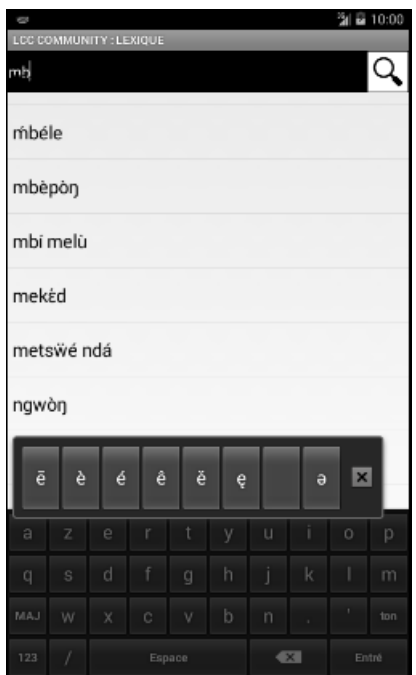

Figure 5.12: Diagramme fonctionnel de l'application

# 5.3 Conclusion

Ce chapitre nous a permis de présenter notre plateforme «LCC COMMUNITY». Cette présentation s'est faite au travers de captures d'écran expliquées de certaines interfaces de notre mémoire. Nous avons également présenté dans ce chapitre les outils utilisés pour l'implémentation du système. De cette présentation il en ressort que la majorité des fonctionnalités à priorité haute (par rapport à notre planification en itération présentée au tableau 4.1 du chapitre 4) sont déjà fonctionnelles. Toutefois, après avoir conçu une tel système, il faut s'interroger sur son impact sur la société. Á cet effet, dans le chapitre suivant nous proposerons une analyse de l'intérêt susceptible de notre plateforme sur le système éducatif camerounais.

# Implication sur le système éducatif

Le chapitre précédent nous a permis de présenter le système que nous avons conçue et réalisée pour permettre aux acteurs du domaine des langues de réaliser une coproduction des informations dans le domaine des LNC. Toutefois, après avoir réalisé une telle plateforme il faut s'arrêter un instant pour examiner son implication sur le système éducatif. De ce fait, il est question de savoir quelle sera l'utilité de cette plateforme dans notre communauté éducative? Quel impact aura-t-elle au sein de l'éducation, que ce soit chez les éducateurs ou chez les éduqués? Dans ce chapitre, nous allons nous intéresser à exposer l'impact que notre plateforme peut avoir sur le système éducatif en générale et sur le système enseignant-apprentissage des langues en particulier.

## 6.1 Théorie pédagogique encadrant la plateforme

Depuis l'avènement du Web 2.0 les plateformes communautaires (Facebook, Whatsapp, eBay,  $Google+, \ldots)$  connaissent un succès sans cesse croissant. Les internautes sont désormais acteurs et non plus des simples utilisateurs des ressources de l'Internet (Van Cuyck, 2010). On assiste en effet à une mise en réseau partagée de ressources et connaissances mutualisées. Au niveau pédagogique, l'une des traductions de cette philosophie s'appelle le wiki. Un wiki<sup>1</sup> est une plateforme accessible via Internet dont les pages sont modifiables par tout ou partie des visiteurs du site. Il permet ainsi l'écriture collaborative de documents. C'est dans cet ordre idée que s'inscrit notre plateforme visant à faciliter la coproduction des informations concernant les LNC. Cette approche permet de passer du modèle béhavioriste (une personne qui sait et plusieurs qui ne savent pas . . . ) au modèle socioconstructiviste.

#### 6.1.1 Le modèle socioconstructiviste

Ce modèle a été développé par l'école russe de psychologie et les travaux de Vygotsky dans les années 20. Il reprend à son compte le fait que les connaissances se construisent par l'activité, mais introduit une dimension nouvelle : on apprend mieux au contact des autres et en échangeant nos expériences avec eux (Van Cuyck, 2010). Pour Vygotsky, «ce que l'enfant sait faire aujourd'hui en collaboration il saura le faire tout seul demain» (Nonon et al. 1987). Il introduit donc la médiation, c'est à dire le dialogue avec l'autre (un autre apprenant, un expert, un enseignant. . . ) comme un paramètre déterminant dans le processus d'apprentissage. Sur le

<sup>&</sup>lt;sup>1</sup>Le premier wiki baptisé le « WikiWikiWeb » fut créé en 1995 par Ward Cunningham

plan pédagogique, l'on développe ici plus nettement l'importance de faire ensemble qui ouvre la voie à l'apprentissage collaboratif, la base de notre plateforme(LCC COMMUNITY ).

# 6.2 Intérêts pédagogiques de la plateforme

La collaboration des différents acteurs à la coproduction des informations et contenus de LNC dans notre plateforme aura un impact certain sur le système éducatif. En effet, la plateforme facilitera :

- L'introduction des TIC dans le système éducatif;
- La mise à la disposition d'une documentation riche et fiable à la communauté éducative;
- Réduction du temps de recherche;
- La prise de conscience de l'intérêt de nos LNC pour notre développement.

### 6.2.1 Introduction des TIC dans le système éducatif

Former des personnes compétentes et compétitives est l'un des objectifs de l'éducation. Á l'heure actuelle, les TIC semblent être un atout sur lequel compter pour atteindre cet objectif dans un environnement qui exige de plus en plus de compétences. D'où l'urgence de les intégrer dès la base, c'est-à-dire dans l'éducation. Cette plateforme est donc une méthode d'intégration des TIC dans le système éducatif et plus particulièrement dans le domaine des langues. En effet, il permettra aux éducateurs et aux éduqués de ce domaine précis, de prendre attache avec ce nouveau monde qu'est celui de l'informatique afin de faciliter et d'automatiser les différentes tâches liées aux LNC.

### 6.2.2 Documentation riche et fiable

Dans le processus d'enseignement, il est question pour l'enseignant, d'avoir recours à une vaste et fiable documentation lui permettant de bien élaborer ses leçons avant la phase de transmission. Ce qui n'est pas forcément le cas au niveau des enseignants de LCC dans nos établissements scolaires. On constate que ceux-ci n'ont pas de supports favorisant la bonne élaboration de leurs leçons. Á cet effet, ils sont obligés à répétition, de faire usage de leurs propres connaissances pouvant être problématique mais également aux différents documents liés aux LNC dont les auteurs peuvent être anonymes ou encore appartenir aux chercheurs du domaine. Cependant, on constate même que ces documents peuvent leur être interdits d'usage ou être à un prix assez prononcé créant ainsi une barrière à leur accessibilité. En d'autres termes, il y a quasi ou du moins un déficit de documents en ce qui concerne l'enseignement des LNC. C'est dans cet optique que découlent les avantages de notre plateforme qui fournit une large, riche et surtout fiable documentation permettant de supporter les activités d'enseignement apprentissage.

### 6.2.3 Réduction du temps de recherche

Du fait d'avoir cette documentation à tout moment réduit le temps de recherche. En effet, les lieux d'enseignements sont quelques fois distant des lieux où l'on peut avoir accès aux ressources. La plateforme permet donc d'éliminer les voyages perpétuels liés à la recherche de ces ressources qui peuvent être détruites, pas efficaces voire non existantes. Pour ces enseignants vivants dans des localités assez éloignées, la plateforme permettra de réduire les pertes de temps et va permettre qu'à partir d'un gadget TIC adéquat et surtout d'une connexion internet, d'avoir toutes les ressources possibles sans peine aucune de manière rapide et immédiate. La plateforme sera ainsi d'une aide incommensurable pour la collaboration entre les enseignants. Étant donné que chacun d'eux est porteur de connaissance, elle sera donc le lieu des dépôts et confrontations de ces savoirs favorisant la fiabilité et l'enrichissement des contenus des LNC.

### 6.2.4 La prise de conscience

Bien qu'ayant choisis les langues étrangères (Anglais et Français) comme langues officielles, pour des soucis d'unité nationale, le Cameroun compte près de 285 (Gordon 2015)langues nationales présentent sur son territoire. Plusieurs lois mises sur pied reflètent leur intégration dans notre système éducatif afin que tout le monde y prenne conscience et qu'elles soient étudiées au même titre que les langues officielles. La plateforme intervient à cet effet dans le processus de prise de conscience de l'intérêt des LNC favorisant ainsi leur développement.

## 6.3 Conclusion

Ce chapitre a été le lieu de présentation de l'impact que peut avoir notre mémoire à travers la plateforme développée sur notre système éducatif. Il en ressort que la plateforme «LCC COMMUNITY » est susceptible d'apporter beaucoup de bénéfices à notre système éducatif à travers l'intégration des TIC, la mise à la disposition de tous d'une documentation riche et fiable, la réduction du temps de recherche, la prise de conscience de l'intérêt des LNC pour notre développement.

# Conclusion Générale et Perspectives

# Rappel de l'objectif

La culture désigne pour un peuple, une nation, un pays, un ensemble de formes de comportements, de pratiques et de pensées qui sont nourris, maintenus, chéris et entretenus avec l'intime conviction de leur importance pour nos vies. Ces comportements, pensés, et pratiques sont transmis de génération en génération au travers de l'apprentissage via la langue support de transmission par excellence. Conscient de la grande contribution qu'apporte la connaissance et la maîtrise des LCC pour son identité nationale, le gouvernement du Cameroun au travers de ses institutions et aider par plusieurs organismes (nationaux et internationaux) à développer des stratégies se traduisant en actes politiques et admiratifs visant à développer, promouvoir et vulgariser l'apprentissage de nos langues et cultures dans notre société. Cependant, malgré cet enthousiasme, on observe un manque de synergie entre les différents acteurs œuvrant dans ce secteur, freinant ainsi cette vulgarisation. Par ailleurs, on constate un manque de participation manifeste de la société pourtant bénéficiaire des différentes innovations (recherches, articles, livres, didacticiel) dans ce domaine ce qui entraine un désintéressement de nos langues et cultures nationales.

Dans ce mémoire, notre objectif était de concevoir et de réaliser une plateforme de coproduction des contenus (histoire, syllabaires, contes, dictionnaires, précis d'orthographe, . . . ) et informations des LNC. Cette plateforme pourrait soutenir activement les acteurs engagés dans le secteur et servir de support aux activités d'enseignement apprentissage au sein de nos lycées et collèges qui jusqu'aujourd'hui souffre d'un manque manifeste d'une documentation appropriés.

## Bilan et impact du mémoire sur l'équipe

### Bilan

Pour pouvoir concevoir, et réaliser une telle plateforme permettant de promouvoir et de vulgariser nos LNC. Nous avons divisés notre travail en 5 chapitres :

Le premier chapitre a permis de présenter un état de l'art sur les travaux menés par les différents acteurs impliqués dans le secteur des LN au niveau du Cameroun et à l'étranger et principalement en Afrique francophone. Cette présentation de l'état de l'art s'est faite via : une définition des notions de langue, langue nationale et culture; la présentation des actions du gouvernement camerounais, des organismes nationaux et internationaux œuvrant dans ce secteur; un tour d'horizon des travaux dans ce secteur à l'étranger et particulièrement en Afrique francophone.

Le second chapitre a permis de présenter notre méthodologie de travail. Cette présentation s'est faite via une exposition des méthodologies inhérentes dans le domaine de l'ingénierie informatique et du recueil des données. Ceci a permis d'une part de faire un choix adéquat de notre processus de développement pour la mise en place du système (RUP) et d'autre part de faire une collecte de données permettant d'appréhender les besoins de la communauté vis-à-vis du système à réaliser.

Le troisième chapitre était dédié à l'analyse et la conception du système à réaliser. Cette activité basée sur l'analyse des données recueillies au cours de la collecte des données a permis de produire les différents diagrammes nécessaires à la compréhension du système d'une part et à sa réalisation.

Le quatrième chapitre a été le lieu de présentation du système. Toutefois, au préalable nous avons effectué une exhibition des différents outils logiciels et matériels utilisés pendant la phase d'implémentation. La présentation du système s'est faite par une exhibition expliquée de certaines interfaces de l'application.

Le dernier chapitre nous a permis d'exposer l'implication de notre plateforme sur le système éducatif. Cette exposition s'est faite à travers une présentation de l'impact de la plateforme au niveau du système enseignement apprentissage.

### Impact sur l'équipe de travail

Il est important de signaler que la réalisation de ce projet nous a été bénéfique sur plusieurs plans. Sur le plan technique ce projet nous a aidé à découvrir, maitriser et approfondir nos connaissances sur l'application des méthodes inhérentes à l'ingénierie informatique. Sur le plan humain, le mémoire a été une véritable occasion de côtoyer les acteurs travaillant dans le domaine des LNC et vivre de près l'expérience de transmission de l'information d'une manière simple et efficace.

## **Perspectives**

Ce mémoire s'ouvre sur plusieurs orientations qui pourront augmenter la qualité de ce qui a été déjà fait :

# Finir l'implémentation des fonctionnalités

Au regard du temps attribué pour mettre sur pied notre système, toutes les fonctionnalités présentées pendant la phase d'analyse n'ont pas été mises sur pied. Il serait intéressant de finir l'implémentation de ces fonctionnalités pour avoir une plateforme plus complète.

# Intégrer plus de données

Dans ce mémoire, nous avons travaillé avec des données démonstratives pour montrer la faisabilité et le fonctionnement de l'application. Il serait donc important d'intégrer un grand nombre de données pour pouvoir effectuer certains tests liés à l'utilisation du système.

# Mise en ligne du système développé

Lorsqu'un tel système est développé, il serait intéressant de faire une étude sur l'impact du système sur les habitudes de ses utilisateurs afin qu'elles puissent s'adapter aux besoins sans cesse naissant de la communauté.

# Traducteur à la volée

Le système que nous avons réalisée peut servir de support à d'autres applications. Par exemple les données recueillies et mises à jour par la communauté peuvent servir plus tard pour la mise sur pied de logiciel capable de faire la traduction à la volé des textes dans nos différentes langues nationales.

# Bibliographie

- [1] Developpers Abiword. Word processing for everyone. Available from: http://www.abisource.com/. (accessed: 15/03/2016).
- [2] Amandine Anobis. Choix et mise en place d'une méthodologie d'enquête de besoin dans le cadre d'une démarche marketing: Le cas d'un cabinet de conseil en stratégie et management. Master's thesis, Octobre 2009.
- [3] Pamela Azanfouet Ndemanou, Ornie Pierre Feudjio Nguefa, and Isidore Rodrigue Mbarga Manga. Enseignement des langues et cultures nationales assisté par ordinateur (lcnao) : conception et réalisation d'un didacticiel d'apprentissage des aires culturelles camerounaises pour les classes de sixième de l'enseignement secondaire général du cameroun. Mémoire de dipesii, Université de Yaoundé I, Ecole Normale Supérieure, Cameroun, 2015.
- [4] Hans Blumenberg, Marc de Launay, et al. Concepts en histoires. Archives de Philosophie, 79(1):149–162, 2016.
- [5] Barry W Boehm et al. Software engineering economics, volume 197. Prentice-hall Englewood Cliffs (NJ), 1981.
- [6] Barry W Boehm, Terence E Gray, and Thomas Seewaldt. Prototyping versus specifying: a multiproject experiment. Software Engineering, IEEE Transactions on, (3):290–303, 1984.
- [7] Florence laure Bognou Garga, Serge Sali, and Jonathan Edouard Yougang. Initiation à la lecture et à l'écriture des langues camerounaises: conception et réalisation d'un logiciel d'apprentissage de la langue bàsàa. Mémoire de dipes 2, Ecole Normale supérieure de Yaoundé, 2015.
- [8] Henri Brenier. Les spécifications fonctionnelles: automatismes industriels et temps réel. Dunod, 2001.
- [9] Jean-Paul Calvez. Spécification et conception des systèmes: une méthodologie. masson, 1990.
- [10] Afredo Capozucca, BH Cheng, Geri Georg, Nicolas Guelfi, Paul Istoan, Gunter Mussbacher, Adam Jensen, Jean-Marc Jézéquel, Jörg Kienzle, Jacques Klein, et al. Requirements definition document for a software product line of car crash management systems.
- [11] Gilbert Daouaga Samari. La politique linguistique éducative du cameroun : attitudes et représentations relatives à l'intégration des langues nationales dans les écoles primaires de l'adamaoua. Mémoire de master, Université de Ngaoundéré, Cameroun, 2012.
- [12] Ferdinand De Saussure, Charles Bally, Albert Sechehaye, and Albert Riedlinger. Cours de linguistique générale: publié par Charles Bally et Albert Sechehaye avec la collaboration de Albert Riedlinger. Libraire Payot & Cie, 1916.
- [13] Android Developers. Platform versions. Available from: https://developer.android.com/about/dashboards/index.html. (accessed: 17/05/2016).
- [14] Paulin G Djité. The sociolinguistics of development in Africa, volume 139. Multilingual Matters, 2008.
- [15] Julia Ndibnu Messina Ethé. Le français et les langues nationales (ln) au cameroun: quelques considérations pédagogiques. Résumé, 167:179, 2013.
- [16] Raymond G Gordon and Barbara F Grimes. Ethnologue: Languages of the world, volume 18. SIL international Dallas, TX, 2015.
- [17] Patrick Jaulent. Génie logiciel: les méthodes SADT, SA, EA, SA-RT, SYS-PO, OOD, HOOD. Armand Colin, 1992.
- [18] F Lemieux and MC Desmarais. Rup et conception centrée sur l'utilisateur: une étude de cas. ERGO-IA, Ergonomie et informatique avancée, Biarritz, France, 2006.
- [19] Monique Ngo Mayag. Patrimoine : Un logiciel d'apprentissage made in cameroon. Available from http://www.cameroonvoice.com/news/article-news-616.html, 2009. (accessed: 03/04/2016).
- [20] Cyrille MONEMBOU. Le pouvoir reglementaire des collectivites locales dans les etats d'afrique noire francophone (les cas du cameroun, du gabon et du senegal). Sciences Juridiques et Politiques, 2(2), 2015.
- [21] Assia Mouloudi. Intégration des besoins des utilisateurs pour la conception de systèmes d'information interactifs. Application à la conception d'un système d'information voyageurs multimodal (SIVM). PhD thesis, Université de Technologie de Compiègne, 2007.
- [22] Elisabeth Nonnon, LS VYGOTSKI, François Sève, Jean Piaget, J-P Bronckart, and B Schneuwly. Pensée et langage. JSTOR, 1987.
- [23] Magloire Tchatchoua Nya. Programmes de fidélisation et performance des points de vente agréés mt cameroon. Mémoire de dea, Université de Yaoundé II, 2011.
- [24] Adama Ouane and Christine Glanz. Pourquoi et comment l'Afrique doit investir dans les langues africaines et l'enseignement multilingue. Institut de l'UNESCO pour l'apprentissage tout au long de la vie, 2010.
- [25] Sophie Ranjard. Un usager, des usagers... Quelles typologies pour les utilisateurs des services d'information ?, volume 45 of 1. Documentaliste - Sciences de l'information, 2009. ISSN : 0012-4508.
- [26] Pascal Roques. UML 2: Modéliser une application web. Editions Eyrolles, 2008.
- [27] Alain Van Cuyck. Mise en place d'un espace documentaire partagé" wiki" sur spiral à destination des étudiants du capes documentation. In Enseigner et le numérique, les journées numériques, Université Paris Descartes., 2010.
- [28] Richard Walther and E Filipiak. La formation professionnelle en secteur informel: Rapport sur l'enquête de terrain en afrique du sud. Document de travail, 30, 2006.

# Annexe A

# A.1 Alphabet Général des Langues Camerounaises

Un alphabet, est un ensemble de graphèmes<sup>1</sup> utilisés pour écrire une langue cet à dire un ensemble de représentation graphique des sons individuelles d'une langue. L'Alphabet Général des Langues Camerounaises (AGLC) est le fruit des travaux de la «Commission pour l'unification et l'harmonisation des alphabets de langues camerounaises» constitué le 10 Mars 1978 à Yaoundé. L'AGLC adopte trois groupes de graphèmes: les voyelles (FigureA.1), les consonnes (FigureA.2) et les suprasegmentaux.

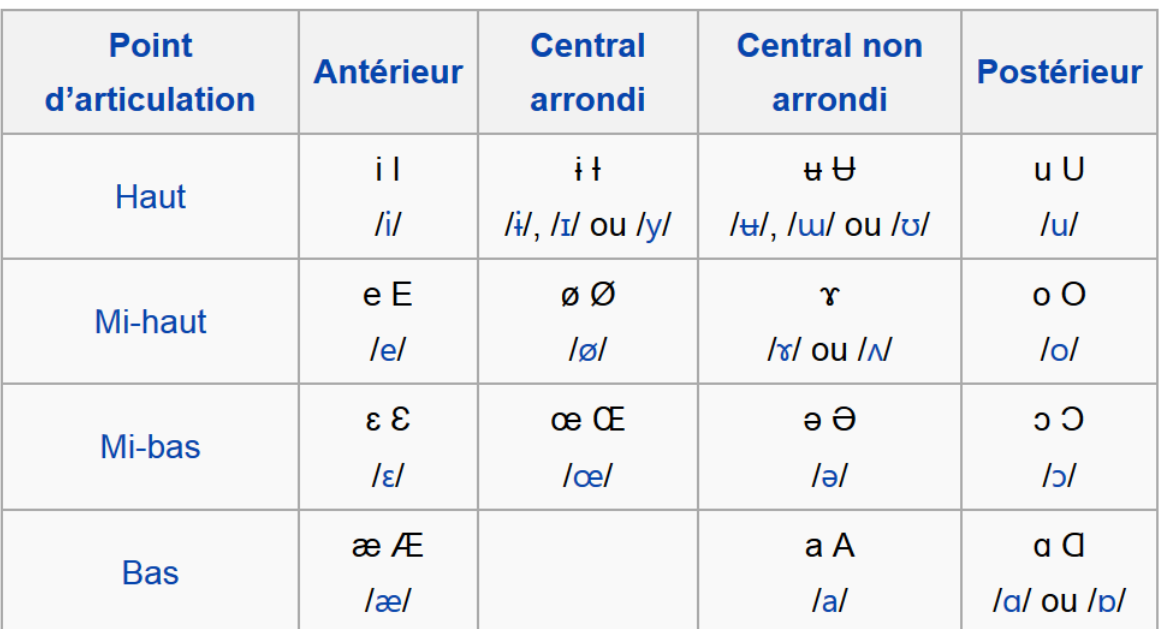

### A.1.1 Voyelles

Figure A.1: Les voyelles de l'AGLC

<sup>&</sup>lt;sup>1</sup>Un graphème est une lettre (exemple: a, b,c, etc...) ou un groupe de lettres (par exemple: ts, dz, etc...) représentant un seul son et faisant partie de l'alphabet d'une langue.

# A.1.2 Consonnes

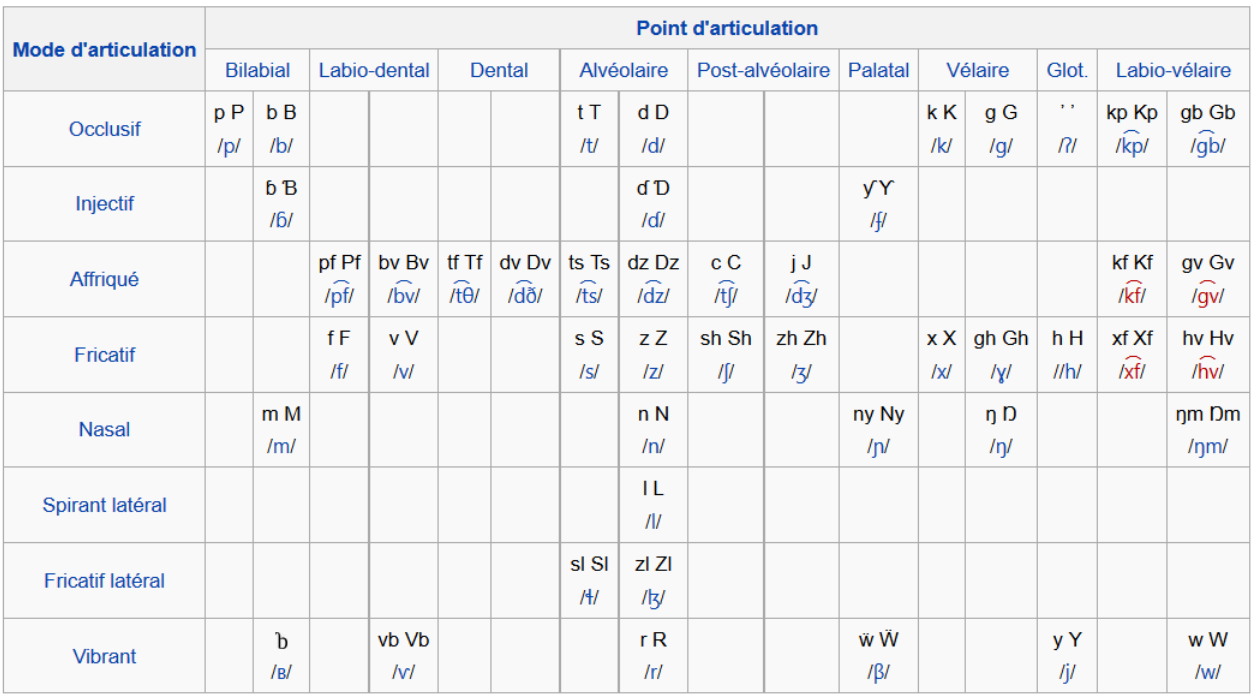

Figure A.2: Les Consonnes de l'AGLC

# Annexe B

# B.1 Attestation de recherche

Pour pouvoir effectuer les entretiens avec notre population cible, pendant la phase de recueil des données, nous avons utilisé l'attestation de recherche de la FigureB.1 permettant d'attester notre statut d'étudiant du second cycle à l'ENS de Yaoundé en fin de formation.

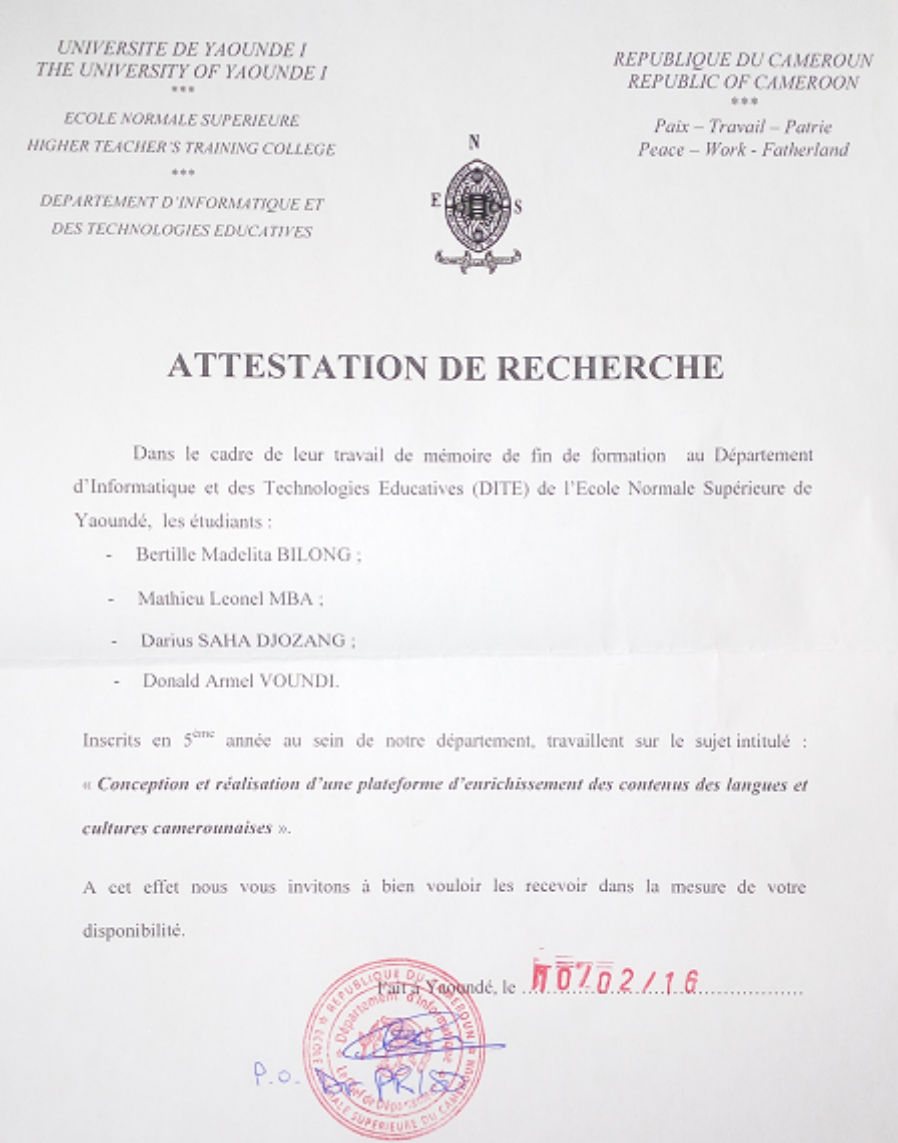

Figure B.1: Attestation de recherche

# B.2 Grilles d'entretien

Dans la phase de recueil des besoins, nous avons effectué des entretiens avec les utilisateurs potentiels du système. L'annexe suivante présente les grilles d'entretien que nous avons utilisé pendant cette phase.

# B.2.1 Grille d'entretien: Étudiant de LCC de l'Université de Yaoundé I

### Préambule de l'entretien

Nous allons faire un entretien d'une vingtaine de minutes concernant votre rapport avec les langues et cultures camerounaises. Nous allons donc vous posez une dizaine de questions auxquelles vous pouvez choisir de répondre ou non. Notre objectif n'est pas de vous juger, aussi il n'y a pas de bonne ou de mauvaise réponse. Certaines questions sont volontairement larges pour vous laisser répondre ce que vous souhaitez sans vous influencer; aussi, répondez le plus spontanément et le plus sincèrement possible. Avant de commencer, avez-vous des questions?

### Aspects généraux

- Avez-vous déjà eu à apprendre une langue camerounaise quelconque avant le niveau universitaire ?
- Pourquoi avez-vous choisi d'apprendre les Langues et Cultures Camerounaises ?
- Êtes-vous satisfait de ce choix ?
- D'après vous quel est l'importance des Langues et Cultures Camerounaises ?

### Aspects liés à l'apprentissage

- Qu'apprenez-vous en Langues et Cultures Camerounaises ?
- Apprenez-vous une ou des langues et cultures spécifiques ?
- Quels aspects des Langues et Cultures Camerounaises apprenez-vous ?
- Avez-vous des difficultés sur l'apprentissage de certains de ces aspects ? Lesquels ?

### Aspect ressources utilisées

- Après constat de vos différentes difficultés, vers qui ou quoi faites-vous recours pour pallier à votre manque? êtes-vous satisfait de la documentation (syllabaire, livre, dictionnaire,...) qui vous est soumise?
- Utilisez-vous Internet pour compléter cette documentation?
- Comment utilisez-vous internet ? (via un ordinateur, via un téléphone) ?

• Les informations que vous y trouvez sont-elles ou encore peuvent elles être qualifiées de fiables ?

### Aspect production et collaboration

- Produisez-vous des ressources pendant votre formation ? Lesquelles?
- Vos productions comment les conserver vous ?
- Pensez-vous que vos productions puissent être un atout pour les générations futures ?
- Lors de la production de ces dernières, faites-vous recours à d'autres types de ressources ?
- Quelles méthodes employez-vous pour conserver vos ressources (support numérique, manuscrit) ?
- Partager vous vos ressources personnelles avec vos camarades et enseignants afin qu'ils y prennent connaissance?
- Pensez-vous que vos productions puissent être réutilisables par d'autres personnes hormis vos camarades et enseignants ; et surtout pour les générations futures?
- Quelles méthodes comptez-vous employer afin que cela soit possible ?
- Pensez-vous avoir besoin des notifications, remarques,. . . des autres personnes travaillant également sur les LNC, pour améliorer vos connaissances et donc vos productions ?
- Á votre avis, comment cela pourrait-il se faire ?
- Pensez-vous qu'une plateforme permettant la coproduction des contenus de langues et cultures camerounaises puisse être un atout pour votre formation ?
- Comment souhaiter vous accéder à une telle plateforme ?
- Que souhaitez-vous y retrouver ?

### B.2.2 Grille d'entretien : Enseignants des LCC

### Préambule de l'entretien

Nous allons faire un entretien d'une vingtaine de minutes concernant votre rapport avec les langues et cultures camerounaises. Nous allons donc vous posez une dizaine de questions auxquelles vous pouvez choisir de répondre ou non. Notre objectif n'est pas de vous juger, aussi il n'y a pas de bonne ou de mauvaise réponse. Certaines questions sont volontairement larges pour vous laisser répondre ce que vous souhaitez sans vous influencer; aussi, répondez le plus spontanément et le plus sincèrement possible. Avant de commencer, avez-vous des questions?

#### Aspects généraux

- Pendant combien de temps enseignez-vous les Langues et Cultures Camerounaises ?
- Pourquoi avez-vous choisi d'enseigner les Langues et Cultures Camerounaises.
- D'après vous quel est l'importance des Langues et Cultures Camerounaises ?

#### Aspects liés à la pratique de l'enseignement

- Quelles langues enseignez-vous ? lesquelles ?
- Êtes-vous un natif de cette langue ?
- Quels aspects des Langues et Cultures Camerounaises enseignez-vous ?
- Trouvez-vous des difficultés à enseigner certains de ces aspects ? Lesquels ?

#### Aspect ressources utilisées

- Êtes-vous satisfait des ressources que vous avez à votre disposition nécessaire pour la préparation de vos leçons ?
- Utilisez-vous Internet pour enrichir le contenu de toutes vos ressources ?
- A travers quels outils utilisez-vous internet (via un ordinateur, via un téléphone) ?
- Quelle est la fiabilité des informations des ressources que vous trouvez sur Internet ?

#### Aspect production et collaboration

- Produisez-vous des ressources pendant votre activité ?
- Quelles sont ces ressources ?
- Vos productions, comment les conservez-vous ?
- Pensez-vous que vos productions puissent aider d'autres collègues enseignants des langues et cultures camerounaises ?
- Comment partager vous vos productions avec vos collègues du même domaine?
- Pensez-vous qu'une plateforme permettant la coproduction des contenus de langues et cultures camerounaises puisse être un atout pour votre formation ?
- Comment souhaiter vous accéder à une telle plateforme ?
- Que souhaitez-vous y retrouver ?

# B.2.3 Grille d'entretien:Personnel des organismes nationaux et internationaux

### Préambule

Nous allons faire un entretien d'une vingtaine de minutes concernant votre rapport avec les langues et cultures camerounaises. Nous allons donc vous posez une dizaine de questions auxquelles vous pouvez choisir de répondre ou non. Notre objectif n'est pas de vous juger, aussi il n'y a pas de bonne ou de mauvaise réponse. Certaines questions sont volontairement larges pour vous laisser répondre ce que vous souhaitez sans vous influencer; aussi, répondez le plus spontanément et le plus sincèrement possible. Avant de commencer, avez-vous des questions ?

### Aspects généraux

- Pourquoi avoir choisi de vous intéresser précisément aux Langues et Cultures Camerounaises ?
- Quel est l'objectif que vous vous êtes fixé face à ce choix ?
- Trouvez-vous des difficultés dans l'atteinte de cet objectif ?
- 4. Sous quelles formes se présentent ces difficultés?

### Aspects linguistiques

- Dans quel domaine des LCC travaillez-vous ?
- Etant donné que le Cameroun compte près de 285 langues sur son territoire, faites-vous des études sur chacune d'elles ?
- Sur quels aspects travaillez-vous spécifiquement ?
- Trouvez-vous souvent des difficultés?
- Quelles attitudes adoptez-vous lorsque c'est le cas ?

### Aspects liés aux ressources utilisées

- Utilisez-vous des ressources (documentation) dans l'élaboration de vos travaux?
- Comment les trouvez-vous?
- Approuvez-vous leur fiabilité?
- Les multiples déplacements à cet égard ne sont-ils pas une source de risque, perte de temps, de finance,. . . et donc une ruine pour l'organisation ?
- Faites-vous quelquefois recours au réseau internet pour parfaire ou perfectionner vos ressources ?
- A travers quel outil vous avez accès à internet (via un ordinateur, via un téléphone)?
- Quelle est la fiabilité des informations des ressources que vous y trouvez?

#### Aspect production et collaboration

- Etant donné votre rôle non négligeable dans la promotion des LNC, avez-vous déjà produit des ressources tout au long du vécu de l'organisation ?
- Quels sont ces ressources ?
- Lors de la production de ces dernières, faites-vous recours à d'autres types de ressources provenant des autres promoteurs?
- Comment conservez-vous vos productions ?// Quelles méthodes employez-vous pour conserver vos ressources (support numérique, manuscrit) ?
- Partager vous vos ressources personnelles avec les autres organisations et surtout la population, réceptrice de ces connaissances, afin qu'elles y prennent connaissance?
- Pensez-vous que vos productions puissent être un atout pour les générations futures?
- Quelles méthodes comptez-vous employer afin que cela soit possible ?
- Pensez-vous avoir besoin des notifications, remarques,. . . des autres personnes travaillant également sur les LNC, pour améliorer vos travaux?
- Aviez-vous eu quelquefois besoin d'avoir un aperçu de ce qu'ont fait les autres promoteurs afin de vous éliminer les répétitions inutiles et donc les pertes de temps ?
- Pensez-vous qu'une plateforme permettant la coproduction des contenus de langues et cultures camerounaises puisse être un atout pour tous ?
- Qu'aimeriez-vous retrouver dans cette plateforme ?
- Comment souhaiter vous accéder à une telle plateforme ?
- Que souhaitez-vous y retrouver?

# Annexe C

# C.1 Complément de conception

Les diagrammes de communication suivants, présentés par utilisateur, complètent les interactions du système présentées au chapitre 4 section 4.2.5.

### C.1.1 Diagrammes de communication du visiteur

#### S'inscrire

Le diagramme de la figure C.1 suivante présente les interactions du système pendant la réalisation du CdU s'inscrire.

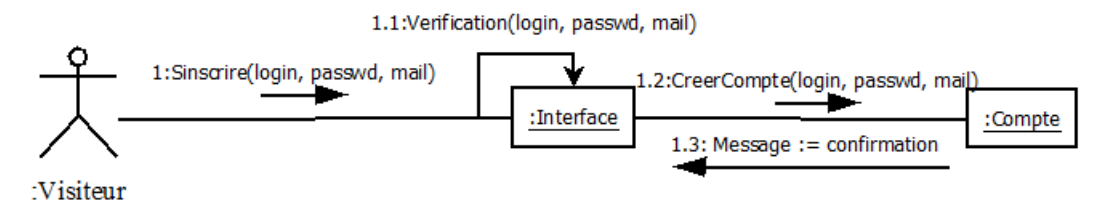

**Figure C.1:** Diagramme de communication du CdU s'inscrire

#### Consulter aide

Le diagramme de la figure C.2 suivante présente les interactions du système pendant la réalisation du CdU consulter l'aide.

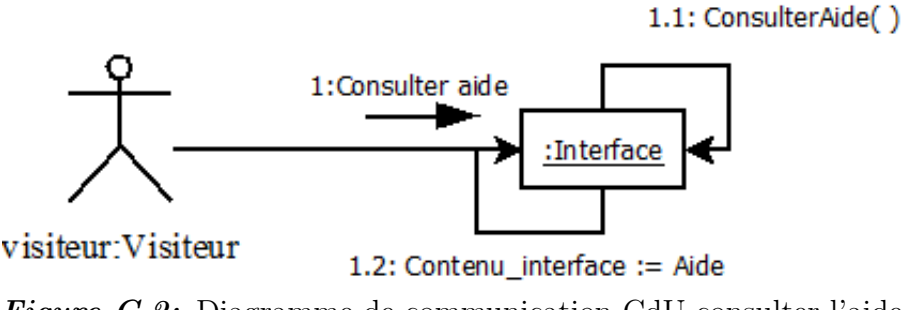

Figure C.2: Diagramme de communication CdU consulter l'aide

#### Consulter lien externe

Le diagramme de la figure C.3 suivante présente les interactions du système pendant la réalisation du CdU consulter un lien externe.

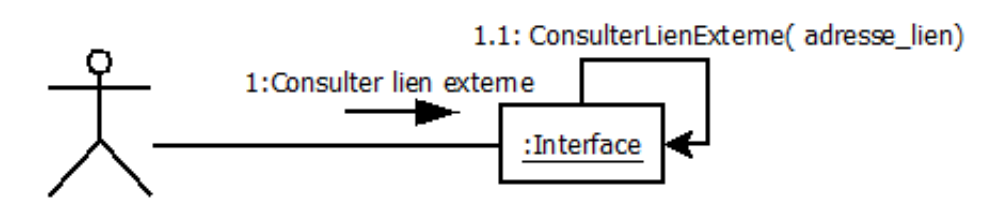

visiteur: Visiteur

Figure C.3: Diagramme de communication CdU consulter un lien externe

# C.1.2 Diagrammes de communication du membre de la communauté

#### Télécharger un contenu

Le diagramme de la figure C.4 suivante présente les interactions du système pendant la réalisation du CdU télécharger un contenu.

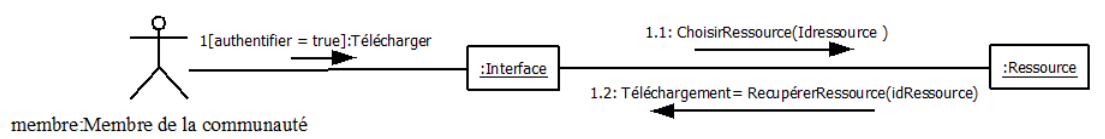

Figure C.4: Diagramme de communication CdU télécharger un contenu

#### Gérer son compte

Le diagramme de la figure C.5 suivante présente les interactions du système pendant la réalisation du CdU Gérer son compte.

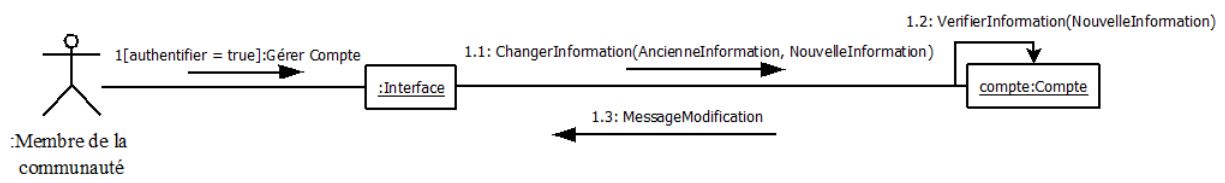

Figure C.5: Diagramme de communication CdU gérer son compte

### Signaler une omission

Le diagramme de la figure C.6 suivante présente les interactions du système pendant la réalisation du CdU signer une omission.

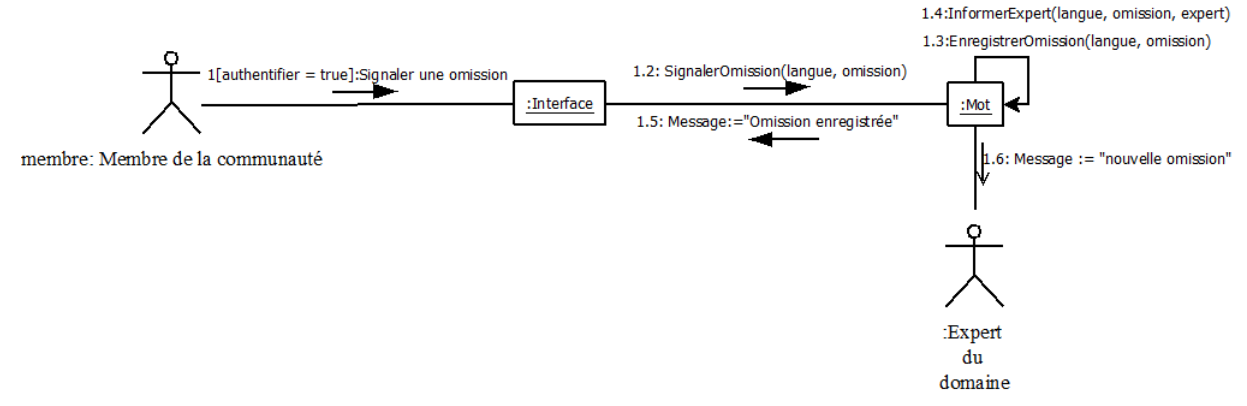

Figure C.6: Diagramme de communication du CdU signaler une omission

## C.1.3 Diagrammes de communication de l'expert du domaine

#### Gérer les langues

Le diagramme de la figure C.7 suivante présente les interactions du système pendant la réalisation du CdU gérer les langues.

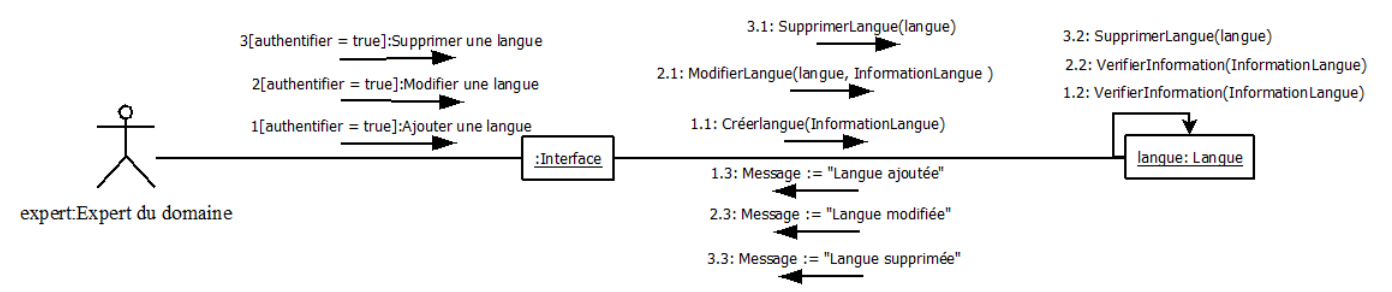

Figure C.7: Diagramme de communication CdU gérer les langues

#### Gérer les omissions

Le diagramme de la figure C.8 suivante présente les interactions du système pendant la réalisation du CdU gérer les omissions.

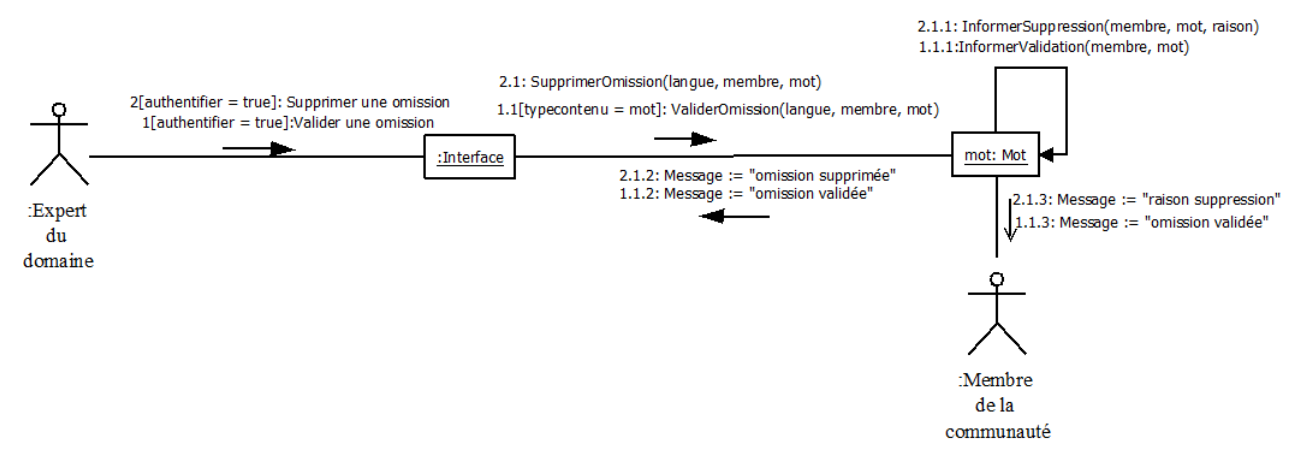

Figure C.8: Diagramme de communication du CdU gérer les omissions

# C.1.4 Diagrammes de communication de l'administrateur

### Gérer les actualités

Le diagramme de la figure C.7 suivante présente les interactions du système pendant la réalisation du CdU gérer les actualités.

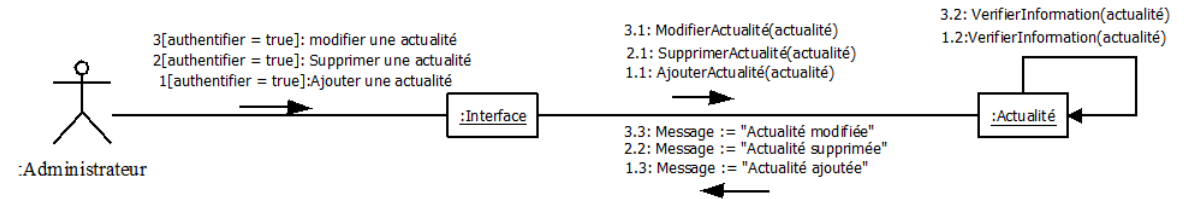

Figure C.9: Diagramme de communication CdU gérer les actualités

### Voir les actualités

Le diagramme de la figure C.10 suivante présente les interactions du système pendant la réalisation du CdU voir les statistiques.

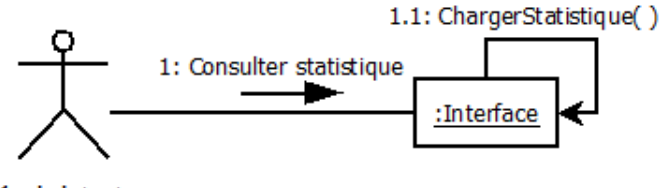

:Administrateur

Figure C.10: Diagramme de communication CdU voir les statistiques

# Annexe D

# D.1 Répartition des versions du système Android au 2 Mai 2016

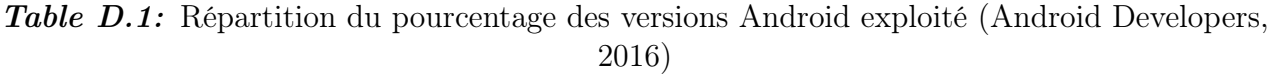

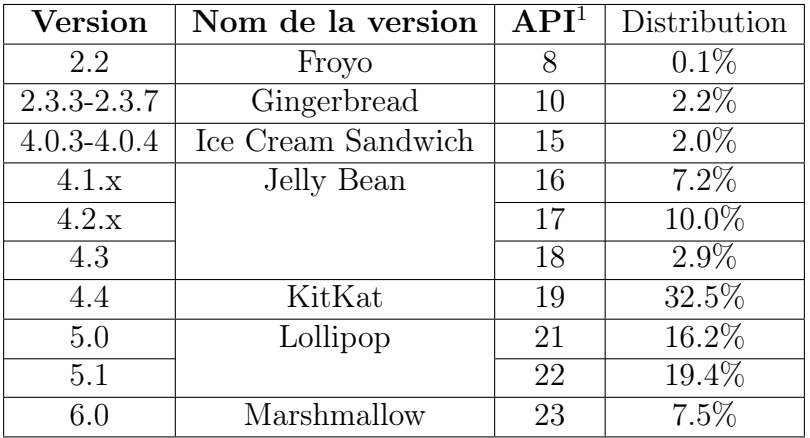

# D.2 Charte graphique

LCC COMMUNITY doit être et paraitre un environnement dynamique, convivial et interactif pour donner l'envie aux visiteurs et aux autres utilisateurs de rester autant que possible et de participer aux différentes activités qui y sont proposées. Á cet effet, la ligne graphique du système s'appuie sur le logo qui a été conçu symbole de la mutualisation des efforts accomplis pour le développement et la promotion des langues et cultures camerounaises. Une déclinaison de la ligne graphique, allant des différentes pages d'accueil jusqu'aux pages de contenu, est opérée. Les modèles de page développés doivent être utilisés à tous les niveaux du site. La charte graphique comprend également : la palette des couleurs à disposition, la police d'écriture et d'autres éléments de typographie, les formats d'images.

### D.2.1 Le logo

Pour résoudre le problème posé sur les langues camerounaises, nous nous sommes proposés de mettre sur pied une plateforme qui met en synergie les efforts faits dans ce domaine qu'on a appelé « LCC COMMUNITY » c'est-à-dire Communauté des Langue et cultures camerounaises. Le logo (Figure D.1) qui a été conçu à cet effet est un ensemble de trois mains

disposées de façon triangulaire(pour faire référence au triangle nationale: le Cameroun) autours du sigle LCC (Langues et Cultures Camerounaises) qui lui à son tour est peint aux couleurs du pays (L en vert, C en rouge avec une étoile dorée, et C en jaune). Les mains de différentes couleurs symbolisent les différents acteurs qui travaillent laborieusement pour la promotion du domaine(LCC) qui est au centre de ces efforts tout en se focalisant uniquement sur notre chère patrie qui est le pays du « Vert-Rouge-Jaune ».

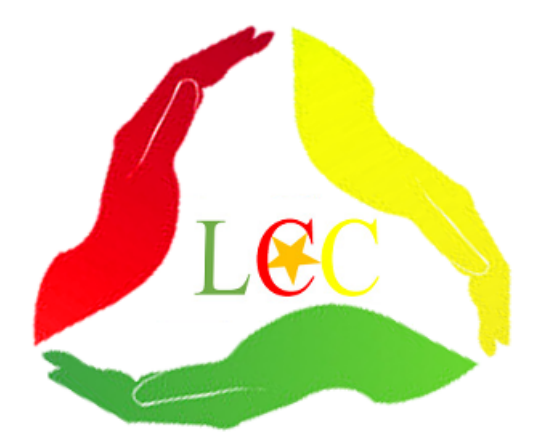

Figure D.1: Le logo de la plateforme LCC COMMUNITY

### D.2.2 Modèles de page

Afin de garantir une identité visuelle, toutes les pages du site sont construites sur une structure identique. A partir de cette structure, des modèles intégrant la ligne graphique ont été développés pour les pages de contenu. Ainsi, différentes pages ont été pour représenter les différents concepts et contenus qui interviennent au niveau du système.

### D.2.2.1 Structure des pages

Toutes les pages sont construites sur la base du modèle de la Figure D.2 suivante.

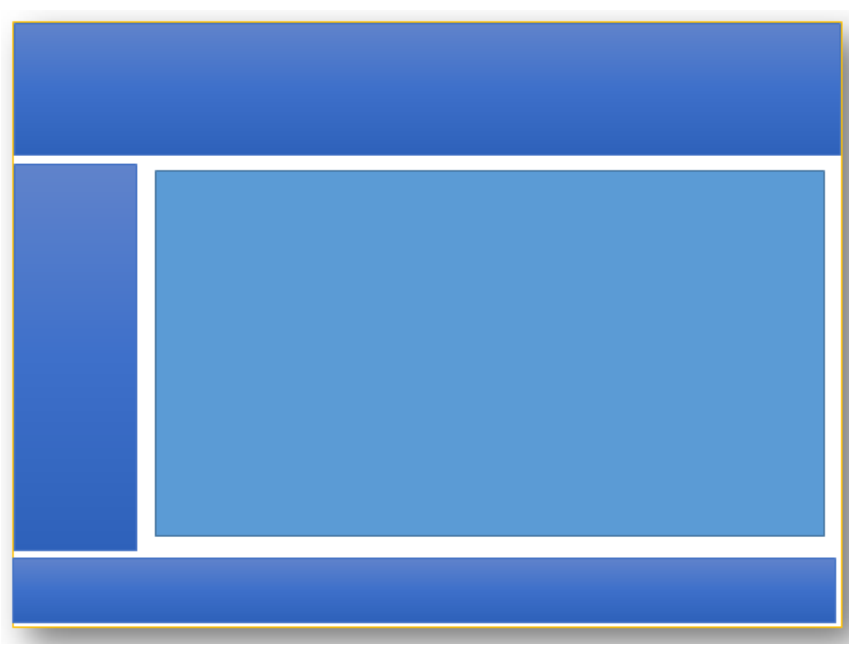

Figure D.2: Structure des pages

### Exemple:Accueil de la version web du système

La Figure D.3 suivante illustre l'accueil de la plateforme:

- 1. zone de logo
- 2. Menus principaux du système (menus que l'on retrouve sur toutes les pages de la plateforme)
- 3. Menus principaux de la page (menus propres à la page)
- 4. Contenu de la page
- 5. Pied de page
	- La zone de logo : contient l'image du logo du système et permet de revenir à la page d'accueil du système.
	- Menus principaux du site : zone où sont placés les liens généraux du site notamment le lien sur les informations de la plateforme, les différentes langues, les ressources numériques, . . .
	- La zone de contenu : c'est l'espace où les différents contenus du système sont affichés ce en fonction de ce que représente la page en question.
	- Le pied de page : il contient principalement les informations sur le copyright et éventuellement des liens importants à la page et des liens annexes à la plateforme.

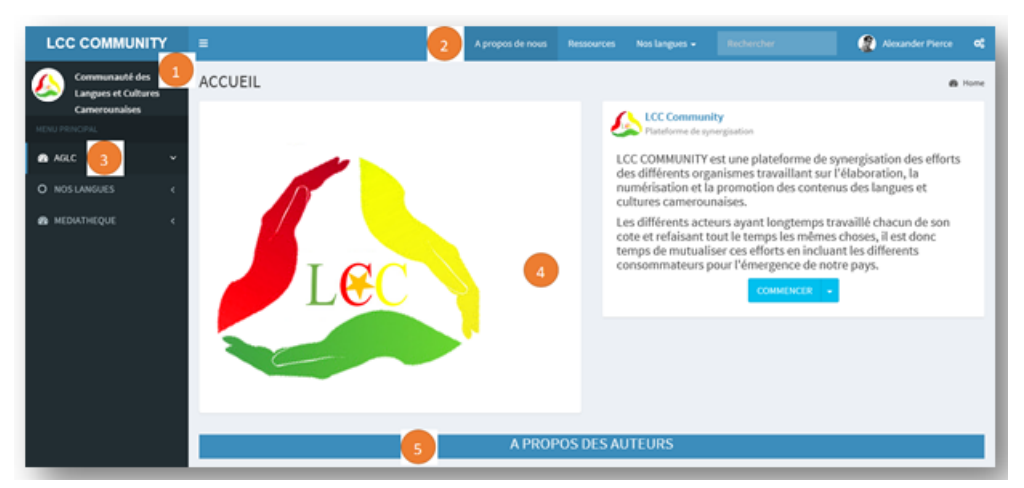

Figure D.3: Accueil de la plateforme LCC COMMUNITY

## D.2.3 Couleur

Compte tenu de la nature de la plateforme qui est à caractère culturel et éducatif, la couleur bleue est la plus dominante. Ainsi en fonction de la zone de la page, les couleurs qui ont été choisies sont présentées dans la Figure D.4 suivante.

| Couleur    | Apercu | Code Hexa | Zone                          |
|------------|--------|-----------|-------------------------------|
| Bleu       |        | 0x3C8DBC  | principal<br>1a<br>de<br>Menu |
|            |        |           | plateforme                    |
| Gris clair |        | 0x2C3B41  | Zone du menu latéral          |
| Gris foncé |        | 0x222D32  | Menu latéral sélectionné      |
| Le blanc   |        | 0xFFFFFF  | Pour la zone de contenu       |

Figure D.4: Couleurs utilisées dans la plateforme LCC COMMUNITY

A noter que nous avons utilisé une alternance de ces différences couleurs pour faire la nuance entre les différents éléments de contenu comme on peut le constater dans la Figure D.5 ci-après.

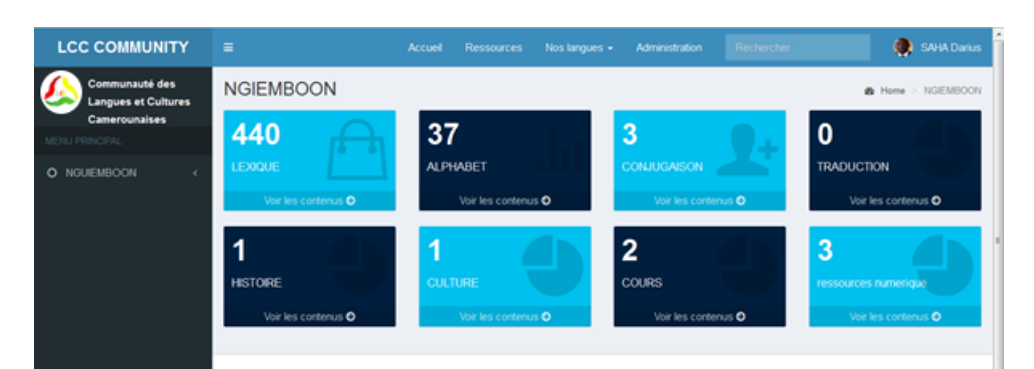

Figure D.5: Nuances entre les différents contenus de LCC COMMUNITY

# D.2.4 Typographie

### D.2.4.1 Police d'écriture

La police de caractère de la plateforme est Source Sans Pro (police de caractère open source de Google développée par Paul D. Hunt)

### D.2.4.2 Titre

Dans les pages, les titres sont en Source Sans Pro avec la couleur prévue pour l'entité. La taille de caractère (pixels) varie selon le niveau du titre :

- Niveau 1 : 36 pixels, gras
- Niveau 2 : 24 pixels
- Niveau 3 : 17 pixels, gras
- Niveau  $4:14$  pixels
- Niveau  $5:11$  pixels, gras
- Niveau  $6:11$  pixels

Les titres qui précèdent une liste de liens peuvent être mis en noir pour éviter une surcharge de couleur.

### D.2.4.3 Majuscules-minuscules

Le titre du site, les titres principaux sont en minuscule pour éviter la surcharge du menu de chaque page et les menus de gauche sont en majuscule parce que représentant le plus souvent les langues qui sont généralement représentées par des noms propres.

### D.2.5 Images

Afin de rendre le site attrayant, l'image tient une place importante : elle apparaît en grand format sur la page d'accueil et diminue de taille au passage des niveaux suivants. En dehors de la page d'accueil où le logo de la plateforme est mis en exergue, l'image doit apporter une plus-value au texte. Ainsi on pourra voir des photos des événements, des personnes des icônes culturelles et d'autres éléments pour illustrer les aspects culturels et linguistiques suivant les différents contenus mis en exergue.

### D.2.5.1 Dimensions conseillées d'images des pages d'accueil

Pour les images présentées au niveau de la page d'accueil, elles peuvent être de deux catégories :

- Les images carrées 400x400 px : comme l'exemple mis en exergue à la figure représentant la page d'accueil
- Les images du slide 600x400 px : à un moment donné on peut décider d'intégrer un slide dans la page d'accueil, les dimensions de ces images compte tenu de l'espace disponible sera donc de 600x400 px

### D.2.5.2 Dimensions conseillées pour les images de pages de contenu

Pour les contenus les catégories d'images peuvent être diverses en fonction de l'objectif qu'on poursuit dans le contenu. Ainsi on peut avoir :

- Des images carrées : dimensions 200x200 px
- Des images style portrait : dimensions 200x350 px
- Des images style paysage : dimensions 500x300